# Package 'arules'

November 29, 2023

<span id="page-0-0"></span>Version 1.7-7

Date 2023-11-28

Title Mining Association Rules and Frequent Itemsets

Description Provides the infrastructure for representing, manipulating and analyzing transaction data and patterns (frequent itemsets and association rules). Also provides C implementations of the association mining algorithms Apriori and Eclat. Hahsler, Gruen and Hornik (2005) [<doi:10.18637/jss.v014.i15>](https://doi.org/10.18637/jss.v014.i15).

Classification/ACM G.4, H.2.8, I.5.1

URL <https://github.com/mhahsler/arules>

BugReports <https://github.com/mhahsler/arules/issues>

**Depends** R  $(>= 4.0.0)$ , Matrix  $(>= 1.4-0)$ 

Imports stats, methods, generics, graphics, utils

Suggests pmml, XML, proxy, arulesViz, arulesCBA, testthat

License GPL-3

Copyright The source code for Apriori and Eclat was obtained from http://www.borgelt.net/ and is Copyright (C) 1996-2003 Christian Borgelt. All other code is Copyright (C) Michael Hahsler, Christian Buchta, Bettina Gruen and Kurt Hornik.

# Encoding UTF-8

RoxygenNote 7.2.3

Collate 'AAADefs.R' 'Adult.R' 'itemMatrix.R' 'associations.R' 'transactions.R' 'tidLists.R' 'itemsets.R' 'rules.R' 'DATAFRAME.R' 'Epub.R' 'Groceries.R' 'Income.R' 'LIST.R' 'Matrix.R' 'Mushroom.R' 'SunBai.R' 'abbreviate.R' 'addComplement.R' 'appearance.R' 'apriori.R' 'c.R' 'check\_installed.R' 'confint.R' 'control.R' 'coverage.R' 'crossTable.R' 'discretize.R' 'dissimilarity.R' 'duplicated.R' 'eclat.R' 'extract.R' 'fim4r.R' 'hierarchy.R' 'image.R' 'inspect.R' 'interestMeasures.R' 'is.closed.R' 'is.generator.R' 'is.maximal.R' 'is.redundant.R' 'is.significant.R' 'is.superset.R' 'itemCoding.R' 'itemFrequency.R' 'match.R'

'merge.R' 'parameter.R' 'plot.R' 'pmml.R' 'predict.R' 'random.transactions.R' 'read\_write.R' 'ruleInduction.R' 'sample.R' 'sets.R' 'setsItemwise.R' 'size.R' 'sort.R' 'subset.R' 'support.R' 'supportingTransactions.R' 'unique.R' 'warm.R'

# NeedsCompilation yes

Author Michael Hahsler [aut, cre, cph] (<<https://orcid.org/0000-0003-2716-1405>>), Christian Buchta [aut, cph], Bettina Gruen [aut, cph], Kurt Hornik [aut, cph] (<<https://orcid.org/0000-0003-4198-9911>>), Christian Borgelt [ctb, cph], Ian Johnson [ctb], Makhlouf Ledmi [ctb]

Maintainer Michael Hahsler <mhahsler@lyle.smu.edu>

Repository CRAN

Date/Publication 2023-11-29 09:00:07 UTC

# R topics documented:

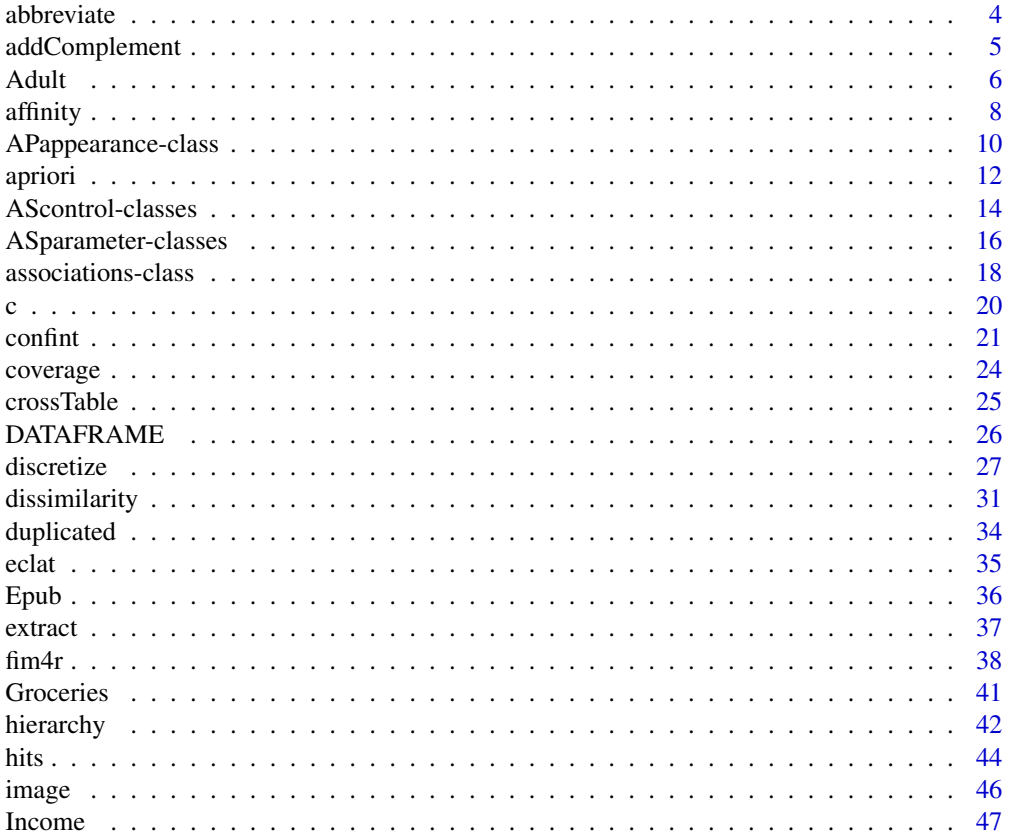

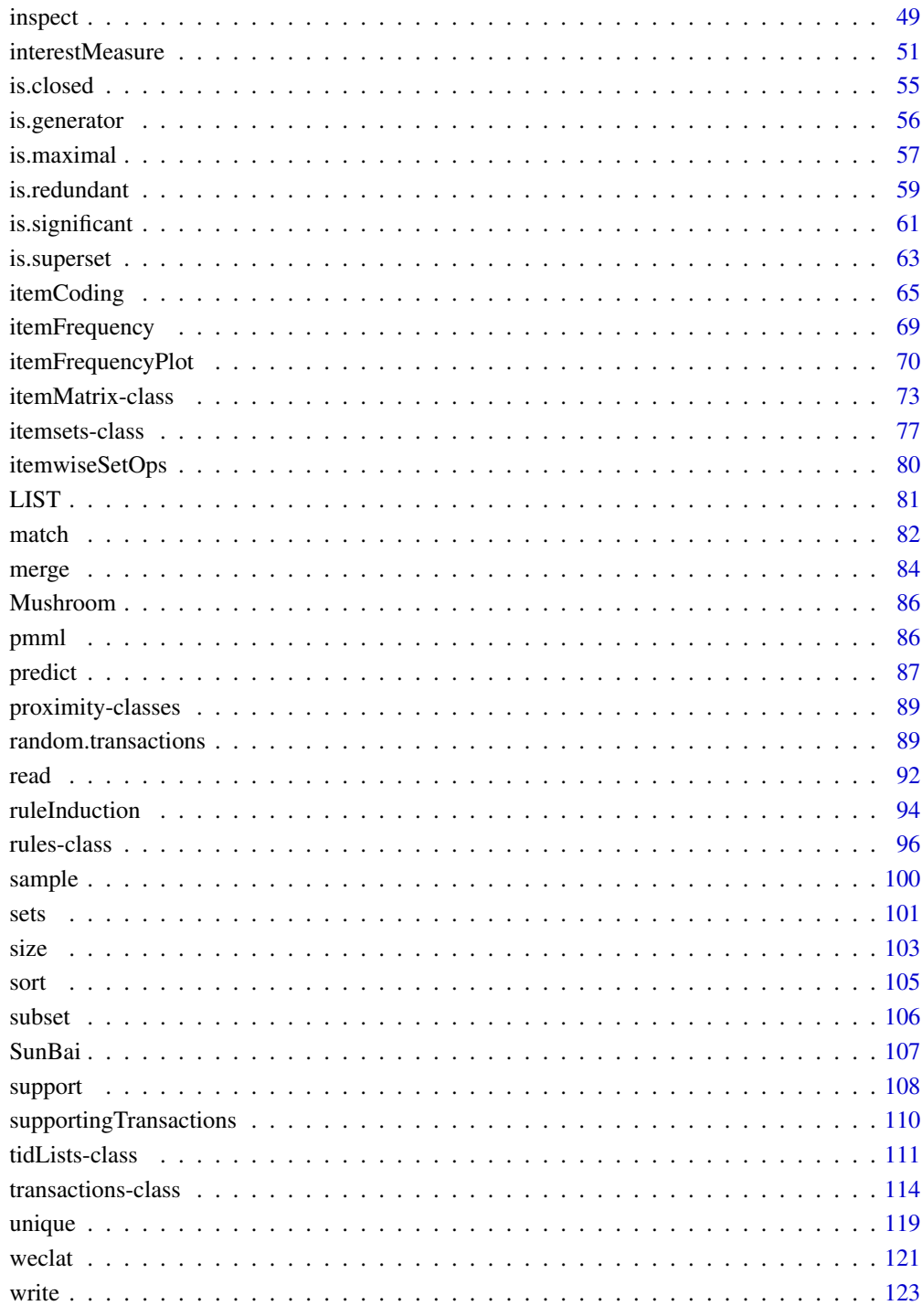

# **Index**

#### Description

Provides the generic function and the methods to abbreviate long item labels in transactions, associations (rules and itemsets) and transaction ID lists. Note that abbreviate() is not a generic and this **arules** defines a generic with the [base::abbreviate\(\)](#page-0-0) as the default.

#### Usage

```
abbreviate(names.arg, ...)
## S4 method for signature 'itemMatrix'
abbreviate(names.argv, minlength = 4, ..., method = "both.sides")## S4 method for signature 'transactions'
abbreviate(names.arg, minlength = 4, ..., method = "both.sides")
## S4 method for signature 'rules'
abbreviate(names.arg, minlength = 4, ..., method = "both.sides")
## S4 method for signature 'itemsets'
abbreviate(names.arg, minlength = 4, \ldots, method = "both.sides")
## S4 method for signature 'tidLists'
abbreviate(names.arg, minlength = 4, ..., method = "both.sides")
```
#### Arguments

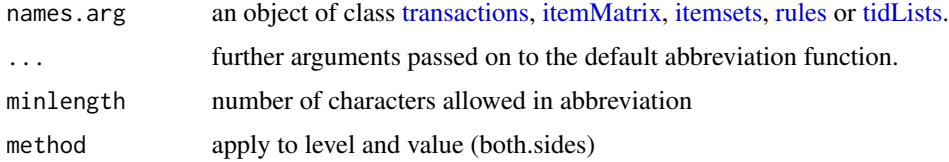

#### Author(s)

Sudheer Chelluboina and Michael Hahsler based on code by Martin Vodenicharov.

#### See Also

#### [base::abbreviate\(\)](#page-0-0)

```
Other associations functions: associations-class, c(), duplicated(), extract, inspect(),
is.closed(), is.generator(), is.maximal(), is.redundant(), is.significant(), is.superset(),
itemsets-class, match(), rules-class, sample(), sets, size(), sort(), unique()
```
# <span id="page-4-0"></span>addComplement 5

```
Other itemMatrix and transactions functions: crossTable(), c(), duplicated(), extract, hierarchy,
image(inspect(is.superset(itemFrequencyPlot(itemFrequency(itemMatrix-class,
match(), merge(), random.transactions(), sample(), sets, size(), supportingTransactions(),
tidLists-class, transactions-class, unique()
```
# Examples

```
data(Adult)
inspect(head(Adult, 1))
```

```
Adult_abbr <- abbreviate(Adult, 15)
inspect(head(Adult_abbr, 1))
```
addComplement *Add Complement-items to Transactions*

#### Description

Provides the generic function addComplement() and a method for [transactions](#page-113-1) to add complement items. That is, it adds an artificial item to each transaction which does not contain the original item. Such items are also called negative items (Antonie et al, 2014).

#### Usage

addComplement(x, labels, complementLabels = NULL)

## S4 method for signature 'transactions' addComplement(x, labels, complementLabels = NULL)

# Arguments

x an object of class [transactions.](#page-113-1)

labels character strings; item labels for which complements should be created.

complementLabels

character strings; labels for the artificial complement-items. If omitted then the original label is prepended by "!" to form the complement-item label.

# Value

Returns an object of class [transactions](#page-113-1) with complement items added.

#### Author(s)

Michael Hahsler

<span id="page-5-0"></span>Antonie L., Li J., Zaiane O. (2014) Negative Association Rules. In: Aggarwal C., Han J. (eds) *Frequent Pattern Mining,* Springer International Publishing, pp. 135-145. [doi:10.1007/9783319-](https://doi.org/10.1007/978-3-319-07821-2_6) [078212\\_6](https://doi.org/10.1007/978-3-319-07821-2_6)

#### Examples

```
data("Groceries")
## add a complement-items for "whole milk" and "other vegetables"
g2 <- addComplement(Groceries, c("whole milk", "other vegetables"))
g2
tail(itemInfo(g2))
inspect(head(g2, 3))
## use a custom label for the complement-item
g3 <- addComplement(g2, "coffee", complementLabels = "NO coffee")
inspect(head(g2, 3))
## add complements for all items (this is excessive for this dataset)
g4 <- addComplement(Groceries, itemLabels(Groceries))
g4
## add complements for all items with a minimum support of 0.1
g5 <- addComplement(Groceries, names(which(itemFrequency(Groceries) >= 0.1)))
g5
```
Adult *Adult Data Set*

#### Description

The AdultUCI data set contains the questionnaire data of the *Adult* database (originally called the *Census Income* Database) formatted as a data.frame. The Adult data set contains the data already prepared and coerced to [transactions](#page-113-1) for use with arules.

#### Format

Adult is an object of class [transactions](#page-113-1) with 48842 transactions and 115 items. See below for details.

The AdultUCI data set contains a data frame with 48842 observations on the following 15 variables.

age a numeric vector.

workclass a factor with levels Federal-gov, Local-gov, Never-worked, Private, Self-emp-inc, Self-emp-not-inc, State-gov, and Without-pay.

- education an ordered factor with levels Preschool < 1st-4th < 5th-6th < 7th-8th < 9th < 10th  $<$  11th  $<$  12th  $<$  HS-grad  $<$  Prof-school  $<$  Assoc-acdm  $<$  Assoc-voc  $<$  Some-college  $<$ Bachelors < Masters < Doctorate.
- education-num a numeric vector.
- marital-status a factor with levels Divorced, Married-AF-spouse, Married-civ-spouse, Married-spouse-absent, Never-married, Separated, and Widowed.
- occupation a factor with levels Adm-clerical, Armed-Forces, Craft-repair, Exec-managerial, Farming-fishing, Handlers-cleaners, Machine-op-inspct, Other-service, Priv-house-serv, Prof-specialty, Protective-serv, Sales, Tech-support, and Transport-moving.
- relationship a factor with levels Husband, Not-in-family, Other-relative, Own-child, Unmarried, and Wife.

race a factor with levels Amer-Indian-Eskimo, Asian-Pac-Islander, Black, Other, and White.

sex a factor with levels Female and Male.

- capital-gain a numeric vector.
- capital-loss a numeric vector.
- fnlwgt a numeric vector.
- hours-per-week a numeric vector.
- native-country a factor with levels Cambodia, Canada, China, Columbia, Cuba, Dominican-Republic, Ecuador, El-Salvador, England, France, Germany, Greece, Guatemala, Haiti, Holand-Netherlands, Honduras, Hong, Hungary, India, Iran, Ireland, Italy, Jamaica, Japan, Laos, Mexico, Nicaragua, Outlying-US(Guam-USVI-etc), Peru, Philippines, Poland, Portugal, Puerto-Rico, Scotland, South, Taiwan, Thailand, Trinadad&Tobago, United-States, Vietnam, and Yugoslavia.

income an ordered factor with levels small < large.

# Details

The Adult database was extracted from the census bureau database found at [https://www.census.](https://www.census.gov/) [gov/](https://www.census.gov/) in 1994 by Ronny Kohavi and Barry Becker (Data Mining and Visualization, Silicon Graphics). It was originally used to predict whether income exceeds USD 50K/yr based on census data. We added the attribute income with levels small and large (>50K).

We prepared the data set for association mining as shown in the section Examples. We removed the continuous attribute fnlwgt (final weight). We also eliminated education-num because it is just a numeric representation of the attribute education. The other 4 continuous attributes we mapped to ordinal attributes as follows:

- age: cut into levels Young  $(0-25)$ , Middle-aged  $(26-45)$ , Senior  $(46-65)$  and Old  $(66+)$
- hours-per-week: cut into levels Part-time (0-25), Full-time (25-40), Over-time (40-60) and Too-much (60+)
- capital-gain and capital-loss: each cut into levels None  $(0)$ , Low  $(0 < \text{median of the values})$ greater zero  $<$  max) and High ( $>=$ max)

#### Author(s)

Michael Hahsler

#### <span id="page-7-0"></span>Source

<https://archive.ics.uci.edu/>

# References

A. Asuncion & D. J. Newman (2007): UCI Repository of Machine Learning Databases. Irvine, CA: University of California, Department of Information and Computer Science.

The data set was first cited in Kohavi, R. (1996): Scaling Up the Accuracy of Naive-Bayes Classifiers: a Decision-Tree Hybrid. *Proceedings of the Second International Conference on Knowledge Discovery and Data Mining*.

# Examples

```
data("AdultUCI")
dim(AdultUCI)
AdultUCI[1:2, ]
## remove attributes
AdultUCI[["fnlwgt"]] <- NULL
AdultUCI[["education-num"]] <- NULL
## map metric attributes
AdultUCI[["age"]] <- ordered(cut(AdultUCI[["age"]], c(15, 25, 45, 65, 100)),
  labels = c("Young", "Middle-aged", "Senior", "Old"))
AdultUCI[["hours-per-week"]] <- ordered(cut(AdultUCI[["hours-per-week"]],
  c(0,25,40,60,168)),
  labels = c("Part-time", "Full-time", "Over-time", "Workaholic"))
AdultUCI[["capital-gain"]] <- ordered(cut(AdultUCI[["capital-gain"]],
  c(-Inf,0,median(AdultUCI[["capital-gain"]][AdultUCI[["capital-gain"]] > 0]),
  Inf)), labels = c("None", "Low", "High"))
AdultUCI[["capital-loss"]] <- ordered(cut(AdultUCI[["capital-loss"]],
  c(-Inf,0, median(AdultUCI[["capital-loss"]][AdultUCI[["capital-loss"]] > 0]),
  Inf)), labels = c("None", "Low", "High")## create transactions
Adult <- transactions(AdultUCI)
Adult
```
#### affinity that is a set of the set of the set of the set of the set of the set of the set of the set of the set

#### Description

Provides the generic function affinity() and methods to compute and return a similarity matrix with the affinities between items for a set itemsets stored in a matrix or in [transactions](#page-113-1) via its superclass [itemMatrix.](#page-72-1)

#### Usage

```
affinity(x)
## S4 method for signature 'matrix'
affinity(x)
## S4 method for signature 'itemMatrix'
affinity(x)
```
# Arguments

x a matrix or an object of class [itemMatrix](#page-72-1) or [transactions](#page-113-1) containing itemsets.

# Details

Affinity between the two items i and j is defined by Aggarwal et al. (2002) as

$$
A(i,j) = \frac{supp(\{i,j\})}{supp(\{i\}) + supp(\{j\}) - supp(\{i,j\})},
$$

where  $supp(.)$  is the support measure. Note that affinity is equivalent to the Jaccard similarity between items.

# Value

returns an object of class [ar\\_similarity](#page-88-2) which represents the affinities between items in x.

#### Author(s)

Michael Hahsler

#### References

Charu C. Aggarwal, Cecilia Procopiuc, and Philip S. Yu (2002) Finding localized associations in market basket data, *IEEE Trans. on Knowledge and Data Engineering,* 14(1):51–62.

# See Also

Other proximity classes and functions: [dissimilarity\(](#page-30-1)), [predict\(](#page-86-1)), [proximity-classes](#page-88-3)

# Examples

data("Adult")

```
## choose a sample, calculate affinities
s <- sample(Adult, 500)
s
a <- affinity(s)
image(a)
```
<span id="page-9-2"></span>APappearance-class *Class APappearance — Specifying the appearance Argument of Apriori to Implement Rule Templates*

#### <span id="page-9-1"></span>Description

Specifies the restrictions on the associations mined by  $apriori()$ . These restrictions can implement certain aspects of rule templates described by Klemettinen (1994).

#### Details

Note that appearance is only supported by the implementation of [apriori\(\)](#page-11-1).

#### Slots

- labels character vectors giving the labels of the items which can appear in the specified place (rhs, lhs or both for rules and items for itemsets). none specifies, that the items mentioned there cannot appear anywhere in the rule/itemset. Note that items cannot be specified in more than one place (i.e., you cannot specify an item in lhs and rhs, but have to specify it as both).
- default one of "both", "lhs", "rhs", "none". Specified the default appearance for all items not explicitly mentioned in the other elements of the list. Leave unspecified and the code will guess the correct setting.
- set used internally.

items used internally.

# Objects from the Class

If appearance restrictions are used, an appearance object will be created automatically within the [apriori\(\)](#page-11-1) function using the information in the named list of the function's appearance argument. In this case, the item labels used in the list will be automatically matched against the items in the used [transactions.](#page-113-1)

Objects can also be created by calls of the form new("APappearance", ...). In this case, item IDs (column numbers of the transactions incidence matrix) have to be used instead of labels.

<span id="page-9-0"></span>

# Coercions

- as("NULL", "APappearance")
- as("list", "APappearance")

#### Author(s)

Michael Hahsler and Bettina Gruen

## References

Christian Borgelt (2004) *Apriori — Finding Association Rules/Hyperedges with the Apriori Algorithm.* <https://borgelt.net/apriori.html>

M. Klemettinen, H. Mannila, P. Ronkainen, H. Toivonen and A. I. Verkamo (1994). Finding Interesting Rules from Large Sets of Discovered Association Rules. In *Proceedings of the Third International Conference on Information and Knowledge Management,* 401–407.

# See Also

```
Other mining algorithms: AScontrol-classes, ASparameter-classes, apriori(), eclat(),
fim4r(), ruleInduction(), weclat()
```
# Examples

```
data("Adult")
```

```
## find only frequent itemsets which do not contain small or large income
is <- apriori(Adult, parameter = list(support= 0.1, target="frequent"),
 appearance = list(none = c("income=small", "income=large"))itemFrequency(items(is))["income=small"]
itemFrequency(items(is))["income=large"]
```

```
## find itemsets that only contain small or large income, or young age
is <- apriori(Adult, parameter = list(support= 0.1, target="frequent"),
 appearance = list(items = c("income=small", "income=large", "age=Young")))
inspect(head(is))
```

```
## find only rules with income-related variables in the right-hand-side.
incomeItems <- grep("^income=", itemLabels(Adult), value = TRUE)
incomeItems
rules <- apriori(Adult, parameter = list(support=0.2, confidence = 0.5),
 appearance = list(rhs = incomeltems))inspect(head(rules))
```

```
## Note: For more complicated restrictions you have to mine all rules/itemsets and
## then filter the results afterwards.
```
<span id="page-11-1"></span><span id="page-11-0"></span>

# Description

Mine frequent itemsets, association rules or association hyperedges using the Apriori algorithm.

#### Usage

```
apriori(data, parameter = NULL, appearance = NULL, control = NULL, ...)
```
#### Arguments

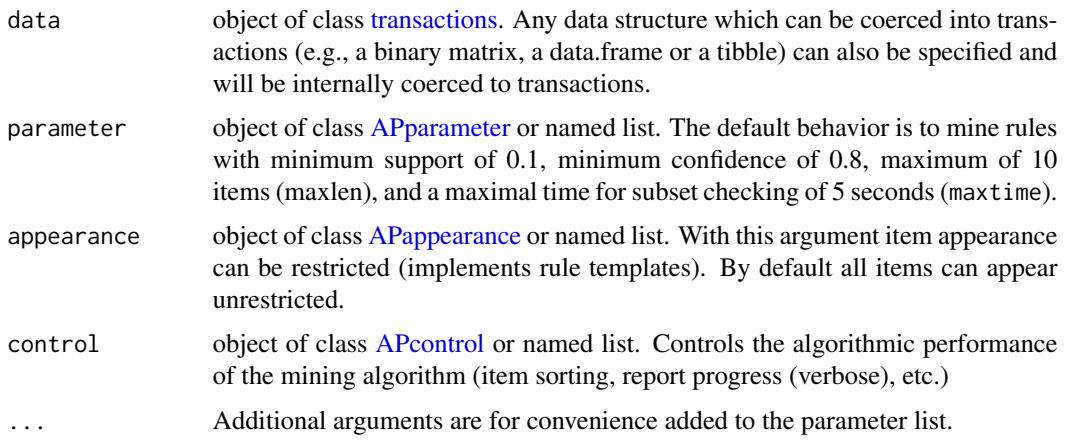

# Details

The Apriori algorithm (Agrawal et al, 1993) employs level-wise search for frequent itemsets. The used C implementation of Apriori by Christian Borgelt (2003) includes some improvements (e.g., a prefix tree and item sorting).

Warning about automatic conversion of matrices or data.frames to transactions. It is preferred to create transactions manually before calling apriori() to have control over item coding. This is especially important when you are working with multiple datasets or several subsets of the same dataset. To read about item coding, see [itemCoding.](#page-64-1)

If a data.frame is specified as x, then the data is automatically converted into transactions by discretizing numeric data using [discretizeDF\(\)](#page-26-1) and then coercion to transactions. The discretization may fail if the data is not well behaved.

Apriori only creates rules with one item in the RHS (Consequent). The default value in [APpa](#page-15-2)[rameter](#page-15-2) for minlen is 1. This meains that rules with only one item (i.e., an empty antecedent/LHS) like

 $\{\} \Longrightarrow \{ beer\}$ 

#### apriori de la contrada de la contrada de la contrada de la contrada de la contrada de la contrada de la contra

will be created. These rules mean that no matter what other items are involved, the item in the RHS will appear with the probability given by the rule's confidence (which equals the support). If you want to avoid these rules then use the argument parameter =  $list(minlen = 2)$ .

Notes on run time and memory usage: If the minimum support is chosen too low for the dataset, then the algorithm will try to create an extremely large set of itemsets/rules. This will result in very long run time and eventually the process will run out of memory. To prevent this, the default maximal length of itemsets/rules is restricted to 10 items (via the parameter element maxlen = 10) and the time for checking subsets is limited to 5 seconds (via maxtime = 5). The output will show if you hit these limits in the "checking subsets" line of the output. The time limit is only checked when the subset size increases, so it may run significantly longer than what you specify in maxtime. Setting maxtime  $= 0$  disables the time limit.

Interrupting execution with Control-C/Esc is not recommended. Memory cleanup will be prevented resulting in a memory leak. Also, interrupts are only checked when the subset size increases, so it may take some time till the execution actually stops.

#### Value

Returns an object of class [rules](#page-95-1) or [itemsets.](#page-76-1)

#### Author(s)

Michael Hahsler and Bettina Gruen

# References

R. Agrawal, T. Imielinski, and A. Swami (1993) Mining association rules between sets of items in large databases. In *Proceedings of the ACM SIGMOD International Conference on Management of Data*, pages 207–216, Washington D.C. [doi:10.1145/170035.170072](https://doi.org/10.1145/170035.170072)

Christian Borgelt (2012) Frequent Item Set Mining. *Wiley Interdisciplinary Reviews: Data Mining and Knowledge Discovery* 2(6):437-456. J. Wiley & Sons, Chichester, United Kingdom 2012. [doi:10.1002/widm.1074](https://doi.org/10.1002/widm.1074)

Christian Borgelt and Rudolf Kruse (2002) Induction of Association Rules: Apriori Implementation. *15th Conference on Computational Statistics* (COMPSTAT 2002, Berlin, Germany) Physica Verlag, Heidelberg, Germany.

Christian Borgelt (2003) Efficient Implementations of Apriori and Eclat. *Workshop of Frequent Item Set Mining Implementations* (FIMI 2003, Melbourne, FL, USA).

APRIORI Implementation: <https://borgelt.net/apriori.html>

#### See Also

Other mining algorithms: [APappearance-class](#page-9-2), [AScontrol-classes](#page-13-1), [ASparameter-classes](#page-15-1), [eclat\(](#page-34-1)), [fim4r\(](#page-37-1)), [ruleInduction\(](#page-93-1)), [weclat\(](#page-120-1))

# Examples

```
## Example 1: Create transaction data and mine association rules
a_list <- list(
```

```
c("a", "b", "c"),
     c("a","b"),
     c("a","b","d"),
     c("c", "e"),
     c("a","b","d","e")
     \lambda## Set transaction names
names(a_list) <- paste("Tr",c(1:5), sep = "")
a_list
## Use the constructor to create transactions
trans1 <- transactions(a_list)
trans1
rules <- apriori(trans1)
inspect(rules)
## Example 2: Mine association rules from an existing transactions dataset
## using different minimum support and minimum confidence thresholds
data("Adult")
rules <- apriori(Adult,
parameter = list(supp = 0.5, conf = 0.9, target = "rules"))summary(rules)
# since ... gets automatically added to parameter, we can also write the
# same call shorter:
apriori(Adult, supp = 0.5, conf = 0.9, target = "rules")
```
<span id="page-13-1"></span>AScontrol-classes *Classes AScontrol, APcontrol, ECcontrol — Specifying the control Argument of Apriori and Eclat*

# <span id="page-13-2"></span>Description

The AScontrol class holds the algorithmic parameters for the used mining algorithms. APcontrol and ECcontrol directly extend AScontrol with additional slots for parameters only suitable for the algorithms Apriori (APcontrol) and Eclat (ECcontrol).

#### **Slots**

sort an integer scalar indicating how to sort items with respect to their frequency: (default: 2)

- 1: ascending
- -1: descending
- 0: do not sort
- 2: ascending
- -2: descending with respect to transaction size sum

# AScontrol-classes 15

verbose a logical indicating whether to report progress

filter a numeric scalar indicating how to filter unused items from transactions (default: 0.1)

- $\bullet$  = 0: do not filter items with respect to. usage in sets
- $\bullet$  < 0: fraction of removed items for filtering
- $\bullet$  > 0: take execution times ratio into account

tree a logical indicating whether to organize transactions as a prefix tree (default: TRUE)

- heap a logical indicating whether to use heapsort instead of quicksort to sort the transactions (default: TRUE)
- memopt a logical indicating whether to minimize memory usage instead of maximize speed (default: FALSE)

load a logical indicating whether to load transactions into memory (default: TRUE)

sparse a numeric value for the threshold for sparse representation (default: 7)

#### Available Slots by Subclass

- APcontrol: filter, tree, heap, memopt, load, sort, verbose
- ECcontrol: sparse, sort, verbose

# Objects from the Class

A suitable default control object will be automatically created by the [apriori\(\)](#page-11-1) or the [eclat\(\)](#page-34-1) function. By specifying a named list (names equal to slots) as the control argument for [apriori\(\)](#page-11-1) or [eclat\(\)](#page-34-1), default values can be replaced with the values in the list.

Objects can also be created via coercion.

#### Coercions

- as("NULL", "APcontrol")
- as("list", "APcontrol")
- as("NULL", "ECcontrol")
- as("list", "ECcontrol")

#### Author(s)

Michael Hahsler and Bettina Gruen

#### References

Christian Borgelt (2004) *Apriori — Finding Association Rules/Hyperedges with the Apriori Algorithm*. <https://borgelt.net/apriori.html>

# See Also

Other mining algorithms: [APappearance-class](#page-9-2), [ASparameter-classes](#page-15-1), [apriori\(](#page-11-1)), [eclat\(](#page-34-1)), [fim4r\(](#page-37-1)), [ruleInduction\(](#page-93-1)), [weclat\(](#page-120-1))

<span id="page-15-1"></span><span id="page-15-0"></span>ASparameter-classes *Classes ASparameter, APparameter, ECparameter — Specifying the parameter Argument of APRIORI and ECLAT*

#### <span id="page-15-2"></span>Description

The ASparameter class holds the mining parameters (e.g., minimum support) for the used mining algorithms. APparameter and ECparameter directly extend ASparameter with additional slots for parameters only suitable for [apriori\(\)](#page-11-1) (APparameter) or [eclat\(\)](#page-34-1) (ECparameter).

#### **Slots**

support a numeric value for the minimal support of an item set (default: 0.1)

- minlen an integer value for the minimal number of items per item set (default: 1 item)
- maxlen an integer value for the maximal number of items per item set (default: 10 items)
- target a character string indicating the type of association mined. Partial names are matched. Available targets are:
	- "frequent itemsets"
	- "maximally frequent itemsets"
	- "generator frequent itemsets"
	- "closed frequent itemsets"
	- "rules" only available for [apriori;](#page-11-1) use [ruleInduction](#page-93-1) for [eclat.](#page-34-1)
	- "hyperedgesets" only available for [apriori;](#page-11-1) see references for the definition of association hyperedgesets.
- ext a logical indicating whether to report coverage (i.e., LHS-support) as an extended quality measure (default: TRUE)
- confidence a numeric value for the minimal confidence of rules/association hyperedges (default: 0.8). For frequent itemsets it is set to NA.
- smax a numeric value for the maximal support of itemsets/rules/hyperedgesets (default: 1)
- arem a character string indicating the used additional rule evaluation measure (default: "none") given by one of
	- "none": no additional evaluation measure
	- "diff": absolute confidence difference
	- "quot": difference of confidence quotient to 1
	- "aimp": absolute difference of improvement to 1
	- "info": information difference to prior
	- "chi2": normalized  $\chi^2$  measure

Note: The measure is only reported if aval is set to TRUE. Use minval to set minimum thresholds on the measures.

aval a logical indicating whether to return the additional rule evaluation measure selected with arem.

- minval a numeric value for the minimal value of additional evaluation measure selected with arem (default: 0.1)
- originalSupport a logical indicating whether to use the original definition of minimum support (support of the LHS and RHS of the rule). If set to FALSE then the support of the LHS (also called coverage of the rule) is returned as support. The minimum support threshold is applied to this support. (default: TRUE)
- maxtime Time limit in seconds for checking subsets. maxtime  $= 0$  disables the time limit. (default: 5 seconds)
- tidLists a logical indicating whether [eclat\(\)](#page-34-1) should return also a list of supporting transactions IDs. (default: FALSE)

#### Available Slots by Subclass

- APparameter: confidence, minval, smax, arem, aval, originalSupport, maxtime, support, minlen, maxlen, target, ext
- ECparameter: tidLists, support, minlen, maxlen, target, ext

#### Objects from the Class

A suitable default parameter object will be automatically created by [apriori\(\)](#page-11-1) or [eclat\(\)](#page-34-1). By specifying a named list (names equal to slots) as parameter argument for [apriori\(\)](#page-11-1) or [eclat\(\)](#page-34-1), the default values can be replaced with the values in the list.

Objects can also be created via coercion.

#### Coercions

- as("NULL", "APparameter")
- as("list", "APparameter")
- as("NULL", "ECparameter")
- as("list", "ECparameter")

#### Author(s)

Michael Hahsler and Bettina Gruen

#### References

Christian Borgelt (2004) *Apriori — Finding Association Rules/Hyperedges with the Apriori Algorithm*. <https://borgelt.net/apriori.html>

# See Also

Other mining algorithms: [APappearance-class](#page-9-2), [AScontrol-classes](#page-13-1), [apriori\(](#page-11-1)), [eclat\(](#page-34-1)), [fim4r\(](#page-37-1)), [ruleInduction\(](#page-93-1)), [weclat\(](#page-120-1))

<span id="page-17-1"></span><span id="page-17-0"></span>associations-class *Class associations — A Set of Associations*

#### <span id="page-17-2"></span>Description

The associations class is a virtual class which is extended to represent mining result (e.g., sets of [itemsets](#page-76-1) or [rules\)](#page-95-1). The class defines some common methods for its subclasses.

#### Usage

```
## S4 method for signature 'associations'
quality(x)
## S4 replacement method for signature 'associations'
quality(x) <- value
## S4 method for signature 'associations'
info(x)
## S4 replacement method for signature 'associations'
info(x) <- value
## S4 method for signature 'associations'
head(x, n = 6L, by = NULL, decreasing = TRUE, ...)
## S4 method for signature 'associations'
tail(x, n = 6L, by = NULL, decreasing = TRUE, ...)## S4 method for signature 'associations'
items(x)
## S4 method for signature 'associations'
length(x)
## S4 method for signature 'associations'
labels(object)
```
# Arguments

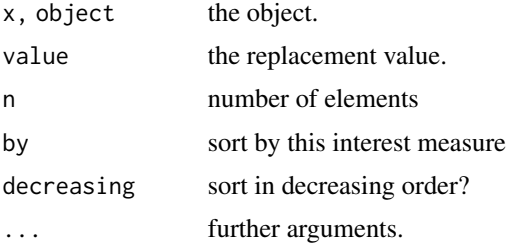

#### Details

The implementations of associations store itemsets (e.g., the LHS and RHS of a rule) as objects of class [itemMatrix](#page-72-1) (i.e., sparse binary matrices). Quality measures (e.g., support) are stored in a data.frame accessible via method quality().

See Sections Functions and See Also to see all available methods.

Note: Associations can store multisets with duplicated elements. Duplicated elements can result from combining several sets of associations. Use [unique\(\)](#page-118-1) to remove duplicate associations.

#### Functions

- quality(associations): returns the quality data.frame.
- quality(associations) <- value: replaces the quality data.frame. The lengths of the vectors in the data.frame have to equal the number of associations in the set.
- info(associations): returns the info list.
- info(associations) <- value: replaces the info list.
- head(associations): returns the first n associations.
- tail(associations): returns the last n associations.
- items(associations): dummy method. This method has to be implemented by all subclasses of associations and return the items which make up each association as an object of class [itemMatrix.](#page-72-1)
- length(associations): dummy method. This method has to be implemented by all subclasses of associations and return the number of elements in the association.
- labels(associations): dummy method. This method has to be implemented by all subclasses of associations and return a vector of length(object) of labels for the elements in the association.

#### **Slots**

quality a data.frame info a list

#### Objects from the Class

A virtual class: No objects may be created from it.

#### Author(s)

Michael Hahsler

# See Also

Subclasses: [rules,](#page-95-1) [itemsets](#page-76-1)

```
Other associations functions: abbreviate(), c(), duplicated(), extract, inspect(), is.closed(),
is.generator(), is.maximal(), is.redundant(), is.significant(), is.superset(), itemsets-class,
match(), rules-class, sample(), sets, size(), sort(), unique()
```
# <span id="page-19-1"></span><span id="page-19-0"></span>Description

Provides the methods to combine several [associations](#page-17-2) or [transactions](#page-113-1) objects into a single object.

#### Usage

```
## S4 method for signature 'itemMatrix'
c(x, \ldots, recursive = FALSE)
## S4 method for signature 'transactions'
c(x, \ldots, recursive = FALSE)
## S4 method for signature 'tidLists'
c(x, \ldots, recursive = FALSE)
## S4 method for signature 'rules'
c(x, \ldots, recursive = FALSE)
## S4 method for signature 'itemsets'
c(x, \ldots, recursive = FALSE)
```
# Arguments

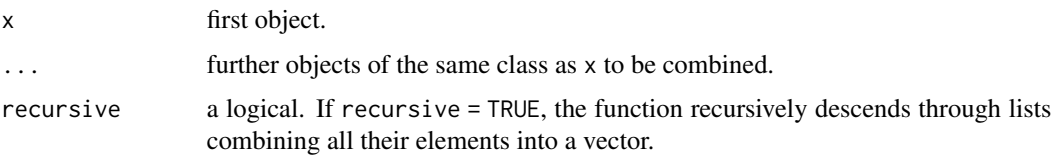

#### Details

Combining arules objects is done by combining the rows of [itemMatrix](#page-72-1) objects representing the associations or transactions.

Note that c() can result in duplicates. Use [union\(\)](#page-0-0) rather than c() to combine several mined [itemsets](#page-76-1) or [rules](#page-95-1) into a single set without duplicates.

# Value

An object of the same class as x.

# Author(s)

Michael Hahsler

#### <span id="page-20-0"></span>confint 21

# See Also

```
Other associations functions: abbreviate(), associations-class, duplicated(), extract,
inspect(), is.closed(), is.generator(), is.maximal(), is.redundant(), is.significant(),
is.superset(), itemsets-class, match(), rules-class, sample(), sets, size(), sort(),
unique()
Other itemMatrix and transactions functions: abbreviate(), crossTable(), duplicated(), extract,
hierarchyimage(inspect(is.superset(itemFrequencyPlot(itemFrequency(),
itemMatrix-class, match(), merge(), random.transactions(), sample(), sets, size(), supportingTransactions(),
```

```
tidLists-class, transactions-class, unique()
```
# Examples

data("Adult")

```
## combine transactions
a1 \leq Adult[1:10]a2 <- Adult[101:110]
aComb \leftarrow c(a1, a2)summary(aComb)
## combine rules (can contain the same rule multiple times)
r1 <- apriori(Adult[1:1000])
r2 <- apriori(Adult[1001:2000])
rComb \leftarrow c(r1, r2)rComb
## union of rules (a set with only unique rules: same as unique(rComb))
rUnion <- union(r1,r2)
rUnion
```
<span id="page-20-1"></span>confint *Confidence Intervals for Interest Measures for Association Rules*

#### Description

Defines a method to compute confidence intervals for interest measures for association [rules.](#page-95-1)

## Usage

```
## S3 method for class 'rules'
confint(
  object,
  parm = "oddsRatio",
  level = 0.95,
  measure = NULL,
  side = c("two.sided", "lower", "upper"),
  method = NULL,
```

```
replications = 1000,
  smoothCounts = 0,
  transactions = NULL,
  ...
)
```
#### Arguments

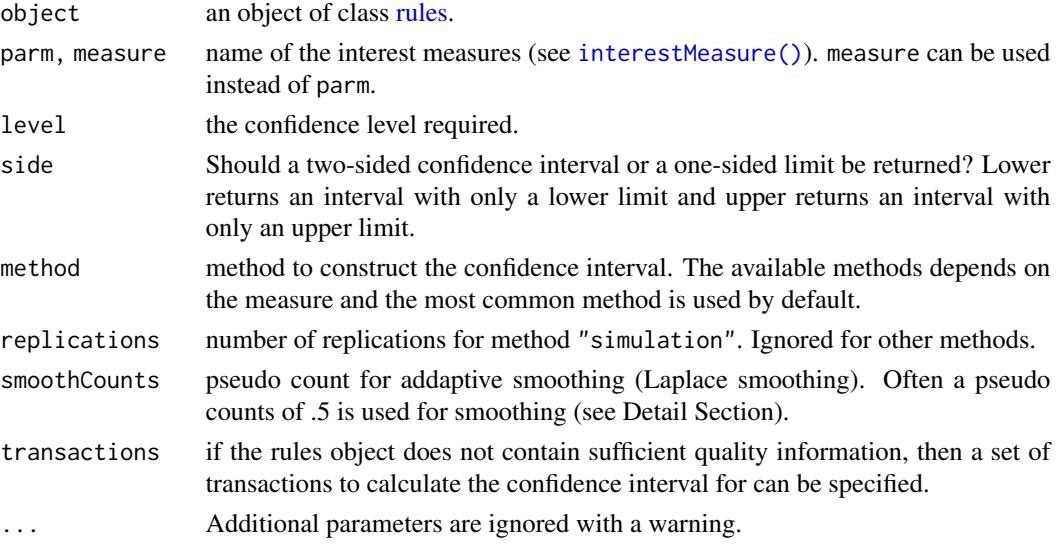

# Details

This method creates a contingency table for each rule and then constructs a confidence interval for the specified measures.

Fast confidence interval approximations are currently available for the measures "support", "count", "confidence", "lift", "oddsRatio", and "phi". For all other measures, bootstrap sampling from a multinomial distribution is used.

Haldan-Anscombe correction (Haldan, 1940; Anscombe, 1956) to avoids issues with zero counts can be specified by smoothCounts =  $0.5$ . Here .5 is added to each count in the contingency table.

# Value

Returns a matrix with with one row for each rule and the two columns named "LL" and "UL" with the interval boundaries. The matrix has the following additional attributes:

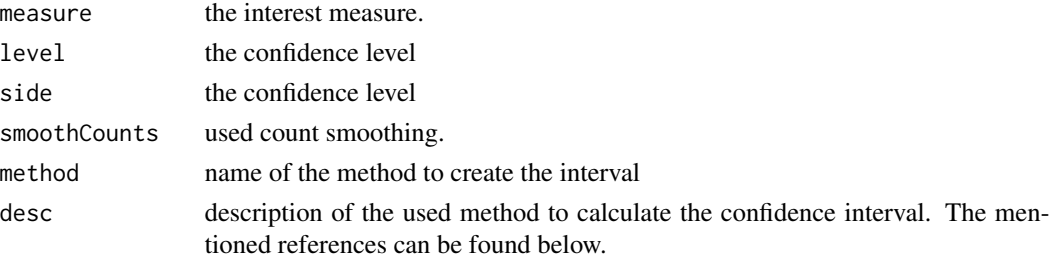

#### confint 23

#### Author(s)

Michael Hahsler

#### References

Wilson, E. B. (1927). "Probable inference, the law of succession, and statistical inference". *Journal of the American Statistical Association,* 22 (158): 209-212. [doi:10.1080/01621459.1927.10502953](https://doi.org/10.1080/01621459.1927.10502953)

Clopper, C.; Pearson, E. S. (1934). "The use of confidence or fiducial limits illustrated in the case of the binomial". *Biometrika,* 26 (4): 404-413. [doi:10.1093/biomet/26.4.404](https://doi.org/10.1093/biomet/26.4.404)

Doob, J. L. (1935). "The Limiting Distributions of Certain Statistics". *Annals of Mathematical Statistics,* 6: 160-169. [doi:10.1214/aoms/1177732594](https://doi.org/10.1214/aoms/1177732594)

Fisher, R.A. (1962). "Confidence limits for a cross-product ratio". *Australian Journal of Statistics,* 4, 41.

Woolf, B. (1955). "On estimating the relation between blood group and diseases". *Annals of Human Genetics,* 19, 251-253.

Haldane, J.B.S. (1940). "The mean and variance of the moments of chi-squared when used as a test of homogeneity, when expectations are small". *Biometrika,* 29, 133-134.

Anscombe, F.J. (1956). "On estimating binomial response relations". *Biometrika,* 43, 461-464.

# See Also

Other interest measures: [coverage\(](#page-23-1)), [interestMeasure\(](#page-50-1)), [is.redundant\(](#page-58-1)), [is.significant\(](#page-60-1)), [support\(](#page-107-1))

# Examples

```
data("Income")
```

```
# mine some rules with the consequent "language in home=english"
rules \leq apriori(Income, parameter = list(support = 0.5),
 appearance = list(rhs = "language in home=english"))
```

```
# calculate the confidence interval for the rules' odds ratios.
# note that we use Haldane-Anscombe correction (with smoothCounts = .5)
# to avoid issues with 0 counts in the contingency table.
ci <- confint(rules, "oddsRatio", smoothCounts = .5)
ci
```

```
# We add the odds ratio (with Haldane-Anscombe correction)
# and the confidence intervals to the quality slot of the rules.
quality(rules) <- cbind(
 quality(rules),
 oddsRatio = interestMeasure(rules, "oddsRatio", smoothCounts = .5),
 oddsRatio = ci)
rules <- sort(rules, by = "oddsRatio")
inspect(rules)
```
# use confidence intervals for lift to find rules with a lift significantly larger then 1.

```
# We set the confidence level to 95%, create a one-sided interval and check
# if the interval does not cover 1 (i.e., the lower limit is larger than 1).
ci <- confint(rules, "lift", level = 0.95, side = "lower")
ci
inspect(rules[ci[, "LL"] > 1])
```
<span id="page-23-1"></span>coverage *Calculate coverage for rules*

#### Description

Provides the generic function and a method to calculate the coverage (support of the left-hand-side) of [rules.](#page-95-1)

#### Usage

```
coverage(x, transactions = NULL, reuse = TRUE)
## S4 method for signature 'rules'
```

```
coverage(x, transactions = NULL, reuse = TRUE)
```
#### Arguments

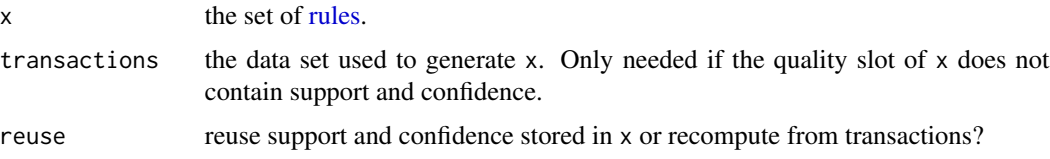

#### Details

Coverage (also called cover or LHS-support) is the support of the left-hand-side of the rule  $X = \gt$ Y, i.e.,  $supp(X)$ . It represents a measure of to how often the rule can be applied.

Coverage can be quickly calculated from the rule's quality measures (support and confidence) stored in the quality slot. If these values are not present, then the support of the LHS is counted using the data supplied in [transactions.](#page-113-1)

Coverage is also one of the measures available via the function [interestMeasure\(\)](#page-50-1).

# Value

A numeric vector of the same length as x containing the coverage values for the sets in x.

#### Author(s)

Michael Hahsler

<span id="page-23-0"></span>

#### <span id="page-24-0"></span>crossTable 25

# See Also

```
Other interest measures: confint(), interestMeasure(), is.redundant(), is.significant(),
support()
```
# Examples

data("Income")

```
## find and some rules (we only use 5 rules here) and calculate coverage
rules <- apriori(Income)[1:5]
quality(rules) <- cbind(quality(rules), coverage = coverage(rules))
```
inspect(rules)

<span id="page-24-1"></span>crossTable *Cross-tabulate joint occurrences across pairs of items*

# Description

Provides the generic function crossTable() and a method to cross-tabulate joint occurrences across all pairs of items.

#### Usage

```
crossTable(x, ...)
## S4 method for signature 'itemMatrix'
crossTable(
 x,
 measure = c("count", "support", "probability", "lift"),
 sort = FALSE
\mathcal{L}
```
# Arguments

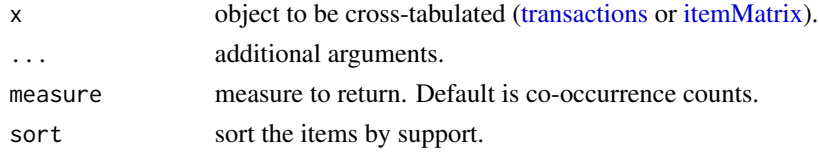

# Value

A symmetric matrix of n x n, where n is the number of items times in x. The matrix contains the co-occurrence counts between pairs of items.

# Author(s)

Michael Hahsler

# See Also

```
Other itemMatrix and transactions functions: abbreviate(), c(), duplicated(), extract, hierarchy,
image(), inspect(), is.superset(), itemFrequencyPlot(), itemFrequency(), itemMatrix-class,
match(), merge(), random.transactions(), sample(), sets, size(), supportingTransactions(),
tidLists-class, transactions-class, unique()
```
# Examples

```
data("Groceries")
ct <- crossTable(Groceries, sort = TRUE)
ct[1:5, 1:5]
sp <- crossTable(Groceries, measure = "support", sort = TRUE)
sp[1:5, 1:5]
lift <- crossTable(Groceries, measure = "lift", sort = TRUE)
lift[1:5, 1:5]
```
DATAFRAME *Data.frame Representation for arules Objects*

#### Description

Provides the generic function DATAFRAME() and the methods to create a data.frame representation from some arules objects. These methods are used for the coercion to a data.frame, but offer more control over the coercion process (item separators, etc.).

# Usage

```
DATAFRAME(from, ...)
## S4 method for signature 'rules'
DATAFRAME(from, separate = TRUE, ...)
## S4 method for signature 'itemsets'
DATAFRAME(from, ...)
## S4 method for signature 'itemMatrix'
DATAFRAME(from, ...)
```
# Arguments

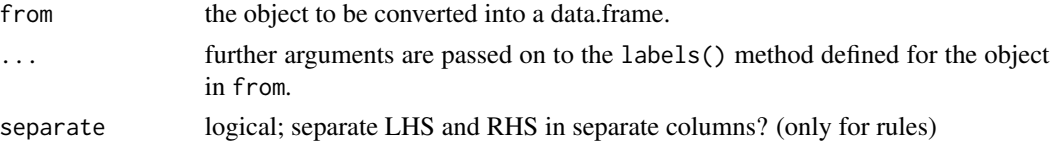

<span id="page-25-0"></span>

#### <span id="page-26-0"></span>discretize 27

# Details

Using DATAFRAME() is equivalent to the standard coercion  $as(x, 'data-frame'')$ . However, for rules, the argument separate = TRUE will produce separate columns for the LHS and the RHS of the rule.

Furthermore, the arguments itemSep, setStart, setEnd (and ruleSep for separate = FALSE) will be passed on to the labels() method for the object specified in from.

#### Value

a data.frame.

#### Author(s)

Michael Hahsler

# See Also

Other import/export: [LIST\(](#page-80-1)), [pmml](#page-85-1), [read](#page-91-1), [write\(](#page-122-1))

# Examples

```
data(Adult)
DATAFRAME(head(Adult))
DATAFRAME(head(Adult), setStart = '', itemSep = ' + ', setEnd = '')
rules <- apriori(Adult,
  parameter = list(supp = 0.5, conf = 0.9, target = "rules"))rules <- head(rules, by = "conf")
### default coercions (same as as(rules, "data.frame"))
DATAFRAME(rules)
DATAFRAME(rules, separate = TRUE)
DATAFRAME(rules, separate = TRUE, setStart = '', itemSep = ' + ', setEnd = '')
```
discretize *Convert a Continuous Variable into a Categorical Variable*

#### <span id="page-26-1"></span>Description

This function implements several basic unsupervised methods to convert a continuous variable into a categorical variable (factor) using different binning strategies. For convenience, a whole data.frame can be discretized (i.e., all numeric columns are discretized).

# Usage

```
discretize(
 x,
 method = "frequency",
 breaks = 3,
 labels = NULL,
  include.lowest = TRUE,
 right = FALSE,
 dig.lab = 3,
 ordered_result = FALSE,
  infinity = FALSE,
 onlycuts = FALSE,
 categories = NULL,
 ...
\mathcal{L}
```
 $discretizeDF(df, methods = NULL, default = NULL)$ 

# Arguments

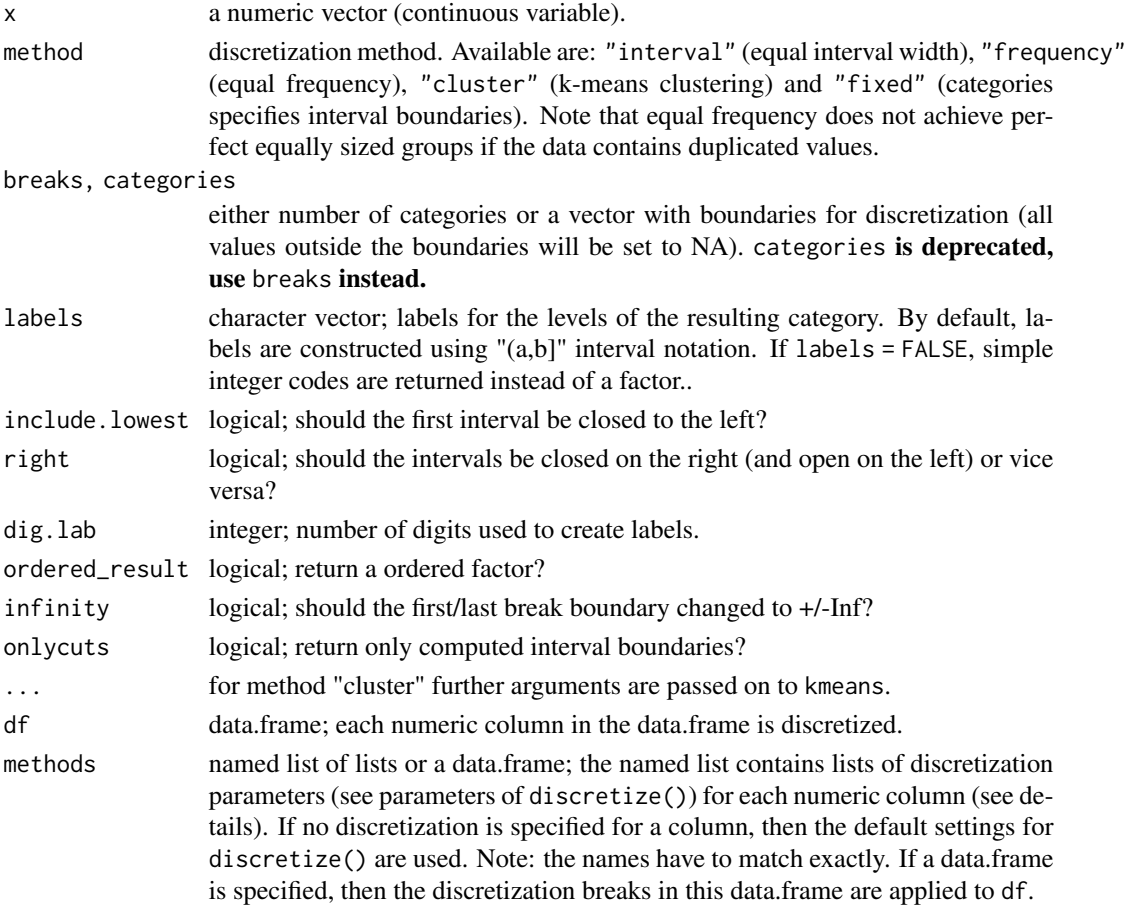

#### discretize 29

default named list; parameters for discretize() used for all columns not specified in methods.

#### Details

Discretize calculates breaks between intervals using various methods and then uses [base::cut\(\)](#page-0-0) to convert the numeric values into intervals represented as a factor.

Discretization may fail for several reasons. Some reasons are

- A variable contains only a single value. In this case, the variable should be dropped or directly converted into a factor with a single level (see [factor\)](#page-0-0).
- Some calculated breaks are not unique. This can happen for method frequency with very skewed data (e.g., a large portion of the values is 0). In this case, non-unique breaks are dropped with a warning. It would be probably better to look at the histogram of the data and decide on breaks for the method fixed.

discretize only implements unsupervised discretization. See [arulesCBA::discretizeDF.supervised\(\)](#page-0-0) in package arulesCBA for supervised discretization.

discretizeDF() applies discretization to each numeric column. Individual discretization parameters can be specified in the form: methods = list(column\_name1 = list(method = ,...), column\_name2  $=$  list(...)). If no discretization method is specified for a column, then the discretization in default is applied (NULL invokes the default method in discretize()). The special method "none" can be specified to suppress discretization for a column.

#### Value

discretize() returns a factor representing the categorized continuous variable with attribute "discretized:breaks" indicating the used breaks or and "discretized:method" giving the used method. If onlycuts = TRUE is used, a vector with the calculated interval boundaries is returned.

discretizeDF() returns a discretized data.frame.

#### Author(s)

Michael Hahsler

#### See Also

[base::cut\(\)](#page-0-0), [arulesCBA::discretizeDF.supervised\(\)](#page-0-0).

Other preprocessing: [hierarchy](#page-41-1), [itemCoding](#page-64-1), [merge\(](#page-83-1)), [sample\(](#page-99-1))

# Examples

```
data(iris)
x \leftarrow \text{iris}[, 1]### look at the distribution before discretizing
hist(x, breaks = 20, main = "Data")
def.par <- par(no.readonly = TRUE) # save default
```
#### 30 discretize

```
layout(max = rbind(1:2,3:4))### convert continuous variables into categories (there are 3 types of flowers)
### the default method is equal frequency
table(discretize(x, breaks = 3))
hist(x, breaks = 20, main = "Equal Frequency")
abline(v = discrete(x, breaks = 3,onlycuts = TRUE), col = "red")
# Note: the frequencies are not exactly equal because of ties in the data
### equal interval width
table(discretize(x, method = "interval", breaks = 3))hist(x, breaks = 20, main = "Equal Interval length")abline(v = discreteize(x, method = "interval", breaks = 3,onlycuts = TRUE), col = "red")
### k-means clustering
table(discretize(x, method = "cluster", breaks = 3))hist(x, breaks = 20, main = "K-Means")
abline(v = discrete(x, method = "cluster", breaks = 3,onlycuts = TRUE), col = "red")
### user-specified (with labels)
table(discretize(x, method = "fixed", breaks = c(-Inf, 6, Inf),labels = c("small", "large")))
hist(x, breaks = 20, main = "Fixed")
abline(v = discrete(x, method = "fixed", breaks = c(-Inf, 6, Inf),onlycuts = TRUE), col = "red")
par(def.par) # reset to default
### prepare the iris data set for association rule mining
### use default discretization
irisDisc <- discretizeDF(iris)
head(irisDisc)
### discretize all numeric columns differently
irisDisc <- discretizeDF(iris, default = list(method = "interval", breaks = 2,
 labels = c("small", "large")))
head(irisDisc)
### specify discretization for the petal columns and don't discretize the others
irisDisc <- discretizeDF(iris, methods = list(
 Petal.Length = list(method = "frequency", breaks = 3,
    labels = c("short", "medium", "long")),
 Petal.Width = list(method = "frequency", breaks = 2,labels = c("narrow", "wide"))
 ),
 default = list(method = "none")
 \lambdahead(irisDisc)
```
### discretize new data using the same discretization scheme as the

# <span id="page-30-0"></span>dissimilarity 31

```
### data.frame supplied in methods. Note: NAs may occure if a new
### value falls outside the range of values observed in the
### originally discretized table (use argument infinity = TRUE in
### discretize to prevent this case.)
discretizeDF(iris[sample(1:nrow(iris), 5),], methods = irisDisc)
```
<span id="page-30-1"></span>dissimilarity *Dissimilarity Matrix Computation for Associations and Transactions*

# Description

Provides the generic function dissimilarity() and the methods to compute and returns distances for binary data in a matrix, [transactions](#page-113-1) or [associations](#page-17-2) which can be used for grouping and clustering. See Hahsler (2016) for an introduction to distance-based clustering of association rules.

# Usage

```
dissimilarity(x, y = NULL, method = NULL, args = NULL, ...)
## S4 method for signature 'matrix'
dissimilarity(x, y = NULL, method = NULL, args = NULL)
## S4 method for signature 'itemMatrix'
dissimilarity(x, y = NULL, method = NULL, args = NULL, which = "transactions")
## S4 method for signature 'associations'
dissimilarity(x, y = NULL, method = NULL, args = NULL, which = "associations")
```
#### Arguments

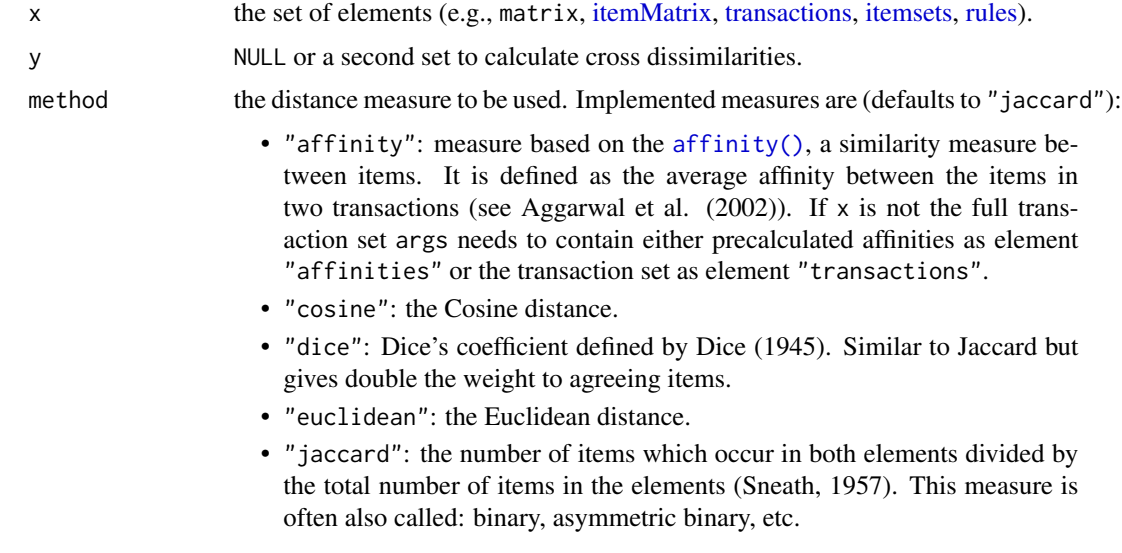

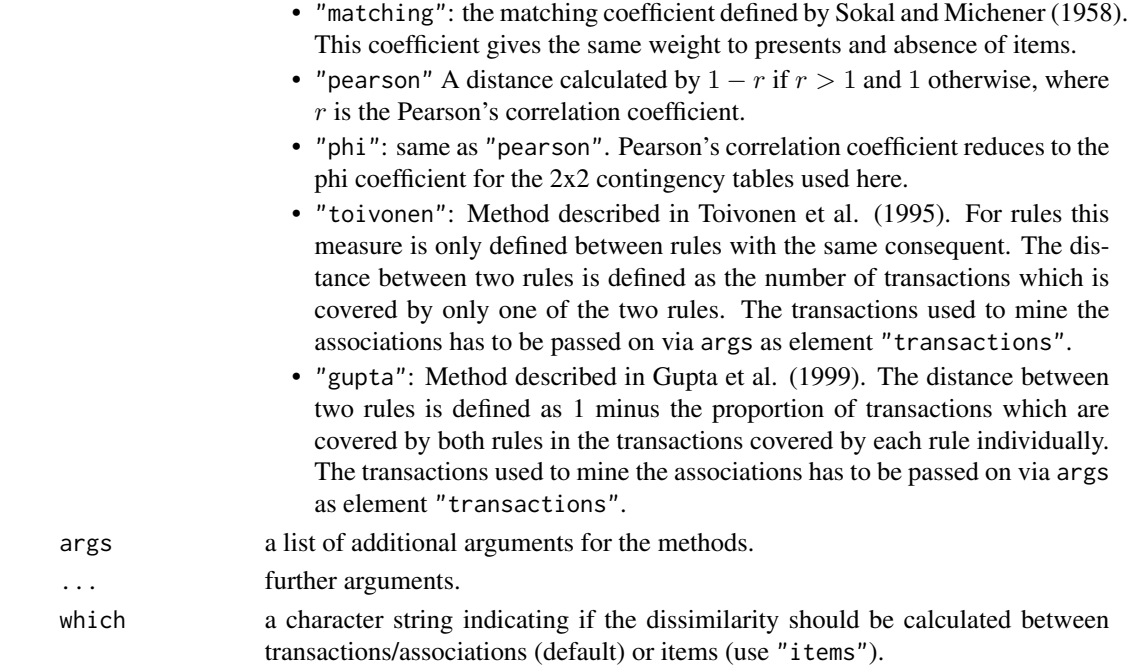

# Value

returns an object of class dist.

#### Author(s)

Michael Hahsler

#### References

Aggarwal, C.C., Cecilia Procopiuc, and Philip S. Yu. (2002) Finding localized associations in market basket data. *IEEE Trans. on Knowledge and Data Engineering* 14(1):51–62.

Dice, L. R. (1945) Measures of the amount of ecologic association between species. *Ecology* 26, pages 297–302.

Gupta, G., Strehl, A., and Ghosh, J. (1999) Distance based clustering of association rules. *In Intelligent Engineering Systems Through Artificial Neural Networks (Proceedings of ANNIE 1999)*, pages 759-764. ASME Press.

Hahsler, M. (2016) Grouping association rules using lift. In C. Iyigun, R. Moghaddess, and A. Oztekin, editors, *11th INFORMS Workshop on Data Mining and Decision Analytics* (DM-DA 2016).

Sneath, P. H. A. (1957) Some thoughts on bacterial classification. *Journal of General Microbiology* 17, pages 184–200.

Sokal, R. R. and Michener, C. D. (1958) A statistical method for evaluating systematic relationships. *University of Kansas Science Bulletin* 38, pages 1409–1438.

Toivonen, H., Klemettinen, M., Ronkainen, P., Hatonen, K. and Mannila H. (1995) Pruning and grouping discovered association rules. *In Proceedings of KDD'95*.

# dissimilarity 33

#### See Also

Other proximity classes and functions: [affinity\(](#page-7-1)), [predict\(](#page-86-1)), [proximity-classes](#page-88-3)

#### Examples

```
## cluster items in Groceries with support > 5%
data("Groceries")
s <- Groceries[, itemFrequency(Groceries) > 0.05]
d_jaccard <- dissimilarity(s, which = "items")
plot(hclust(d_jaccard, method = "ward.D2"), main = "Dendrogram for items")
## cluster transactions for a sample of Adult
data("Adult")
s <- sample(Adult, 500)
## calculate Jaccard distances and do hclust
d_jaccard <- dissimilarity(s)
hc <- hclust(d_jaccard, method = "ward.D2")
plot(hc, labels = FALSE, main = "Dendrogram for Transactions (Jaccard)")
## get 20 clusters and look at the difference of the item frequencies (bars)
## for the top 20 items) in cluster 1 compared to the data (line)
assign <- cutree(hc, 20)
itemFrequencyPlot(s[assign == 1], population = s, topN = 20)
## calculate affinity-based distances between transactions and do hclust
d_affinity <- dissimilarity(s, method = "affinity")
hc <- hclust(d_affinity, method = "ward.D2")
plot(hc, labels = FALSE, main = "Dendrogram for Transactions (Affinity)")
## cluster association rules
rules \leq apriori(Adult, parameter = list(support = 0.3))
rules <- subset(rules, subset = lift > 2)
## use affinity to cluster rules
## Note: we need to supply the transactions (or affinities) from the
## dataset (sample).
d_affinity <- dissimilarity(rules, method = "affinity",
  args = list(transactions = s))
hc \le hclust(d_affinity, method = "ward.D2")
plot(hc, main = "Dendrogram for Rules (Affinity)")
## create 4 groups and inspect the rules in the first group.
assign \leq cutree(hc, k = 3)
inspect(rules[assign == 1])
```
<span id="page-33-1"></span><span id="page-33-0"></span>

#### Description

Provides the generic function duplicated() and the methods to find duplicated elements in [item-](#page-72-1)[Matrix,](#page-72-1) [associations](#page-17-2) and their subclasses.

## Usage

```
duplicated(x, incomparables = FALSE, ...)
## S4 method for signature 'itemMatrix'
duplicated(x, incomparables = FALSE)
## S4 method for signature 'rules'
duplicated(x, incomparables = FALSE)
## S4 method for signature 'itemsets'
duplicated(x, incomparables = FALSE)
```
#### Arguments

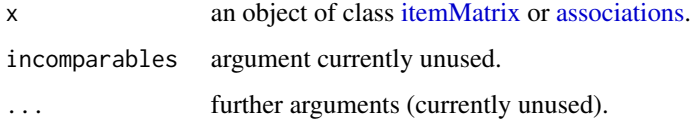

# Value

A logical vector indicating duplicated elements.

#### Author(s)

Michael Hahsler

#### See Also

Other associations functions: [abbreviate\(](#page-3-1)), [associations-class](#page-17-1), [c\(](#page-19-1)), [extract](#page-36-1), [inspect\(](#page-48-1)), [is.closed\(](#page-54-1)), [is.generator\(](#page-55-1)), [is.maximal\(](#page-56-1)), [is.redundant\(](#page-58-1)), [is.significant\(](#page-60-1)), [is.superset\(](#page-62-1)), [itemsets-class](#page-76-2), [match\(](#page-81-1)), [rules-class](#page-95-2), [sample\(](#page-99-1)), [sets](#page-100-1), [size\(](#page-102-1)), [sort\(](#page-104-1)), [unique\(](#page-118-1))

Other itemMatrix and transactions functions:  $abbrevate(), crossTable(), c(), extract, hierarchy,$  $abbrevate(), crossTable(), c(), extract, hierarchy,$  $abbrevate(), crossTable(), c(), extract, hierarchy,$  $abbrevate(), crossTable(), c(), extract, hierarchy,$  $abbrevate(), crossTable(), c(), extract, hierarchy,$  $abbrevate(), crossTable(), c(), extract, hierarchy,$  $abbrevate(), crossTable(), c(), extract, hierarchy,$  $abbrevate(), crossTable(), c(), extract, hierarchy,$  $abbrevate(), crossTable(), c(), extract, hierarchy,$ [image\(](#page-45-1)), [inspect\(](#page-48-1)), [is.superset\(](#page-62-1)), [itemFrequencyPlot\(](#page-69-1)), [itemFrequency\(](#page-68-1)), [itemMatrix-class](#page-72-2), [match\(](#page-81-1)), [merge\(](#page-83-1)), [random.transactions\(](#page-88-1)), [sample\(](#page-99-1)), [sets](#page-100-1), [size\(](#page-102-1)), [supportingTransactions\(](#page-109-1)), [tidLists-class](#page-110-2), [transactions-class](#page-113-2), [unique\(](#page-118-1))

#### <span id="page-34-0"></span>eclat 35

# Examples

```
data("Adult")
r1 \le apriori(Adult[1:1000], parameter = list(support = 0.5))
r2 \le apriori(Adult[1001:2000], parameter = list(support = 0.5))
## Note this creates a collection of rules from two sets of rules
r_{\text{1}} comb \leq r_{\text{2}} c(r1, r2)
duplicated(r_comb)
```
<span id="page-34-1"></span>

# eclat *Mining Associations with Eclat*

# **Description**

Mine frequent itemsets with the Eclat algorithm. This algorithm uses simple intersection operations for equivalence class clustering along with bottom-up lattice traversal.

# Usage

 $eclat(data, parameter = NULL, control = NULL, ...)$ 

## Arguments

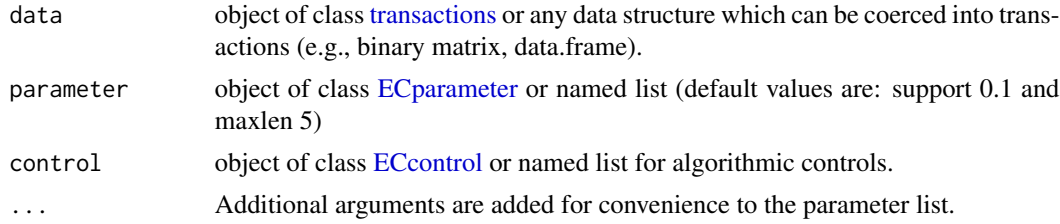

# Details

Calls the C implementation of the Eclat algorithm by Christian Borgelt for mining frequent itemsets.

Eclat can also return the transaction IDs for each found itemset using tidLists = TRUE as a parameter and the result can be retrieved as a [tidLists](#page-110-1) object with method tidLists() for class [itemsets.](#page-76-1) Note that storing transaction ID lists is very memory intensive, creating transaction ID lists only works for minimum support values which create a relatively small number of itemsets. See also [supportingTransactions\(\)](#page-109-1).

[ruleInduction\(\)](#page-93-1) can be used to generate rules from the found itemsets.

A weighted version of ECLAT is available as function [weclat\(\)](#page-120-1). This version can be used to perform weighted association rule mining (WARM).

#### Value

Returns an object of class [itemsets.](#page-76-1)

## <span id="page-35-0"></span>Author(s)

Michael Hahsler and Bettina Gruen

#### References

Mohammed J. Zaki, Srinivasan Parthasarathy, Mitsunori Ogihara, and Wei Li. (1997) *New algorithms for fast discovery of association rules*. KDD'97: Proceedings of the Third International Conference on Knowledge Discovery and Data Mining, August 1997, Pages 283-286.

Christian Borgelt (2003) Efficient Implementations of Apriori and Eclat. *Workshop of Frequent Item Set Mining Implementations* (FIMI 2003, Melbourne, FL, USA).

ECLAT Implementation: <https://borgelt.net/eclat.html>

# See Also

Other mining algorithms: [APappearance-class](#page-9-2), [AScontrol-classes](#page-13-1), [ASparameter-classes](#page-15-1), [apriori\(](#page-11-1)), [fim4r\(](#page-37-1)), [ruleInduction\(](#page-93-1)), [weclat\(](#page-120-1))

# Examples

```
data("Adult")
## Mine itemsets with minimum support of 0.1 and 5 or less items
itemsets <- eclat(Adult,
parameter = list(supp = 0.1, maxlen = 5))itemsets
## Create rules from the frequent itemsets
rules <- ruleInduction(itemsets, confidence = .9)
rules
```
Epub *The Epub Transactions Data Set*

#### Description

The Epub data set contains the download history of documents from the electronic publication platform of the Vienna University of Economics and Business Administration. The data was recorded between Jan 2003 and Dec 2008.

#### Format

Object of class [transactions](#page-113-1) with 15729 transactions and 936 items. Item labels are document IDs of the form "doc\_11d". Session IDs and time stamps for transactions are also provided as transaction information.

#### Author(s)

Michael Hahsler
#### extract 37

## Source

Provided by Michael Hahsler from the custom information system ePub-WU at [https://epub.](https://epub.wu-wien.ac.at) [wu-wien.ac.at](https://epub.wu-wien.ac.at) (which has been replaced by eprint).

# Examples

data(Epub) inspect(head(Epub))

<span id="page-36-0"></span>extract *Methods for "[": Extraction or Subsetting arules Objects*

# Description

Methods for "[", i.e., extraction or subsetting for arules objects.

#### Usage

```
## S4 method for signature 'itemMatrix,ANY,ANY,ANY'
x[i, j, ..., drop = TRUE]## S4 method for signature 'transactions,ANY,ANY,ANY'
x[i, j, ..., drop = TRUE]## S4 method for signature 'tidLists,ANY,ANY,ANY'
x[i, j, ..., drop = TRUE]## S4 method for signature 'rules,ANY,ANY,ANY'
x[i, j, ..., drop = TRUE]## S4 method for signature 'itemsets,ANY,ANY,ANY'
x[i, j, ..., drop = TRUE]
```
# Arguments

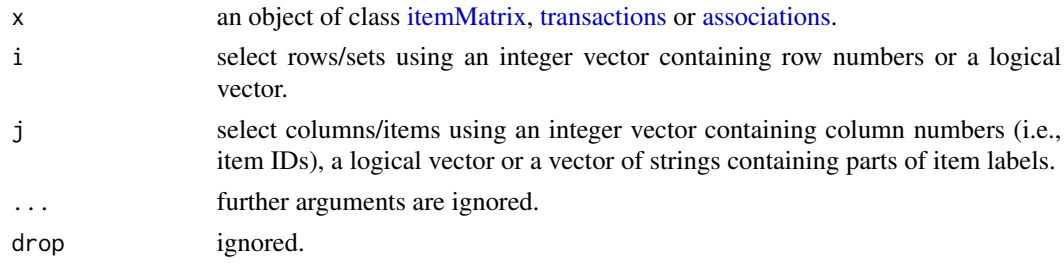

## Author(s)

Michael Hahsler

## See Also

```
Other associations functions: abbreviate(), associations-class, c(), duplicated(), inspect(),
is.closed(), is.generator(), is.maximal(), is.redundant(), is.significant(), is.superset(),
itemsets-class, match(), rules-class, sample(), sets, size(), sort(), unique()
```

```
Other itemMatrix and transactions functions: abbreviate(), crossTable(), c(), duplicated(),
hierarchyimage(inspect(is.superset(itemFrequencyPlot(itemFrequency(),
itemMatrix-class, match(), merge(), random.transactions(), sample(), sets, size(), supportingTransactions(),
tidLists-class, transactions-class, unique()
```
## Examples

```
data(Adult)
Adult
## select first 10 transactions
Adult[1:10]
## select first 10 items for first 100 transactions
Adult[1:100, 1:10]
## select the first 100 transactions for the items containing
## "income" or "age=Young" in their labels
Adult[1:100, c("income=small", "income=large" ,"age=Young")]
```
fim4r *Interface to Mining Algorithms from fim4r*

### Description

Interfaces the algorithms implemented in fim4r. The algorithms include: Apriori, Eclat, FPgrowth, Carpenter, IsTa, RElim and SaM.

#### Usage

```
fim4r(
  transactions,
 method = NULL,target = "frequent",
  support = 0.1,confidence = 0.8,
  originalSupport = TRUE,
  appear = NULL,report = NULL,verbose = TRUE,
  ...
)
```
#### $f_{\text{m}}$ 4r  $\frac{39}{2}$

# Arguments

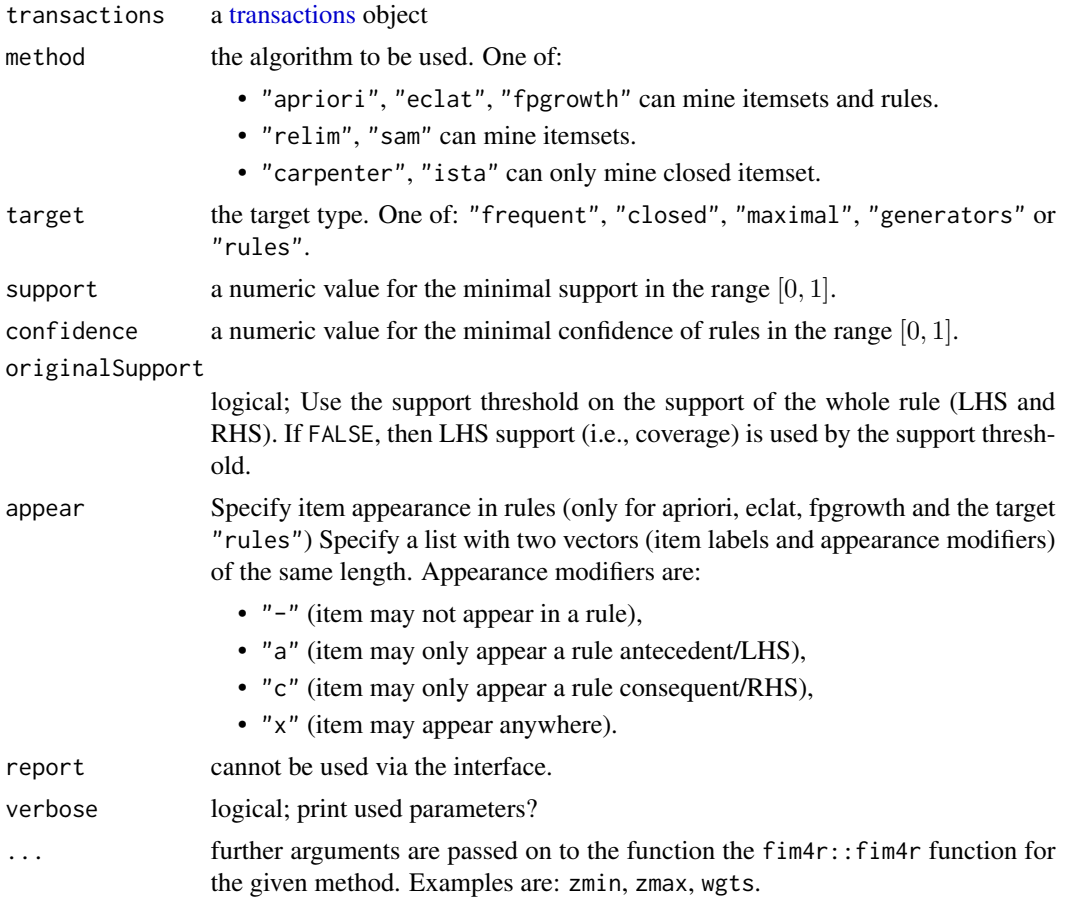

# Details

Installation: The package fim4r is not available via CRAN. If needed, the fim4r() function downloads and installs the current version of the package automatically. Your system needs to have build tools installed.

Build tools: You need to be able to install source packages. For Windows users this means that you need to install the [RTools](https://cran.r-project.org/bin/windows/Rtools/) with a version matching your R version.

## Additional Notes:

- Support and confidence are specified here in the range [0, 1]. This is different from the use in fim4r package where supp and conf have the range [0, 100]. arules::fim4r() automatically converts support and confidence internally.
- fim4r methods also return the empty itemset while arules methods do not.
- See ? fim4r::fim4r for help on additional available arguments. This is only available after package fim4r is installed.
- Algorithm descriptions and references can be found on the [fim4r web page](https://borgelt.net/fim4r.html) in the References Section.

# Value

An object of class [itemsets](#page-76-1) or [rules.](#page-95-1)

## References

Christian Borgelt, fimi4r: Frequent Item Set Mining and Association Rule Induction for R. [https:](https://borgelt.net/fim4r.html) [//borgelt.net/fim4r.html](https://borgelt.net/fim4r.html)

## See Also

```
Other mining algorithms: APappearance-class, AScontrol-classes, ASparameter-classes,
apriori(), eclat(), ruleInduction(), weclat()
```
# Examples

```
## Not run:
data(Adult)
# list available algorithms
fim4r()
# mine association rules with FPgrowth
r <- fim4r(Adult, method = "fpgrowth",
 target = "rules", supp = .7, conf = .8)
r
inspect(head(r, by = "lift"))# mine closed itemsets with Carpenter or IsTa
fim4r(Adult, method = "carpenter",
  target = "closed", supp = .7)fim4r(Adult, method = "ista",
  target = "closed", supp = .7)# mine frequent itemset of length 2 (zmin and zmax = 2)
freq2 <- fim4r(Adult, method = "relim", target = "frequent", supp = .7,
  zmin = 2, zmax = 2)
inspect(freq_2)
# mine maximal frequent itemsets
mfis \le fim4r(Adult, method = "sam", target = "maximal", supp = .7)
inspect(mfis)
# Examples for how to use item appearance with apriori, eclat,
# fpgrowth in fim4r. We first mine all rules.
inspect(fim4r(Adult, method = "fpgrowth",
  target = "rules", supp = .8)# ignore item "capital-gain=None"
inspect(fim4r(Adult, method = "fpgrowth",
  target = "rules", supp = .8,
  appear = list(c("capital-gain=None"), c("-"))))
```
#### Groceries **41**

```
# "capital-gain=None" cannot appear in consequent (antecedent only)
inspect(fim4r(Adult, method = "fpgrowth",
 target = "rules", supp = .8,
 appear = list(c("capital-gain=None"), c("a"))))
# "capital-gain=None" cannot appear in the antecedent
inspect(fim4r(Adult, method = "fpgrowth",
 target = "rules", supp = .8,appear = list(c("capital-gain=None"), c("c"))))# restrict the consequent to the item "capital-gain=None".
# That is, "" = all items can only appear in the antecedent with the
# exception that "capital-gain=None" can only appear in the consequent.
inspect(fim4r(Adult, method = "fpgrowth",
 target = "rules", supp = .8,
 appear = list(c("", "capital-gain=None"), c("a", "c"))))
## End(Not run)
```
Groceries *The Groceries Transactions Data Set*

#### Description

The Groceries data set contains 1 month (30 days) of real-world point-of-sale transaction data from a typical local grocery outlet. The data set contains 9835 transactions and the items are aggregated to 169 categories.

## Format

Object of class [transactions.](#page-113-0)

## Details

If you use this data set in your paper, please cite to the paper in the References Section.

#### Author(s)

Michael Hahsler

#### Source

The data set is provided for arules by Michael Hahsler, Kurt Hornik and Thomas Reutterer.

## References

Michael Hahsler, Kurt Hornik, and Thomas Reutterer (2006) Implications of probabilistic data modeling for mining association rules. In M. Spiliopoulou, R. Kruse, C. Borgelt, A. Nuernberger, and W. Gaul, editors, *From Data and Information Analysis to Knowledge Engineering, Studies in Classification, Data Analysis, and Knowledge Organization*, pages 598–605. Springer-Verlag.

<span id="page-41-0"></span>

## Description

Functions to use item hierarchies to aggregate items at different group levels, to perform multi-level transaction analysis.

## Usage

```
addAggregate(x, by, postfix = "*")filterAggregate(x)
aggregate(x, ...)
## S4 method for signature 'itemMatrix'
aggregate(x, by)
## S4 method for signature 'itemsets'
aggregate(x, by)
## S4 method for signature 'rules'
aggregate(x, by)
```
## Arguments

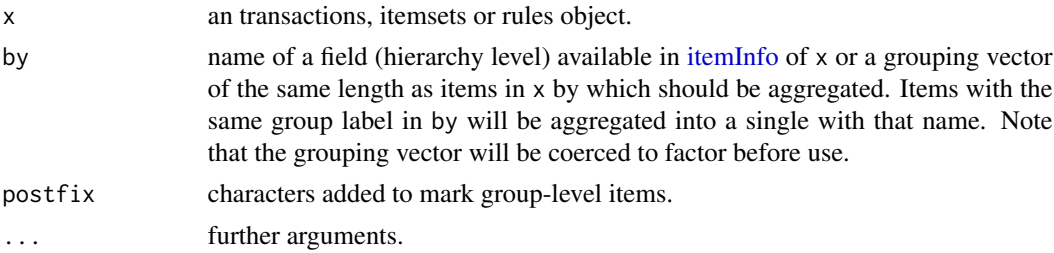

# Details

Often an item hierarchy is available for [transactions](#page-113-0) used for association rule mining. For example in a supermarket dataset items like "bread" and "beagle" might belong to the item group (category) "baked goods."

Transactions can store item hierarchies as additional columns in the itemInfo data.frame ("labels" cannot be used since it is reserved for the item labels).

Aggregation: To perform analysis at a group level of the item hierarchy, aggregate() produces a new object with items aggregated to a given group level. A group-level item is present if one or more of the items in the group are present in the original object. If rules are aggregated, and the aggregation would lead to the same aggregated group item in the lhs and in the rhs, then that group

#### hierarchy and the state of the state of the state of the state of the state of the state of the state of the state of the state of the state of the state of the state of the state of the state of the state of the state of

item is removed from the lhs. Rules or itemsets, which are not unique after the aggregation, are also removed. Note also that the quality measures are not applicable to the new rules and thus are removed. If these measures are required, then aggregate the transactions before mining rules.

Multi-level analysis: To analyze relationships between individual items and item groups at the same time, addAggregate() can be used to create a new transactions object which contains both, the original items and group-level items (marked with a given postfix). In association rule mining, all items are handled the same, which means that we will produce a large number of rules of the type:

item A => group of item A

with a confidence of 1. This will also happen if you mine itemsets. filterAggregate() can be used to filter these spurious rules or itemsets.

# Value

aggregate() returns an object of the same class as x encoded with a number of items equal to the number of unique values in by. Note that for associations (itemsets and rules) the number of associations in the returned set will most likely be reduced since several associations might map to the same aggregated association and aggregate returns a unique set. If several associations map to a single aggregated association then the quality measures of one of the original associations is randomly chosen.

addAggregate() returns a new transactions object with the original items and the group-items added. filterAggregateRules() returns a new rules object with the spurious rules remove.

## Author(s)

Michael Hahsler

## See Also

Other preprocessing: [discretize\(](#page-26-0)), [itemCoding](#page-64-0), [merge\(](#page-83-0)), [sample\(](#page-99-0))

```
Other itemMatrix and transactions functions: abbreviate(), crossTable(), c(), duplicated(),
extractimage(inspect(is.superset(itemFrequencyPlot(itemFrequency(itemMatrix-class,
match(), merge(), random.transactions(), sample(), sets, size(), supportingTransactions(),
tidLists-class, transactions-class, unique()
```
## Examples

```
data("Groceries")
Groceries
## Groceries contains a hierarchy stored in itemInfo
head(itemInfo(Groceries))
```

```
## Example 1: Aggregate items using an existing hierarchy stored in itemInfo.
## We aggregate to level2 stored in Groceries. All items with the same level2 label
## will become a single item with that name.
## Note that the number of items is therefore reduced to 55
Groceries_level2 <- aggregate(Groceries, by = "level2")
Groceries_level2
```

```
head(itemInfo(Groceries_level2)) ## labels are alphabetically sorted!
```

```
## compare original and aggregated transactions
inspect(head(Groceries, 2))
inspect(head(Groceries_level2, 2))
## Example 2: Aggregate using a character vector.
## We create here labels manually to organize items by their first letter.
mylevels <- toupper(substr(itemLabels(Groceries), 1, 1))
head(mylevels)
Groceries_alpha <- aggregate(Groceries, by = mylevels)
Groceries_alpha
inspect(head(Groceries_alpha, 2))
## Example 3: Aggregate rules
## Note: You could also directly mine rules from aggregated transactions to
## get support, lift and support
rules \leq apriori(Groceries, parameter = list(supp = 0.005, conf = 0.5))
rules
inspect(rules[1])
rules_level2 <- aggregate(rules, by = "level2")
inspect(rules_level2[1])
## Example 4: Mine multi-level rules.
## (1) Add aggregate items. These items will have labels ending with a *Groceries_multilevel <- addAggregate(Groceries, "level2")
summary(Groceries_multilevel)
inspect(head(Groceries_multilevel))
rules <- apriori(Groceries_multilevel,
 parameter = list(support = 0.01, conf = .9))inspect(head(rules, by = "lift"))
## Note that this contains many spurious rules of type 'item X => aggregate of item X'
## with a confidence of 1 and high lift. We can filter spurious rules resulting from
## the aggregation
rules <- filterAggregate(rules)
inspect(head(rules, by = "lift"))
```
hits *Computing Transaction Weights With HITS*

#### **Description**

Compute the hub transaction weights for a collection of [transactions](#page-113-0) using the HITS (hubs and authorities) algorithm.

hits and the set of the set of the set of the set of the set of the set of the set of the set of the set of the set of the set of the set of the set of the set of the set of the set of the set of the set of the set of the

## Usage

```
hits(
  data,
  iter = 16L,tol = NULL,type = c("normed", "relative", "absolute"),
  verbose = FALSE
)
```
## Arguments

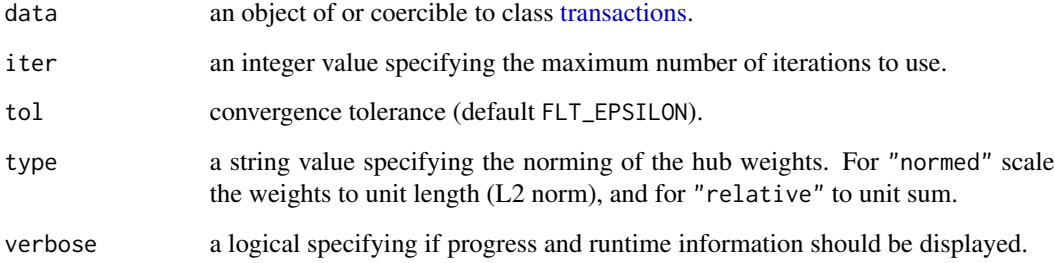

### Details

Model a collection of [transactions](#page-113-0) as a bipartite graph of hubs (transactions) and authorities (items) with unit arcs and free node weights. That is, a transaction weight is the sum of the (normalized) weights of the items and vice versa. The weights are estimated by iterating the model to a steadystate using a builtin convergence tolerance of FLT\_EPSILON for (the change in) the norm of the vector of authorities.

#### Value

A numeric vector with transaction weights for data.

## Author(s)

Christian Buchta

#### References

K. Sun and F. Bai (2008). Mining Weighted Association Rules without Preassigned Weights. *IEEE Transactions on Knowledge and Data Engineering*, 4 (30), 489–495.

# See Also

Other weighted association mining functions: [SunBai](#page-106-0), [weclat\(](#page-120-0))

46 image and the state of the state of the state of the state of the state of the state of the state of the state of the state of the state of the state of the state of the state of the state of the state of the state of t

## Examples

```
data(SunBai)
## calculate transaction weigths
w <- hits(SunBai)
w
## add transaction weight to the dataset
transactionInfo(SunBai)[["weight"]] <- w
transactionInfo(SunBai)
## calulate regular item frequencies
itemFrequency(SunBai, weighted = FALSE)
## calulate weighted item frequencies
itemFrequency(SunBai, weighted = TRUE)
```
<span id="page-45-0"></span>image *Visual Inspection of Binary Incidence Matrices*

## Description

Provides image() methods to generate level plots to visually inspect binary incidence matrices, i.e., objects based on [itemMatrix](#page-72-0) (e.g., [transactions,](#page-113-0) [tidLists,](#page-110-1) items in [itemsets](#page-76-1) or rhs/lhs in [rules\)](#page-95-1). These plots can be used to identify problems in a data set (e.g., recording problems with some transactions containing all items).

## Usage

```
## S4 method for signature 'itemMatrix'
image(x, xlab = "Items (Columns)", ylab = "Elements (Rows)", ...)## S4 method for signature 'transactions'
image(x, xlab = "Items (Columns)", ylab = "Transactions (Rows)", ...)## S4 method for signature 'tidLists'
image(x, xlab = "Transactions (Columns)", ylab = "Items/itemsets (Rows)", ...)
```
#### Arguments

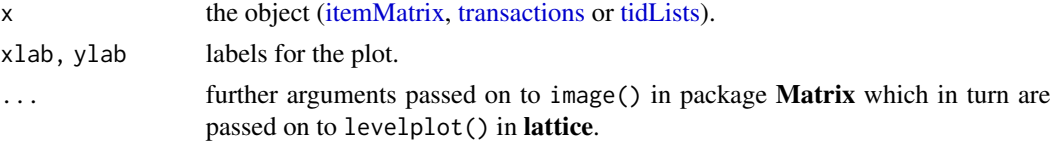

## Author(s)

Michael Hahsler

#### Income **47**

## See Also

image() in package Matrix

```
Other itemMatrix and transactions functions: abbreviate(), crossTable(), c(), duplicated(),
extract, hierarchy, inspect(), is.superset(), itemFrequencyPlot(), itemFrequency(),
itemMatrix-class, match(), merge(), random.transactions(), sample(), sets, size(), supportingTransactions(),
tidLists-class, transactions-class, unique()
```
## Examples

data("Epub")

## in this data set we can see that not all ## items were available from the beginning. image(Epub[1:1000])

Income *The Income Data Set*

#### Description

Survey example data from the book *The Elements of Statistical Learning*.

#### Format

The data is provided in two formats:

- 1. Income is an object of class [transactions](#page-113-0) with 6876 transactions (complete cases) and 50 items. See below for details.
- 2. IncomeESL is a data frame with 8993 observations on the following 14 variables:

**income** an ordered factor with levels  $[0,10) < [10,15) < [15,20) < [20,25) < [25,30) <$  $[30, 40)$  <  $[40, 50)$  <  $[50, 75)$  <  $75+$ 

sex a factor with levels male female

marital status a factor with levels married cohabitation divorced widowed single

age an ordered factor with levels 14-17 < 18-24 < 25-34 < 35-44 < 45-54 < 55-64 < 65+

- education an ordered factor with levels grade  $\leq 9 <$  grades 9-11  $<$  high school graduate  $<$ college (1-3 years) < college graduate < graduate study
- occupation a factor with levels professional/managerial sales laborer clerical/service homemaker student military retired unemployed

**years in bay area** an ordered factor with levels  $\leq 1 < 1-3 < 4-6 < 7-10 < 10$ 

dual incomes a factor with levels not married yes no

number in household an ordered factor with levels  $1 < 2 < 3 < 4 < 5 < 6 < 7 < 8 < 9+$ 

number of children an ordered factor with levels  $0 < 1 < 2 < 3 < 4 < 5 < 6 < 7 < 8 < 9+$ 

householder status a factor with levels own rent live with parents/family

type of home a factor with levels house condominium apartment mobile Home other

ethnic classification a factor with levels american indian asian black east indian hispanic pacific islander white other

language in home a factor with levels english spanish other

## Details

The IncomeESL data set originates from an example in the book *The Elements of Statistical Learning* (see Section source). The data set is an extract from this survey. It consists of 8993 instances (obtained from the original data set with 9409 instances, by removing those observations with the annual income missing) with 14 demographic attributes. The data set is a good mixture of categorical and continuous variables with a lot of missing data. This is characteristic of data mining applications. The Income data set contains the data already prepared and coerced to [transactions.](#page-113-0)

To create transactions for Income, the original data frame in IncomeESL is prepared in a similar way as described in *The Elements of Statistical Learning.* We removed cases with missing values and cut each ordinal variable (age, education, income, years in bay area, number in household, and number of children) at its median into two values (see Section examples).

#### Author(s)

Michael Hahsler

## Source

Impact Resources, Inc., Columbus, OH (1987).

Obtained from the web site of the book: Hastie, T., Tibshirani, R. & Friedman, J. (2001) *The Elements of Statistical Learning*. Springer-Verlag.

## Examples

```
data("IncomeESL")
IncomeESL[1:3, ]
## remove incomplete cases
IncomeESL <- IncomeESL[complete.cases(IncomeESL), ]
## preparing the data set
IncomeESL[["income"]] <- factor((as.numeric(IncomeESL[["income"]]) > 6) +1,
 levels = 1 : 2, labels = c("$0-$40,000", "$40,000+")IncomeESL[["age"]] <- factor((as.numeric(IncomeESL[["age"]]) > 3) +1,
 levels = 1 : 2, labels = c("14-34", "35+")IncomeESL[["education"]] <- factor((as.numeric(IncomeESL[["education"]]) > 4) +1,
 levels = 1 : 2, labels = c("no college graduate", "college graduate"))IncomeESL[["years in bay area"]] <- factor(
  (as.numeric(IncomeESL[["years in bay area"]]) > 4) +1,
 levels = 1 : 2, labels = c("1-9", "10+")
```
#### inspect 49

```
IncomeESL[["number in household"]] <- factor(
  (as.numeric(IncomeESL[["number in household"]]) > 3) +1,
 levels = 1 : 2, labels = c("1", "2+")IncomeESL[["number of children"]] <- factor(
  (as.numeric(IncomeESL[["number of children"]]) > 1) +0,
 levels = 0 : 1, labels = c("0", "1+")## creating transactions
Income <- transactions(IncomeESL)
Income
```
<span id="page-48-0"></span>

## inspect *Display Associations and Transactions in Readable Form*

## Description

Provides the generic function inspect() and methods to display [associations](#page-17-0) and [transactions](#page-113-0) plus additional information formatted for online inspection.

## Usage

```
inspect(x, \ldots)## S4 method for signature 'itemsets'
inspect(x, itemSep = ", ", setStart = "{'", setEnd = "'}", linebreak = NULL, ...)## S4 method for signature 'rules'
inspect(
  x,
  itemSep = ", "setStart = "{''}.setEnd = "}',
  ruleSep = "=>"linebreak = NULL,
  ...
)
## S4 method for signature 'transactions'
inspect(x, itemSep = ", ", setStart = "{'", setEnd = "'}", linebreak = NULL, ...)## S4 method for signature 'itemMatrix'
inspect(x, itemSep = ", ", setStart = "{'", setEnd = "'}", linebreak = NULL, ...)## S4 method for signature 'tidLists'
inspect(x, \ldots)
```
50 inspect

## **Arguments**

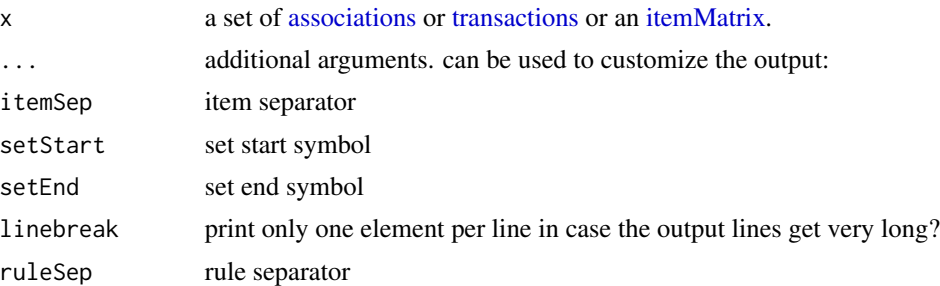

## Details

inspect() prints the results directly. If you need to create a data.frame with a human readable version, then you can use [DATAFRAME\(\)](#page-25-0).

## Value

Nothing is returned (see the Details Section).

## Author(s)

Michael Hahsler and Kurt Hornik

## See Also

```
Other associations functions: abbreviate(), associations-class, c(), duplicated(), extract,
is.closed(), is.generator(), is.maximal(), is.redundant(), is.significant(), is.superset(),
itemsets-class, match(), rules-class, sample(), sets, size(), sort(), unique()
```

```
Other itemMatrix and transactions functions: abbreviate(), crossTable(), c(), duplicated(),
extracthierarchyimage(is.superset(itemFrequencyPlot(itemFrequency(itemMatrix-class,
match(), merge(), random.transactions(), sample(), sets, size(), supportingTransactions(),
tidLists-class, transactions-class, unique()
```
#### Examples

```
data("Adult")
rules <- apriori(Adult)
## display some rules
inspect(rules[1000:1001])
inspect(rules[1000:1001], ruleSep = "~\sim~\sim~\rangle", itemSep = " + ", setStart = "", setEnd = "",linebreak = FALSE)
## to get rules in readable format, use coercion or DATAFRAME with additional parameters.
as(rules[1000:1001], "data.frame")
DATAFRAME(rules[1000:1001])
DATAFRAME(rules[1000:1001], separate = TRUE, setStart = "", setEnd = "")
```
<span id="page-50-0"></span>

## Description

Provides the generic function interestMeasure() and the methods to calculate various additional interest measures for existing sets of [itemsets](#page-76-1) or [rules.](#page-95-1)

## Usage

```
interestMeasure(x, measure, transactions = NULL, reuse = TRUE, ...)## S4 method for signature 'itemsets'
interestMeasure(x, measure, transactions = NULL, reuse = TRUE, ...)
## S4 method for signature 'rules'
interestMeasure(x, measure, transactions = NULL, reuse = TRUE, ...)
```
## Arguments

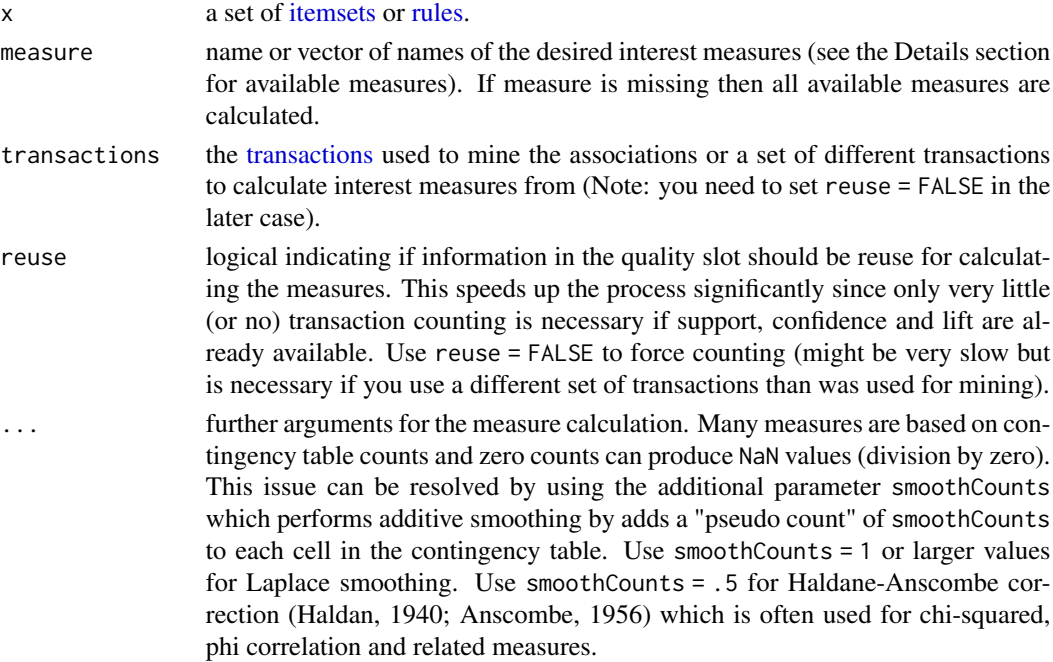

# Details

A searchable list of definitions, equations and references for all available interest measures can be found at <https://mhahsler.github.io/arules/docs/measures>. The descriptions are also linked in the list below.

The following measures are implemented for itemsets:

- "support": [Support.](https://mhahsler.github.io/arules/docs/measures#support)
- "count": [Support Count.](https://mhahsler.github.io/arules/docs/measures#count)
- "allConfidence": [All-Confidence.](https://mhahsler.github.io/arules/docs/measures#allconfidence)
- "crossSupportRatio": [Cross-Support Ratio.](https://mhahsler.github.io/arules/docs/measures#crosssupportratio)
- "lift": [Lift.](https://mhahsler.github.io/arules/docs/measures#lift)

The following measures are implemented for **rules**:

- "support": [Support.](https://mhahsler.github.io/arules/docs/measures#support)
- "confidence": [Confidence.](https://mhahsler.github.io/arules/docs/measures#confidence)
- "lift": [Lift.](https://mhahsler.github.io/arules/docs/measures#lift)
- "count": [Support Count.](https://mhahsler.github.io/arules/docs/measures#count)
- "addedValue": [Added Value.](https://mhahsler.github.io/arules/docs/measures#addedvalue)
- "boost": [Confidence Boost.](https://mhahsler.github.io/arules/docs/measures#boost)
- "casualConfidence": [Casual Confidence.](https://mhahsler.github.io/arules/docs/measures#casualconfidence)
- "casualSupport": [Casual Support.](https://mhahsler.github.io/arules/docs/measures#casualsupport)
- "centeredConfidence": [Centered Confidence.](https://mhahsler.github.io/arules/docs/measures#centeredconfidence)
- "certainty": [Certainty Factor.](https://mhahsler.github.io/arules/docs/measures#certainty)
- "chiSquared": [Chi-Squared.](https://mhahsler.github.io/arules/docs/measures#chisquared) Additional parameters are: significance = TRUE returns the p-value of the test for independence instead of the chi-squared statistic. For p-values, substitution effects (the occurrence of one item makes the occurrence of another item less likely) can be tested using the parameter complements = FALSE. Note: Correction for multiple comparisons can be done using [stats::p.adjust\(\)](#page-0-0).
- "collectiveStrength": [Collective Strength.](https://mhahsler.github.io/arules/docs/measures#collectivestrength)
- "confirmedConfidence": [Descriptive Confirmed Confidence.](https://mhahsler.github.io/arules/docs/measures#confirmedconfidence)
- "conviction": [Conviction.](https://mhahsler.github.io/arules/docs/measures#conviction)
- "cosine": [Cosine.](https://mhahsler.github.io/arules/docs/measures#cosine)
- "counterexample": [Example and Counter-Example Rate.](https://mhahsler.github.io/arules/docs/measures#counterexample)
- "coverage": [Coverage.](https://mhahsler.github.io/arules/docs/measures#coverage)
- "doc": [Difference of Confidence.](https://mhahsler.github.io/arules/docs/measures#doc)
- "fishersExactTest": [Fisher's Exact Test.](https://mhahsler.github.io/arules/docs/measures#fishersexacttest) By default complementary effects are mined, substitutes can be found by using the parameter complements = FALSE. Note that Fisher's exact test is equal to hyper-confidence with significance = TRUE. Correction for multiple comparisons can be done using [stats::p.adjust\(\)](#page-0-0).
- "gini": [Gini Index.](https://mhahsler.github.io/arules/docs/measures#gini)
- "hyperConfidence": [Hyper-Confidence.](https://mhahsler.github.io/arules/docs/measures#hyperconfidence) Reports the confidence level by default and the significance level if significance = TRUE is used. By default complementary effects are mined, substitutes (too low co-occurrence counts) can be found by using the parameter complements  $=$  FALSE.
- "hyperLift": [Hyper-Lift.](https://mhahsler.github.io/arules/docs/measures#hyperlift) The used quantile can be changed using parameter level (default:  $level = 0.99$ ).

## interestMeasure 53

- "imbalance": [Imbalance Ratio.](https://mhahsler.github.io/arules/docs/measures#imbalance)
- "implicationIndex": [Implication Index.](https://mhahsler.github.io/arules/docs/measures#implicationindex)
- "importance": [Importance.](https://mhahsler.github.io/arules/docs/measures#importance)
- "improvement": [Improvement.](https://mhahsler.github.io/arules/docs/measures#improvement) The additional parameter improvementMeasure (default: 'confidence') can be used to specify the measure used for the improvement calculation. See [Generalized im](https://mhahsler.github.io/arules/docs/measures#generalizedImprovement)[provement.](https://mhahsler.github.io/arules/docs/measures#generalizedImprovement)
- "jaccard": [Jaccard Coefficient.](https://mhahsler.github.io/arules/docs/measures#jaccard)
- "jMeasure": [J-Measure.](https://mhahsler.github.io/arules/docs/measures#jmeasure)
- "kappa": [Kappa.](https://mhahsler.github.io/arules/docs/measures#kappa)
- "kulczynski": [Kulczynski.](https://mhahsler.github.io/arules/docs/measures#kulczynski)
- "lambda": [Lambda.](https://mhahsler.github.io/arules/docs/measures#lambda)
- "laplace": [Laplace Corrected Confidence.](https://mhahsler.github.io/arules/docs/measures#laplace) Parameter k can be used to specify the number of classes (default is 2).
- "leastContradiction": [Least Contradiction.](https://mhahsler.github.io/arules/docs/measures#leastcontradiction)
- "lerman": [Lerman Similarity.](https://mhahsler.github.io/arules/docs/measures#lerman)
- "leverage": [Leverage.](https://mhahsler.github.io/arules/docs/measures#leverage)
- "LIC": [Lift Increase.](https://mhahsler.github.io/arules/docs/measures#lic) The additional parameter improvementMeasure (default: 'lift') can be used to specify the measure used for the increase calculation. See [Generalized increase](https://mhahsler.github.io/arules/docs/measures#ginc) [ratio.](https://mhahsler.github.io/arules/docs/measures#ginc)
- "maxconfidence": [MaxConfidence.](https://mhahsler.github.io/arules/docs/measures#maxconfidence)
- "mutualInformation": [Mutual Information.](https://mhahsler.github.io/arules/docs/measures#mutualinformation)
- "oddsRatio": [Odds Ratio.](https://mhahsler.github.io/arules/docs/measures#oddsratio)
- "phi": [Phi Correlation Coefficient.](https://mhahsler.github.io/arules/docs/measures#phi)
- "ralambondrainy": [Ralambondrainy.](https://mhahsler.github.io/arules/docs/measures#ralambondrainy)
- "relativeRisk": [Relative Risk.](https://mhahsler.github.io/arules/docs/measures#relativerisk)
- "rhsSupport": [Right-Hand-Side Support.](https://mhahsler.github.io/arules/docs/measures#rhssupport)
- "RLD": [Relative Linkage Disequilibrium.](https://mhahsler.github.io/arules/docs/measures#rld)
- "rulePowerFactor": [Rule Power Factor.](https://mhahsler.github.io/arules/docs/measures#rulepowerfactor)
- "sebag": [Sebag-Schoenauer.](https://mhahsler.github.io/arules/docs/measures#sebag)
- "stdLift": [Standardized Lift.](https://mhahsler.github.io/arules/docs/measures#stdlift)
- "table": [Contingency Table.](https://mhahsler.github.io/arules/docs/measures#table) Returns the four counts for the contingency table. The entries are labeled n11, n01, n10, and n00 (the first subscript is for X and the second is for Y; 1 indicated presence and 0 indicates absence). If several measures are specified, then the counts have the prefix table.
- "varyingLiaison": [Varying Rates Liaison.](https://mhahsler.github.io/arules/docs/measures#varyingliaison)
- "yuleQ": [Yule's Q.](https://mhahsler.github.io/arules/docs/measures#yuleq)
- "yuleY": [Yule's Y.](https://mhahsler.github.io/arules/docs/measures#yuley)

## Value

If only one measure is used, the function returns a numeric vector containing the values of the interest measure for each association in the set of associations x.

If more than one measures are specified, the result is a data.frame containing the different measures for each association as columns.

NA is returned for rules/itemsets for which a certain measure is not defined.

## Author(s)

Michael Hahsler

## References

Hahsler, Michael (2015). A Probabilistic Comparison of Commonly Used Interest Measures for Association Rules, 2015, URL: <https://mhahsler.github.io/arules/docs/measures>.

Haldane, J.B.S. (1940). "The mean and variance of the moments of chi-squared when used as a test of homogeneity, when expectations are small". *Biometrika,* 29, 133-134.

Anscombe, F.J. (1956). "On estimating binomial response relations". *Biometrika,* 43, 461-464.

#### See Also

#### [itemsets,](#page-76-1) [rules](#page-95-1)

Other interest measures: [confint\(](#page-20-0)), [coverage\(](#page-23-0)), [is.redundant\(](#page-58-0)), [is.significant\(](#page-60-0)), [support\(](#page-107-0))

## Examples

```
data("Income")
rules <- apriori(Income)
## calculate a single measure and add it to the quality slot
quality(rules) <- cbind(quality(rules),
hyperConfidence = interestMeasure(rules, measure = "hyperConfidence",
transactions = Income))
inspect(head(rules, by = "hyperConfidence"))
## calculate several measures
m <- interestMeasure(rules, c("confidence", "oddsRatio", "leverage"),
transactions = Income)
inspect(head(rules))
head(m)
## calculate all available measures for the first 5 rules and show them as a
## table with the measures as rows
t(interestMeasure(head(rules, 5), transactions = Income))
```
## calculate measures on a different set of transactions (I use a sample here) ## Note: reuse = TRUE (default) would just return the stored support on the

#### is.closed 55

```
## data set used for mining
newTrans <- sample(Income, 100)
m2 <- interestMeasure(rules, "support", transactions = newTrans, reuse = FALSE)
head(m2)
## calculate all available measures for the 5 frequent itemsets with highest support
its <- apriori(Income, parameter = list(target = "frequent itemsets"))
its \leq head(its, 5, by = "support")
inspect(its)
interestMeasure(its, transactions = Income)
```
<span id="page-54-0"></span>is.closed *Find Closed Itemsets*

## Description

Provides the generic function and the method is.closed() for finding closed itemsets. Closed itemsets are used as a concise representation of frequent itemsets. The closure of an itemset is its largest proper superset which has the same support (is contained in exactly the same transactions). An itemset is closed, if it is its own closure (Pasquier et al. 1999).

## Usage

is.closed(x) ## S4 method for signature 'itemsets' is.closed(x)

## Arguments

x a set of itemsets.

#### Details

Closed frequent itemsets can also be mined directly using [apriori\(\)](#page-11-0) or [eclat\(\)](#page-34-0) with target "closed frequent itemsets".

## Value

a logical vector with the same length as x indicating for each element in x if it is a closed itemset.

## Author(s)

Michael Hahsler

## References

Nicolas Pasquier, Yves Bastide, Rafik Taouil, and Lotfi Lakhal (1999). Discovering frequent closed itemsets for association rules. In *Proceeding of the 7th International Conference on Database Theory*, Lecture Notes In Computer Science (LNCS 1540), pages 398–416. Springer, 1999.

#### See Also

Other postprocessing: [is.generator\(](#page-55-0)), [is.maximal\(](#page-56-0)), [is.redundant\(](#page-58-0)), [is.significant\(](#page-60-0)), [is.superset\(](#page-62-0))

Other associations functions: [abbreviate\(](#page-3-0)), [associations-class](#page-17-1), [c\(](#page-19-0)), [duplicated\(](#page-33-0)), [extract](#page-36-0), [inspect\(](#page-48-0)), [is.generator\(](#page-55-0)), [is.maximal\(](#page-56-0)), [is.redundant\(](#page-58-0)), [is.significant\(](#page-60-0)), [is.superset\(](#page-62-0)), [itemsets-class](#page-76-0), [match\(](#page-81-0)), [rules-class](#page-95-0), [sample\(](#page-99-0)), [sets](#page-100-0), [size\(](#page-102-0)), [sort\(](#page-104-0)), [unique\(](#page-118-0))

<span id="page-55-0"></span>is.generator *Find Generator Itemsets*

## Description

Provides the generic function and the method 'is.generator() for finding generator itemsets. Generators are part of concise representations for frequent itemsets. A generator in a set of itemsets is an itemset that has no subset with the same support (Liu et al, 2008). Note that the empty set is by definition a generator, but it is typically not stored in the itemsets in arules.

## Usage

```
is.generator(x)
## S4 method for signature 'itemsets'
is.generator(x)
```
## Arguments

x a set of itemsets.

## Value

a logical vector with the same length as x indicating for each element in x if it is a generator itemset.

#### Author(s)

Michael Hahsler

#### is.maximal 57

## References

Yves Bastide, Niolas Pasquier, Rafik Taouil, Gerd Stumme, Lotfi Lakhal (2000). Mining Minimal Non-redundant Association Rules Using Frequent Closed Itemsets. In *International Conference on Computational Logic*, Lecture Notes in Computer Science (LNCS 1861). pages 972–986. [doi:10.1007/3540449574\\_65](https://doi.org/10.1007/3-540-44957-4_65)

Guimei Liu, Jinyan Li, Limsoon Wong (2008). A new concise representation of frequent itemsets using generators and a positive border. *Knowledge and Information Systems* 17(1):35-56. [doi:10.1007/s1011500701115](https://doi.org/10.1007/s10115-007-0111-5)

## See Also

Other postprocessing: [is.closed\(](#page-54-0)), [is.maximal\(](#page-56-0)), [is.redundant\(](#page-58-0)), [is.significant\(](#page-60-0)), [is.superset\(](#page-62-0))

Other associations functions: [abbreviate\(](#page-3-0)), [associations-class](#page-17-1), [c\(](#page-19-0)), [duplicated\(](#page-33-0)), [extract](#page-36-0), [inspect\(](#page-48-0)), [is.closed\(](#page-54-0)), [is.maximal\(](#page-56-0)), [is.redundant\(](#page-58-0)), [is.significant\(](#page-60-0)), [is.superset\(](#page-62-0)), [itemsets-class](#page-76-0), [match\(](#page-81-0)), [rules-class](#page-95-0), [sample\(](#page-99-0)), [sets](#page-100-0), [size\(](#page-102-0)), [sort\(](#page-104-0)), [unique\(](#page-118-0))

## Examples

```
# Example from Liu et al (2008)
trans_list <- list(
      t1 = c("a", "b", "c"),
      t2 = c("a", "b", "c", "d"),
      t3 = c("a", "d"),
      t4 = c("a", "c")\lambdatrans <- transactions(trans_list)
its \leq apriori(trans, support = 1/4, target = "frequent itemsets")
is.generator(its)
```
<span id="page-56-0"></span>is.maximal *Find Maximal Itemsets*

### Description

Provides the generic function is.maximal() and methods for finding maximal itemsets. Maximal frequent itemsets are used as a concise representation of frequent itemsets. An itemset is maximal in a set if no proper superset of the itemset is contained in the set (Zaki et al., 1997).

#### Usage

is.maximal $(x, \ldots)$ ## S4 method for signature 'itemMatrix' is.maximal(x)

#### 58 is.maximal

```
## S4 method for signature 'itemsets'
is.maximal(x)
## S4 method for signature 'rules'
is.maximal(x)
```
### Arguments

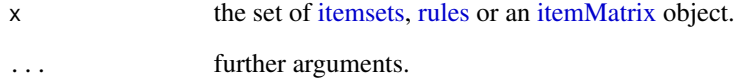

#### Details

Maximally frequent itemsets can also be mined directly using [apriori\(\)](#page-11-0) or [eclat\(\)](#page-34-0) with target "maximally frequent itemsets".

We define here maximal rules, as the rules generated by maximal itemsets.

# Value

a logical vector with the same length as x indicating for each element in x if it is a maximal itemset.

# Author(s)

Michael Hahsler

# References

Mohammed J. Zaki, Srinivasan Parthasarathy, Mitsunori Ogihara, and Wei Li (1997). *New algorithms for fast discovery of association rules*. Technical Report 651, Computer Science Department, University of Rochester, Rochester, NY 14627.

## See Also

Other postprocessing: [is.closed\(](#page-54-0)), [is.generator\(](#page-55-0)), [is.redundant\(](#page-58-0)), [is.significant\(](#page-60-0)), [is.superset\(](#page-62-0))

Other associations functions: [abbreviate\(](#page-3-0)), [associations-class](#page-17-1), [c\(](#page-19-0)), [duplicated\(](#page-33-0)), [extract](#page-36-0), [inspect\(](#page-48-0)), [is.closed\(](#page-54-0)), [is.generator\(](#page-55-0)), [is.redundant\(](#page-58-0)), [is.significant\(](#page-60-0)), [is.superset\(](#page-62-0)), [itemsets-class](#page-76-0), [match\(](#page-81-0)), [rules-class](#page-95-0), [sample\(](#page-99-0)), [sets](#page-100-0), [size\(](#page-102-0)), [sort\(](#page-104-0)), [unique\(](#page-118-0))

<span id="page-58-0"></span>

#### Description

Provides the generic function is.redundant() and the method to find redundant rules based on any interest measure.

# Usage

```
is.redundant(x, ...)
## S4 method for signature 'rules'
is.redundant(
 x,
 measure = "confidence",
 confint = FALSE,
 level = 0.95,
  smoothCounts = 1,
  ...
)
```
## Arguments

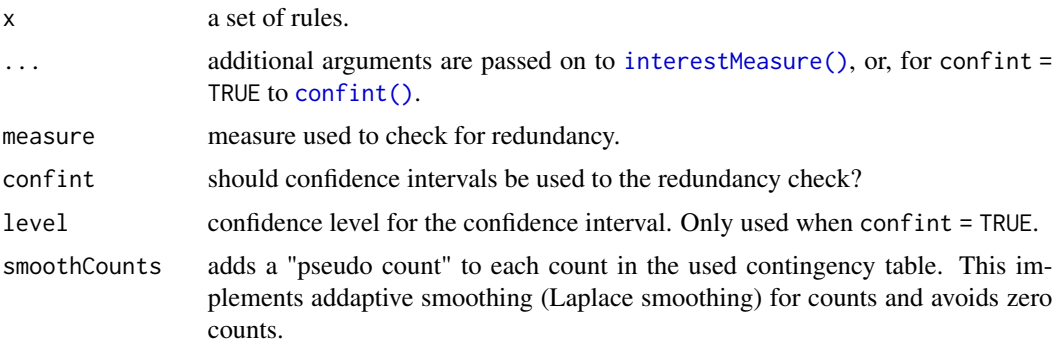

#### Details

Simple improvement-based redundancy: (confint = FALSE) A rule can be defined as redundant if a more general rules with the same or a higher confidence exists. That is, a more specific rule is redundant if it is only equally or even less predictive than a more general rule. A rule is more general if it has the same RHS but one or more items removed from the LHS. Formally, a rule  $X \Rightarrow Y$  is redundant if

 $\exists X' \subset X$  con $f(X' \Rightarrow Y) \geq conf(X \Rightarrow Y)$ .

This is equivalent to a negative or zero *improvement* as defined by Bayardo et al. (2000).

The idea of improvement can be extended other measures besides confidence. Any other measure available for function [interestMeasure\(\)](#page-50-0) (e.g., lift or the odds ratio) can be specified in measure.

**Confidence interval-based redundancy:** (confint  $=$  TRUE) Li et al (2014) propose to use the confidence interval (CI) of the odds ratio (OR) of rules to define redundancy. A more specific rule is redundant if it does not provide a significantly higher OR than any more general rule. Using confidence intervals as error bounds, a more specific rule is defined as redundant if its OR CI overlaps with the CI of any more general rule. This type of redundancy detection removes more rules than improvement since it takes differences in counts due to randomness in the dataset into account.

The odds ratio and the CI are based on counts which can be zero and which leads to numerical problems. In addition to the method described by Li et al (2014), we use additive smoothing (Laplace smoothing) to alleviate this problem. The default setting adds 1 to each count (see [confint\(\)](#page-20-0)). A different pseudocount (smoothing parameter) can be defined using the additional parameter smoothCounts. Smoothing can be disabled using smoothCounts = 0.

Warning: This approach of redundancy checking is flawed since rules with non-overlapping CIs are non-redundant (same result as for a 2-sample t-test), but overlapping CIs do not automatically mean that there is no significant difference between the two measures which leads to a higher type II error. At the same time, multiple comparisons are performed leading to an increased type I error. If we are more worried about missing important rules, then the type II error is more concerning.

Confidence interval-based redundancy checks can also be used for other measures with a confidence interval like confidence (see [confint\(\)](#page-20-0)).

## Value

returns a logical vector indicating which rules are redundant.

#### Author(s)

Michael Hahsler and Christian Buchta

#### References

Bayardo, R. , R. Agrawal, and D. Gunopulos (2000). Constraint-based rule mining in large, dense databases. *Data Mining and Knowledge Discovery,* 4(2/3):217–240.

Li, J., Jixue Liu, Hannu Toivonen, Kenji Satou, Youqiang Sun, and Bingyu Sun (2014). Discovering statistically non-redundant subgroups. Knowledge-Based Systems. 67 (September, 2014), 315– 327. [doi:10.1016/j.knosys.2014.04.030](https://doi.org/10.1016/j.knosys.2014.04.030)

#### See Also

Other postprocessing: [is.closed\(](#page-54-0)), [is.generator\(](#page-55-0)), [is.maximal\(](#page-56-0)), [is.significant\(](#page-60-0)), [is.superset\(](#page-62-0))

Other associations functions: [abbreviate\(](#page-3-0)), [associations-class](#page-17-1), [c\(](#page-19-0)), [duplicated\(](#page-33-0)), [extract](#page-36-0), [inspect\(](#page-48-0)), [is.closed\(](#page-54-0)), [is.generator\(](#page-55-0)), [is.maximal\(](#page-56-0)), [is.significant\(](#page-60-0)), [is.superset\(](#page-62-0)), [itemsets-class](#page-76-0), [match\(](#page-81-0)), [rules-class](#page-95-0), [sample\(](#page-99-0)), [sets](#page-100-0), [size\(](#page-102-0)), [sort\(](#page-104-0)), [unique\(](#page-118-0))

Other interest measures: [confint\(](#page-20-0)), [coverage\(](#page-23-0)), [interestMeasure\(](#page-50-0)), [is.significant\(](#page-60-0)), [support\(](#page-107-0))

# is.significant 61

## Examples

```
data("Income")
```

```
## mine some rules with the consequent "language in home=english"
rules <- apriori(Income, parameter = list(support = 0.5),
 appearance = list(rhs = "language in home=english"))## for better comparison we add Bayado's improvement and sort by improvement
quality(rules)$improvement <- interestMeasure(rules, measure = "improvement")
rules <- sort(rules, by = "improvement")
inspect(rules)
is.redundant(rules)
## find non-redundant rules using improvement of confidence
## Note: a few rules have a very small improvement over the rule \{\} \Rightarrow \{\}language in home=english
rules_non_redundant <- rules[!is.redundant(rules)]
inspect(rules_non_redundant)
## use non-overlapping confidence intervals for the confidence measure instead
## Note: fewer rules have a significantly higher confidence
inspect(rules[!is.redundant(rules, measure = "confidence",
 confint = TRUE, level = 0.95])
## find non-redundant rules using improvement of the odds ratio.
quality(rules)$oddsRatio <- interestMeasure(rules, measure = "oddsRatio", smoothCounts = .5)
inspect(rules[!is.redundant(rules, measure = "oddsRatio")])
## use the confidence interval for the odds ratio.
## We see that no rule has a significantly better odds ratio than the most general rule.
inspect(rules[!is.redundant(rules, measure = "oddsRatio",
 confint = TRUE, level = 0.95)])
## use the confidence interval for lift
inspect(rules[!is.redundant(rules, measure = "lift",
 confint = TRUE, level = 0.95])
```
<span id="page-60-0"></span>is.significant *Find Significant Rules*

## Description

Provides the generic functions is significant () and the method to find significant [rules.](#page-95-1)

#### Usage

```
is.significant(x, ...)
```

```
## S4 method for signature 'rules'
is.significant(
  x,
  transactions = NULL,
 method = "fisher",
  alpha = 0.01,
  adjust = "none",
 reuse = TRUE,
  ...
)
```
# Arguments

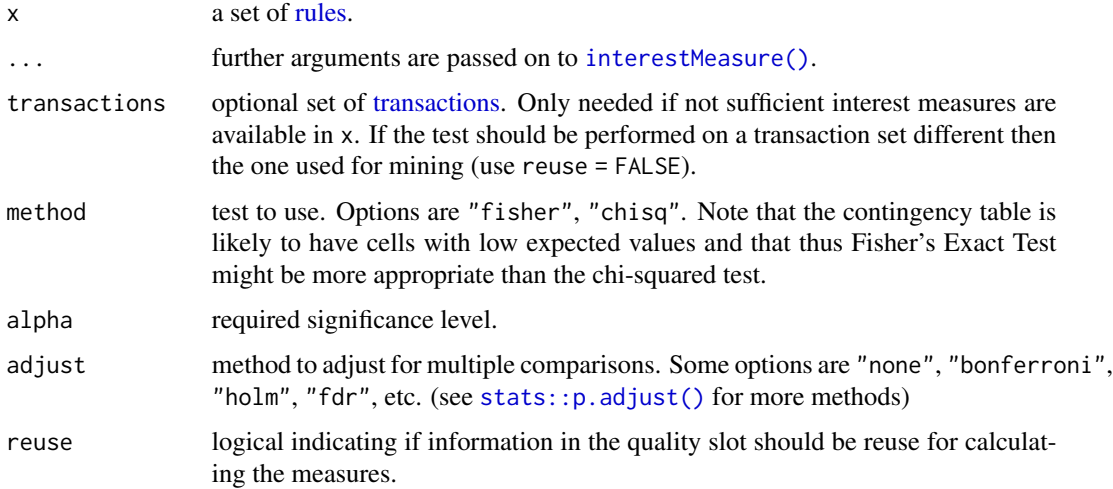

# Details

The implementation for association rules uses Fisher's exact test with correction for multiple comparisons to test the null hypothesis that the LHS and the RHS of the rule are independent. Significant rules have a p-value less then the specified significance level alpha (the null hypothesis of independence is rejected). See Hahsler and Hornik (2007) for details.

## Value

returns a logical vector indicating which rules are significant.

## Author(s)

Michael Hahsler

## References

Hahsler, Michael and Kurt Hornik (2007). New probabilistic interest measures for association rules. *Intelligent Data Analysis*, 11(5):437–455. [doi:10.3233/IDA200711502](https://doi.org/10.3233/IDA-2007-11502)

is.superset 63

#### See Also

[stats::p.adjust\(\)](#page-0-0)

Other interest measures: [confint\(](#page-20-0)), [coverage\(](#page-23-0)), [interestMeasure\(](#page-50-0)), [is.redundant\(](#page-58-0)), [support\(](#page-107-0)) Other postprocessing: [is.closed\(](#page-54-0)), [is.generator\(](#page-55-0)), [is.maximal\(](#page-56-0)), [is.redundant\(](#page-58-0)), [is.superset\(](#page-62-0))

Other associations functions: [abbreviate\(](#page-3-0)), [associations-class](#page-17-1), [c\(](#page-19-0)), [duplicated\(](#page-33-0)), [extract](#page-36-0),

[inspect\(](#page-48-0)), [is.closed\(](#page-54-0)), [is.generator\(](#page-55-0)), [is.maximal\(](#page-56-0)), [is.redundant\(](#page-58-0)), [is.superset\(](#page-62-0)), [itemsets-class](#page-76-0), [match\(](#page-81-0)), [rules-class](#page-95-0), [sample\(](#page-99-0)), [sets](#page-100-0), [size\(](#page-102-0)), [sort\(](#page-104-0)), [unique\(](#page-118-0))

## Examples

```
data("Income")
rules <- apriori(Income, support = 0.2)
is.significant(rules)
rules[is.significant(rules)]
# Adjust P-values for multiple comparisons
rules[is.significant(rules, adjust = "bonferroni")]
```
<span id="page-62-0"></span>

#### is.superset *Find Super and Subsets*

# Description

Provides the generic functions is.subset() and is.superset(), and the methods for finding super or subsets in [associations](#page-17-0) and [itemMatrix](#page-72-0) objects.

## Usage

```
is.superset(x, y = NULL, proper = FALSE, sparse = TRUE, ...)is.subset(x, y = NULL, proper = FALSE, sparse = TRUE, ...)## S4 method for signature 'itemMatrix'
is.superset(x, y = NULL, proper = FALSE, sparse = TRUE)
## S4 method for signature 'associations'
is.superset(x, y = NULL, proper = FALSE, sparse = TRUE)## S4 method for signature 'itemMatrix'
is.subset(x, y = NULL, proper = FALSE, sparse = TRUE)## S4 method for signature 'associations'
is.subset(x, y = NULL, proper = FALSE, sparse = TRUE)
```
## **Arguments**

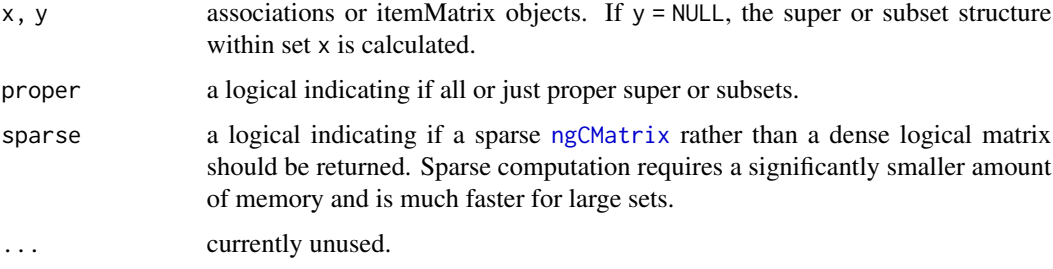

## Details

Determines for each element in x which elements in y are supersets or subsets. Note that the method can be very slow and memory intensive if x and/or y are very dense (contain many items).

For rules, the union of lhs and rhs is used a the set of items.

#### Value

returns a logical matrix or a sparse [ngCMatrix](#page-0-0) with length(x) rows and length(y) columns. Each logical row vector represents which elements in y are supersets (subsets) of the corresponding element in x. If either x or y have length zero, NULL is returned instead of a matrix.

#### Author(s)

Michael Hahsler and Ian Johnson

## See Also

Other postprocessing: [is.closed\(](#page-54-0)), [is.generator\(](#page-55-0)), [is.maximal\(](#page-56-0)), [is.redundant\(](#page-58-0)), [is.significant\(](#page-60-0))

Other associations functions: [abbreviate\(](#page-3-0)), [associations-class](#page-17-1), [c\(](#page-19-0)), [duplicated\(](#page-33-0)), [extract](#page-36-0), [inspect\(](#page-48-0)), [is.closed\(](#page-54-0)), [is.generator\(](#page-55-0)), [is.maximal\(](#page-56-0)), [is.redundant\(](#page-58-0)), [is.significant\(](#page-60-0)), [itemsets-class](#page-76-0), [match\(](#page-81-0)), [rules-class](#page-95-0), [sample\(](#page-99-0)), [sets](#page-100-0), [size\(](#page-102-0)), [sort\(](#page-104-0)), [unique\(](#page-118-0))

Other itemMatrix and transactions functions: [abbreviate\(](#page-3-0)), [crossTable\(](#page-24-0)), [c\(](#page-19-0)), [duplicated\(](#page-33-0)), [extract](#page-36-0), [hierarchy](#page-41-0), [image\(](#page-45-0)), [inspect\(](#page-48-0)), [itemFrequencyPlot\(](#page-69-0)), [itemFrequency\(](#page-68-0)), [itemMatrix-class](#page-72-1), [match\(](#page-81-0)), [merge\(](#page-83-0)), [random.transactions\(](#page-88-0)), [sample\(](#page-99-0)), [sets](#page-100-0), [size\(](#page-102-0)), [supportingTransactions\(](#page-109-0)), [tidLists-class](#page-110-0), [transactions-class](#page-113-1), [unique\(](#page-118-0))

## Examples

```
data("Adult")
set \le eclat(Adult, parameter = list(supp = 0.8))
### find the supersets of each itemset in set
is.superset(set, set)
is.superset(set, set, sparse = FALSE)
```
## <span id="page-64-0"></span>Description

The order in which items are stored in an [itemMatrix](#page-72-0) is called the *item coding*. The following generic functions and methods are used to translate between the representation in the itemMatrix format (used in transactions, rules and itemsets), item labels and numeric item IDs (i.e., the column numbers in the itemMatrix representation).

#### Usage

```
decode(x, \ldots)## S4 method for signature 'numeric'
decode(x, itemLabels)
## S4 method for signature 'list'
decode(x, itemLabels)
encode(x, \ldots)## S4 method for signature 'character'
encode(x, itemLabels, itemMatrix = TRUE)
## S4 method for signature 'numeric'
encode(x, itemLabels, itemMatrix = TRUE)
## S4 method for signature 'list'
encode(x, itemLabels, itemMatrix = TRUE)
recode(x, \ldots)## S4 method for signature 'itemMatrix'
recode(x, itemLabels = NULL, match = NULL)## S4 method for signature 'itemsets'
recode(x, itemLabels = NULL, match = NULL)## S4 method for signature 'rules'
recode(x, itemLabels = NULL, match = NULL)compatible(x, y)
## S4 method for signature 'itemMatrix'
compatible(x, y)
```

```
## S4 method for signature 'associations'
compatible(x, y)
```
### Arguments

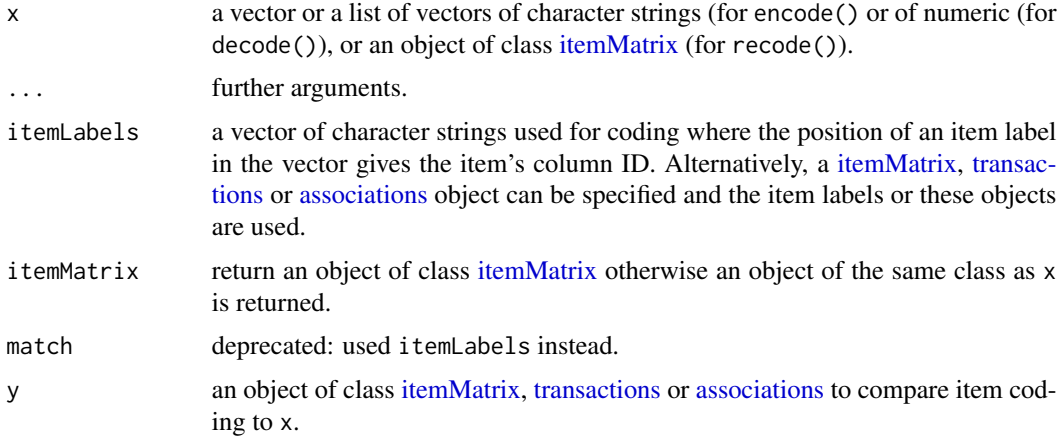

# **Details**

Item coding compatibility: When working with several datasets or different subsets of the same dataset, combining or compare the found itemsets or rules requires a compatible item coding. That is, the sparse matrices representing the items (the itemMatrix objects) have columns for the same items in exactly the same order. The coercion to transactions with transactions() or as(x, "transactions") will create the item coding by adding items in the order they are encountered in the dataset. This can lead to different item codings (different order, missing items) for even only slightly different datasets or versions of a dataset. Method compatible() can be used to check if two sets have the same item coding.

Defining a common item coding: When working with many sets, then first a common item coding should be defined by creating a vector with all possible item labels and then specify them as itemLabels to create transactions with transactions(). Compatible [itemMatrix](#page-72-0) objects can be created using encode().

Recoding and Decoding: Two incompatible objects can be made compatible using recode(). Recode one object by specifying the other object in itemLabels.

decode() converts from the column IDs used in the itemMatrix representation to item labels. decode() is used by [LIST\(\)](#page-80-0).

#### Value

recode() always returns an object of the same class as x.

For encode() with itemMatrix = TRUE an object of class [itemMatrix](#page-72-0) is returned. Otherwise the result is of the same type as x, e.g., a list or a vector.

# Author(s)

Michael Hahsler

# itemCoding 67

# See Also

[LIST\(\)](#page-80-0), [associations,](#page-17-0) [itemMatrix](#page-72-0)

Other preprocessing: [discretize\(](#page-26-0)), [hierarchy](#page-41-0), [merge\(](#page-83-0)), [sample\(](#page-99-0))

#### Examples

```
data("Adult")
## Example 1: Manual decoding
## Extract the item coding as a vector of item labels.
iLabels <- itemLabels(Adult)
head(iLabels)
## get undecoded list (itemIDs)
list <- LIST(Adult[1:5], decode = FALSE)
list
## decode itemIDs by replacing them with the appropriate item label
decode(list, itemLabels = iLabels)
## Example 2: Manually create an itemMatrix using iLabels as the common item coding
data <- list(
   c("income=small", "age=Young"),
   c("income=large", "age=Middle-aged")
    \lambda# Option a: encode to match the item coding in Adult
iM <- encode(data, itemLabels = Adult)
iM
inspect(iM)
compatible(iM, Adult)
# Option b: coercion plus recode to make it compatible to Adult
# (note: the coding has 115 item columns after recode)
iM <- as(data, "itemMatrix")
iM
compatible(iM, Adult)
iM <- recode(iM, itemLabels = Adult)
iM
compatible(iM, Adult)
## Example 3: use recode to make itemMatrices compatible
## select first 100 transactions and all education-related items
sub <- Adult[1:100, itemInfo(Adult)$variables == "education"]
itemLabels(sub)
image(sub)
## After choosing only a subset of items (columns), the item coding is now
## no longer compatible with the Adult dataset
```

```
compatible(sub, Adult)
## recode to match Adult again
sub.recoded <- recode(sub, itemLabels = Adult)
image(sub.recoded)
## Example 4: manually create 2 new transaction for the Adult data set
## Note: check itemLabels(Adult) to see the available labels for items
twoTransactions <- as(
    encode(list(
       c("age=Young", "relationship=Unmarried"),
       c("age=Senior")
     ), itemLabels = Adult),
    "transactions")
twoTransactions
inspect(twoTransactions)
## the same using the transactions constructor function instead
twoTransactions <- transactions(
   list(
       c("age=Young", "relationship=Unmarried"),
       c("age=Senior")
   ), itemLabels = Adult)
twoTransactions
inspect(twoTransactions)
## Example 5: Use a common item coding
# Creation of transactions separately will produce different item codings
trans1 <- transactions(
   list(
       c("age=Young", "relationship=Unmarried"),
       c("age=Senior")
   ))
trans1
trans2 <- transactions(
   list(
       c("age=Middle-aged", "relationship=Married"),
       c("relationship=Unmarried", "age=Young")
   ))
trans2
compatible(trans1, trans2)
# produce common item coding (all item labels in the two sets)
commonItemLabels <- union(itemLabels(trans1), itemLabels(trans2))
commonItemLabels
trans1 <- recode(trans1, itemLabels = commonItemLabels)
```

```
trans1
trans2 <- recode(trans2, itemLabels = commonItemLabels)
trans2
compatible(trans1, trans2)
## Example 6: manually create a rule using the item coding in Adult
## and calculate interest measures
aRule <- new("rules",
 lhs = encode(list(c("age=Young", "relationship=Unmarried")),
    itemLabels = Adult),
 rhs = encode(list(c("income=small")),
    itemLabels = Adult)
)
## shorter version using the rules constructor
aRule <- rules(
 lhs = list(c("age=Young", "relationship=Unmarried")),
 rhs = list(c("income=small")),
 itemLabels = Adult
\lambdaquality(aRule) <- interestMeasure(aRule,
 measure = c("support", "confidence", "lift"), transactions = Adult)
inspect(aRule)
```
<span id="page-68-0"></span>itemFrequency *Getting Frequency/Support for Single Items*

## Description

Provides the generic function itemFrequency() and methods to get the frequency/support for all single items in an objects based on [itemMatrix.](#page-72-0) For example, it is used to get the single item support from an object of class [transactions](#page-113-0) without mining.

#### Usage

```
itemFrequency(x, ...)
## S4 method for signature 'itemMatrix'
itemFrequency(x, type = c("relative", "absolute"), weighted = FALSE)## S4 method for signature 'tidLists'
itemFrequency(x, type = c("relative", "absolute"))
```
## **Arguments**

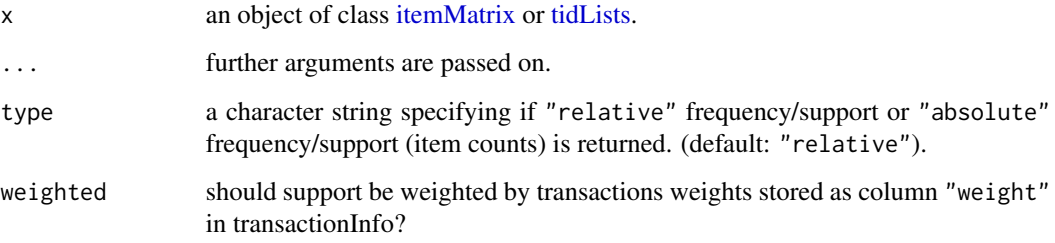

# Value

itemFrequency returns a named numeric vector. Each element is the frequency/support of the corresponding item in object x. The items appear in the vector in the same order as in the binary matrix in x.

#### Author(s)

Michael Hahsler

## See Also

#### [itemFrequencyPlot\(\)](#page-69-0)

```
Other itemMatrix and transactions functions: abbreviate(), crossTable(), c(), duplicated(),
extract, hierarchy, image(), inspect(), is.superset(), itemFrequencyPlot(), itemMatrix-class,
match(), merge(), random.transactions(), sample(), sets, size(), supportingTransactions(),
tidLists-class, transactions-class, unique()
```
## Examples

```
data("Adult")
itemFrequency(Adult, type = "relative")
```
<span id="page-69-0"></span>itemFrequencyPlot *Creating a Item Frequencies/Support Bar Plot*

## Description

Provides the generic function itemFrequencyPlot() and the method to create an item frequency bar plot for inspecting the item frequency distribution for objects based on [itemMatrix](#page-72-0) (e.g., [trans](#page-113-0)[actions,](#page-113-0) or items in [itemsets](#page-76-1) and [rules\)](#page-95-1).

# itemFrequencyPlot 71

# Usage

```
itemFrequencyPlot(x, ...)
## S4 method for signature 'itemMatrix'
itemFrequencyPlot(
 x,
  type = c("relative", "absolute"),
 weighted = FALSE,
  support = NULL,
  topN = NULL,
  population = NULL,
 popCol = "black",
 popLwd = 1,
 lift = FALSE,
 horiz = FALSE,
 names = TRUE,
 cex.names = graphics::par("cex.axis"),
 xlab = NULL,
 ylab = NULL,
 mail = NULL,...
\mathcal{L}
```
# Arguments

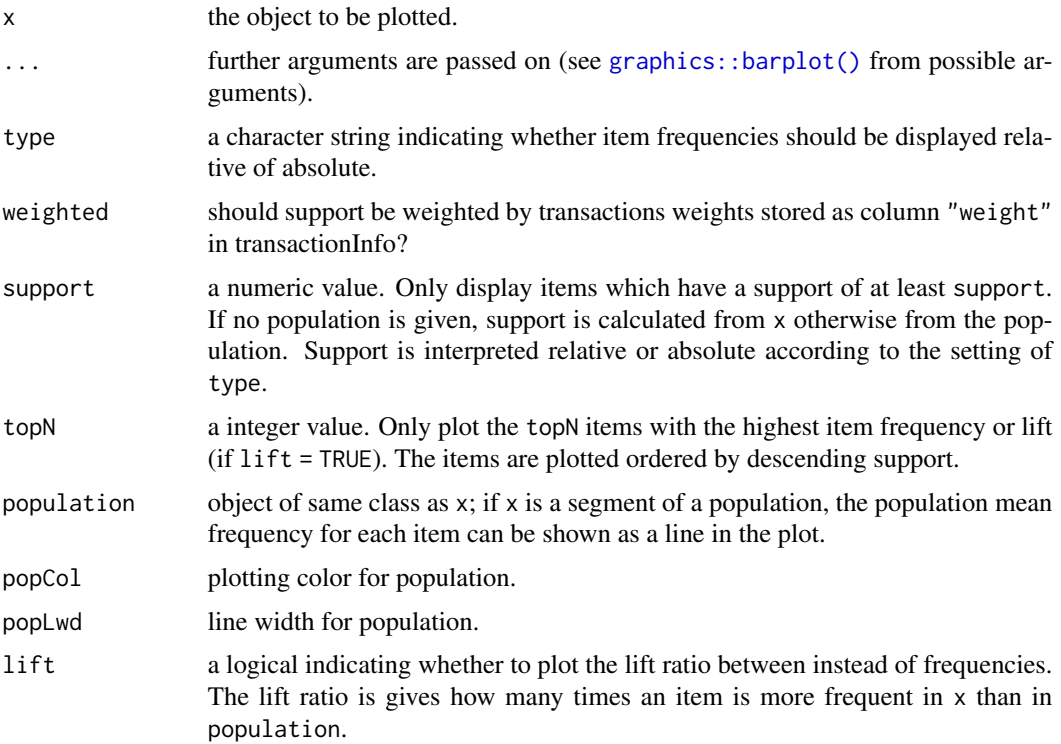

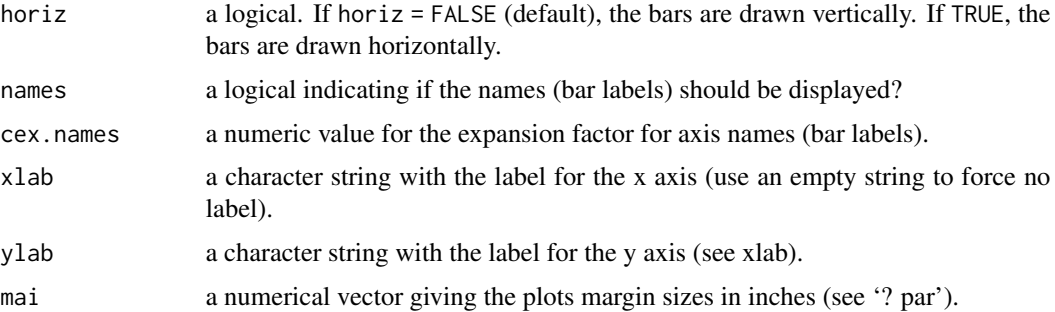

# Value

A numeric vector with the midpoints of the drawn bars; useful for adding to the graph.

# Author(s)

Michael Hahsler

# See Also

[itemFrequency\(\)](#page-68-0)

```
Other itemMatrix and transactions functions: abbreviate(), crossTable(), c(), duplicated(),
extract, hierarchy, image(), inspect(), is.superset(), itemFrequency(), itemMatrix-class,
match(), merge(), random.transactions(), sample(), sets, size(), supportingTransactions(),
tidLists-class, transactions-class, unique()
```
## Examples

data(Adult)

```
## the following example compares the item frequencies
## of people with a large income (boxes) with the average in the data set
Adult.largeIncome <- Adult[Adult %in% "income=large"]
```

```
## simple plot
itemFrequencyPlot(Adult.largeIncome)
```

```
## plot with the averages of the population plotted as a line
## (for first 72 variables/items)
itemFrequencyPlot(Adult.largeIncome[, 1:72],
population = Adult[, 1:72]
```

```
## plot lift ratio (frequency in x / frequency in population)
## for items with a support of 20% in the population
itemFrequencyPlot(Adult.largeIncome,
       population = Adult, support = 0.2,
lift = TRUE, horiz = TRUE)
```
<span id="page-72-1"></span>

# <span id="page-72-0"></span>Description

The itemMatrix class is the basic building block for [transactions,](#page-113-0) and [associations.](#page-17-0) The class contains a sparse Matrix representation of a set of itemsets and the corresponding item labels.

```
## S4 method for signature 'itemMatrix'
summary(object, maxsum = 6, ...)
## S4 method for signature 'itemMatrix'
dim(x)
nitems(x, \ldots)## S4 method for signature 'itemMatrix'
nitems(x)
## S4 method for signature 'itemMatrix'
length(x)
toLongFormat(from, ...)
## S4 method for signature 'itemMatrix'
toLongFormat(from, cols = c("ID", "item"), decode = TRUE)
## S4 method for signature 'itemMatrix'
labels(object, itemSep = ",", setStart = "{", setEnd = "}")
itemLabels(object, ...)
itemLabels(object) <- value
## S4 method for signature 'itemMatrix'
itemLabels(object)
## S4 replacement method for signature 'itemMatrix'
itemLabels(object) <- value
itemInfo(object)
itemInfo(object) <- value
```
## 74 itemMatrix-class

```
## S4 method for signature 'itemMatrix'
itemInfo(object)
## S4 replacement method for signature 'itemMatrix'
itemInfo(object) <- value
itemsetInfo(object)
itemsetInfo(object) <- value
## S4 method for signature 'itemMatrix'
itemsetInfo(object)
## S4 replacement method for signature 'itemMatrix'
itemsetInfo(object) <- value
## S4 method for signature 'itemMatrix'
dimnames(x)
## S4 replacement method for signature 'itemMatrix,list'
dimnames(x) <- value
```
#### **Arguments**

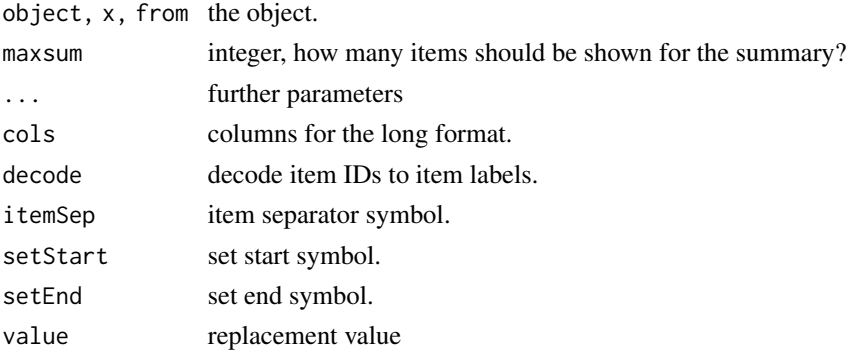

## Details

# Representation

Sets of itemsets are represented as a compressed sparse binary matrix. Conceptually, columns represent items and rows are the sets/transactions. In the compressed form, each itemset is a vector of column indices (called item IDs) representing the items.

Warning: Ideally, we would store the matrix as a row-oriented sparse matrix (ngRMatrix), but the Matrix package provides better support for column-oriented sparse classes (ngCMatrix). The matrix is therefore internally stored in transposed form.

## Working with several itemMatrix objects

If you work with several itemMatrix objects at the same time (e.g., several transaction sets, lhs and rhs of a rule, etc.), then the encoding (itemLabes and order of the items in the binary matrix) in the

# itemMatrix-class 75

different itemMatrices is important and needs to conform. See [itemCoding](#page-64-0) to learn how to encode and recode itemMatrix objects.

# Functions

- summary(itemMatrix): show a summary.
- dim(itemMatrix): returns the number of rows (itemsets) and columns (items in the encoding).
- nitems(itemMatrix): returns the number of items in the encoding.
- length(itemMatrix): returns the number of itemsets (rows) in the matrix.
- toLongFormat(itemMatrix): convert the sets to long format (a data.frame with two columns, ID and item). Column names can be specified as a character vector of length 2 called cols.
- labels(itemMatrix): returns labels for the itemsets. The following arguments can be used to customize the representation of the labels: itemSep, setStart and setEnd.
- itemLabels(itemMatrix): returns the item labels used for encoding as a character vector.
- itemLabels(itemMatrix) <- value: replaces the item labels used for encoding.
- itemInfo(itemMatrix): returns the whole item/column information data.frame including labels.
- itemInfo(itemMatrix) <- value: replaces the item/column info by a data.frame.
- itemsetInfo(itemMatrix): returns the item set/row information data.frame.
- itemsetInfo(itemMatrix) <- value: replaces the item set/row info by a data.frame.
- dimnames(itemMatrix): returns a list with the dimname vectors.
- dimnames( $x =$ itemMatrix) <- value: replace the dimnames.

## **Slots**

data a sparse matrix of class [ngCMatrix](#page-0-0) representing the itemsets. Warning: the matrix is stored in transposed form for efficiency reasons!.

itemInfo a data.frame

itemsetInfo a data.frame

#### Objects from the Class

Objects can be created by calls of the form new("itemMatrix", ...). However, most of the time objects will be created by coercion from a matrix, list or data.frame.

## Coercions

- as("matrix", "itemMatrix")
- as("itemMatrix", "matrix")
- as("list", "itemMatrix")
- as("itemMatrix", "list")
- as("itemMatrix", "ngCMatrix")
- as("ngCMatrix", "itemMatrix")

Warning: the ngCMatrix representation is transposed!

## Author(s)

Michael Hahsler

#### See Also

```
Other itemMatrix and transactions functions: abbreviate(), crossTable(), c(), duplicated(),
extract, hierarchy, image(), inspect(), is.superset(), itemFrequencyPlot(), itemFrequency(),
match(), merge(), random.transactions(), sample(), sets, size(), supportingTransactions(),
tidLists-class, transactions-class, unique()
```
#### Examples

```
set.seed(1234)
```

```
## Generate a logical matrix with 5000 random itemsets for 20 items
m <- matrix(runif(5000 * 20) > 0.8, ncol = 20,
            dimnames = list(NULL, paste("item", c(1:20), sep = "")))
head(m)
## Coerce the logical matrix into an itemMatrix object
imatrix <- as(m, "itemMatrix")
imatrix
## An itemMatrix contains a set of itemsets (each row is an itemset).
## The length of the set is the number of rows.
length(imatrix)
## The sparese matrix also has regular matrix dimensions.
dim(imatrix)
nrow(imatrix)
ncol(imatrix)
## Subsetting: Get first 5 elements (rows) of the itemMatrix. This can be done in
## several ways.
imatrix[1:5] ### get elements 1:5
imatrix[1:5, ] ### Matrix subsetting for rows 1:5
head(imatrix, n = 5) ### head()
## Get first 5 elements (rows) of the itemMatrix as list.
as(imatrix[1:5], "list")
## Get first 5 elements (rows) of the itemMatrix as matrix.
as(imatrix[1:5], "matrix")
## Get first 5 elements (rows) of the itemMatrix as sparse ngCMatrix.
## **Warning:** For efficiency reasons, the ngCMatrix is transposed! You
## can transpose it again to get the expected format.
as(imatrix[1:5], "ngCMatrix")
t(as(imatrix[1:5], "ngCMatrix"))
## Get labels for the first 5 itemsets (first default and then with
## custom formating)
```
# itemsets-class 77

```
labels(imatrix[1:5])
labels(imatrix[1:5], itemSep = " + ", setStart = ", setEnd = "")
## Create itemsets manually from an itemMatrix. Itemsets contain items in the form of
## an itemMatrix and additional quality measures (not supplied in the example).
is <- new("itemsets", items = imatrix)
is
inspect(head(is, n = 3))
## Create rules manually. I use imatrix[4:6] for the lhs of the rules and
## imatrix[1:3] for the rhs. Rhs and lhs cannot share items so I use
## itemSetdiff here. I also assign missing values for the quality measures support
## and confidence.
rules <- new("rules",
             lhs = itemSetdiff(imatrix[4:6], imatrix[1:3]),
             rhs = imatrix[1:3],quality = data.frame(support = c(NA, NA, NA),
                                  confidence = c(NA, NA, NA)))
rules
inspect(rules)
## Manually create a itemMatrix with an item encoding that matches imatrix (20 items in order
## item1, item2, ..., item20)
itemset_list <- list(c("item1","item2"),
                     c("item3"))
imatrix_new <- encode(itemset_list, itemLabels = imatrix)
imatrix_new
compatible(imatrix_new, imatrix)
```
<span id="page-76-0"></span>itemsets-class *Class itemsets — A Set of Itemsets*

#### <span id="page-76-1"></span>Description

The itemsets class represents a set of itemsets and the associated quality measures.

```
itemsets(items, itemLabels = NULL, quality = data.frame())
## S4 method for signature 'itemsets'
summary(object, ...)
## S4 method for signature 'itemsets'
length(x)
```

```
## S4 method for signature 'itemsets'
nitems(x)
## S4 method for signature 'itemsets'
labels(object, ...)
## S4 method for signature 'itemsets'
itemLabels(object)
## S4 replacement method for signature 'itemsets'
itemLabels(object) <- value
## S4 method for signature 'itemsets'
itemInfo(object)
## S4 method for signature 'itemsets'
items(x)
## S4 replacement method for signature 'itemsets'
items(x) < - value## S4 method for signature 'itemsets'
tidLists(x)
```
## **Arguments**

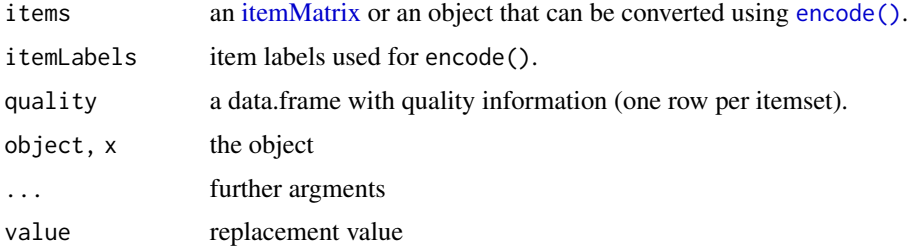

#### Details

Itemsets are usually created by calling an association rule mining algorithm like [apriori\(\)](#page-11-0). To create itemsets manually, the itemMatrix for the items of the itemsets can be created using [itemCoding.](#page-64-0) An example is in the Example section below.

Mined itemsets sets contain several interest measures accessible with the quality() method. Additional measures can be calculated via [interestMeasure\(\)](#page-50-0).

#### Functions

- summary(itemsets): create a summary
- length(itemsets): get the number of itemsets.
- nitems(itemsets): get the number of items (columns) in the current encoding.

## itemsets-class 79

- labels(itemsets): get the itemset labels.
- itemLabels(itemsets): get the item labels.
- itemLabels(itemsets) <- value: replace the item labels.
- itemInfo(itemsets): get item info data.frame.
- items(itemsets): get items as an itemMatrix.
- items(itemsets) <- value: with a different itemMatrix.
- tidLists(itemsets): get tidLists stored in the object (if any).

## **Slots**

items an [itemMatrix](#page-72-0) object representing the itemsets.

tidLists a [tidLists](#page-110-1) or NULL.

quality a data.frame with quality information

info a list with mining information.

## Objects from the Class

Objects are the result of calling the functions [apriori\(\)](#page-11-0) (e.g., with target = "frequent itemsets" in the parameter list) or [eclat\(\)](#page-34-0).

Objects can also be created by calls of the form new("itemsets", ...) or by using the constructor function itemsets().

## Coercions

• as("itemsets", "data.frame")

# Author(s)

Michael Hahsler

#### See Also

Superclass: [associations](#page-17-0)

```
Other associations functions: abbreviate(), associations-class, c(), duplicated(), extract,
inspect(), is.closed(), is.generator(), is.maximal(), is.redundant(), is.significant(),
is.superset(), match(), rules-class, sample(), sets, size(), sort(), unique()
```
## Examples

```
data("Adult")
```

```
## Mine frequent itemsets with Eclat.
fsets \leq eclat(Adult, parameter = list(supp = 0.5))
## Display the 5 itemsets with the highest support.
fsets.top5 <- sort(fsets)[1:5]
```

```
## Get the itemsets as a list
as(items(fsets.top5), "list")
## Get the itemsets as a binary matrix
as(items(fsets.top5), "matrix")
## Get the itemsets as a sparse matrix, a ngCMatrix from package Matrix.
## Warning: for efficiency reasons, the ngCMatrix you get is transposed
as(items(fsets.top5), "ngCMatrix")
## Manually create itemsets with the item coding in the Adult dataset
## and calculate some interest measures
twoitemsets <- itemsets(
 items = list(
    c("age=Young", "relationship=Unmarried"),
    c("age=Old")
 ), itemLabels = Adult)
quality(twoitemsets) <- data.frame(support = interestMeasure(twoitemsets,
 measure = c("support"), transactions = Adult))
inspect(twoitemsets)
```
itemwiseSetOps *Itemwise Set Operations*

# Description

Provides the generic functions and the methods for itemwise set operations on items in an [item-](#page-72-0)[Matrix.](#page-72-0) The regular set operations regard each itemset in an itemMatrix as an element. Itemwise operations regard each item as an element and operate on the items of pairs of corresponding itemsets (first itemset in x with first itemset in y, second with second, etc.).

```
itemUnion(x, y)
itemSetdiff(x, y)
itemIntersect(x, y)
## S4 method for signature 'itemMatrix,itemMatrix'
itemUnion(x, y)
## S4 method for signature 'itemMatrix,itemMatrix'
itemSetdiff(x, y)
## S4 method for signature 'itemMatrix,itemMatrix'
itemIntersect(x, y)
```
#### $LIST$  81

## Arguments

x, y two [itemMatrix](#page-72-0) objects with the same number of rows (itemsets).

## Value

An object of class [itemMatrix](#page-72-0) is returned.

# Author(s)

Michael Hahsler

# Examples

data("Adult")

```
fsets \leq eclat(Adult, parameter = list(supp = 0.5))
inspect(fsets[1:4])
inspect(itemUnion(items(fsets[1:2]), items(fsets[3:4])))
inspect(itemSetdiff(items(fsets[1:2]), items(fsets[3:4])))
inspect(itemIntersect(items(fsets[1:2]), items(fsets[3:4])))
```
<span id="page-80-0"></span>LIST *List Representation for Objects Based on Class itemMatrix*

# Description

Provides the generic function LIST() and the methods to create a list representation from objects of the classes [itemMatrix,](#page-72-0) [transactions,](#page-113-0) and [tidLists.](#page-110-1)

## Usage

```
LIST(from, ...)
## S4 method for signature 'itemMatrix'
LIST(from, decode = TRUE)
## S4 method for signature 'transactions'
LIST(from, decode = TRUE)
## S4 method for signature 'tidLists'
LIST(from, decode = TRUE)
```
# Arguments

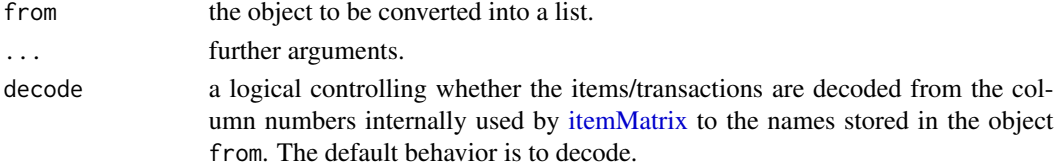

#### Details

Using LIST() with decode = TRUE is equivalent to the standard coercion  $as(x, "list")$ . LIST returns the object from as a list of vectors. Each vector represents one row of the [itemMatrix](#page-72-0) (e.g., items in a transaction).

## Value

a list primitive.

# Author(s)

Michael Hahsler

## See Also

Other import/export: [DATAFRAME\(](#page-25-0)), [pmml](#page-85-0), [read](#page-91-0), [write\(](#page-122-0))

## Examples

data(Adult)

```
### default coercion (same as as(Adult[1:5], "list"))
LIST(Adult[1:5])
```

```
### coercion without item decoding
LIST(Adult[1:5], decode = FALSE)
```
<span id="page-81-0"></span>

match *Value Matching*

## <span id="page-81-1"></span>Description

Provides the generic function match() and the methods for [associations,](#page-17-0) [transactions](#page-113-0) and [itemMa](#page-72-0)[trix](#page-72-0) objects. match() returns a vector of the positions of (first) matches of its first argument in its second.

```
match(x, table, nomatch = NA_integer_, incomparables = NULL)
## S4 method for signature 'itemMatrix,itemMatrix'
match(x, table, nomatch = NA_integer_, incomparables = NULL)
## S4 method for signature 'rules, rules'
match(x, table, momenth = NA_interest_, incompact## S4 method for signature 'itemsets,itemsets'
match(x, table, nomatch = NA_integer_, incomparables = NULL)
```
#### $\blacksquare$  match  $\blacksquare$

```
## S4 method for signature 'itemMatrix,itemMatrix'
x %in% table
## S4 method for signature 'itemMatrix, character'
x %in% table
## S4 method for signature 'associations, associations'
x %in% table
## S4 method for signature 'itemMatrix,character'
x %pin% table
## S4 method for signature 'itemMatrix, character'
x %ain% table
## S4 method for signature 'itemMatrix,character'
x %oin% table
```
## Arguments

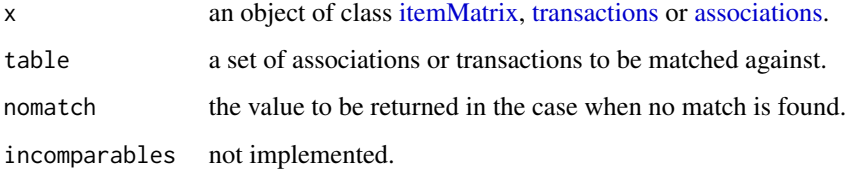

# Details

%in% is a more intuitive interface as a binary operator, which returns a logical vector indicating if there is a match or not for the items in the itemsets (left operand) with the items in the table (right operand).

arules defines additional binary operators for matching itemsets: %pin% uses *partial matching* on the table; %ain% itemsets have to match/include *all* items in the table; %oin% itemsets can *only* match/include the items in the table. The binary matching operators or often used in [subset\(\)](#page-105-0).

## Value

match: An integer vector of the same length as x giving the position in table of the first match if there is a match, otherwise nomatch.

%in%, %pin%, %ain%, %oin%: A logical vector, indicating if a match was located for each element of x.

# Author(s)

Michael Hahsler

## See Also

```
Other associations functions: abbreviate(), associations-class, c(), duplicated(), extract,
inspect(), is.closed(), is.generator(), is.maximal(), is.redundant(), is.significant(),
is.superset(), itemsets-class, rules-class, sample(), sets, size(), sort(), unique()
```

```
Other itemMatrix and transactions functions: abbreviate(), crossTable(), c(), duplicated(),
extract, hierarchy, image(), inspect(), is.superset(), itemFrequencyPlot(), itemFrequency(),
itemMatrix-class, merge(), random.transactions(), sample(), sets, size(), supportingTransactions(),
tidLists-class, transactions-class, unique()
```
#### Examples

data("Adult")

```
## get unique transactions, count frequency of unique transactions
## and plot frequency of unique transactions
vals <- unique(Adult)
cnts <- tabulate(match(Adult, vals))
plot(sort(cnts, decreasing=TRUE))
```
## find all transactions which are equal to transaction 10 in Adult which(Adult %in% Adult[10])

```
## for transactions we can also match directly with itemLabels.
## Find in the first 10 transactions the ones which
## contain age=Middle-aged (see help page for class itemMatrix)
Adult[1:10] %in% "age=Middle-aged"
```

```
## find all transactions which contain items that partially match "age=" (all here).
Adult[1:10] %pin% "age="
```

```
## find all transactions that only include the item "age=Middle-aged" (none here).
Adult[1:10] %oin% "age=Middle-aged"
```

```
## find al transaction which contain both items "age=Middle-aged" and "sex=Male"
Adult[1:10] %ain% c("age=Middle-aged", "sex=Male")
```
merge *Adding Items to Data*

## Description

Provides the generic function merge() and the methods for [itemMatrix](#page-72-0) and [transactions](#page-113-0) to add new items to existing data.

#### Usage

merge $(x, y, \ldots)$ 

#### merge 85

```
## S4 method for signature 'itemMatrix'
merge(x, y, \ldots)## S4 method for signature 'transactions'
merge(x, y, \ldots)
```
## Arguments

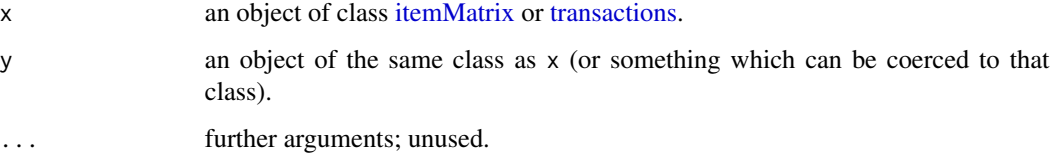

# Value

Returns a new object of the same class as x with the items in y added.

## Author(s)

Michael Hahsler

# See Also

Other preprocessing: [discretize\(](#page-26-0)), [hierarchy](#page-41-0), [itemCoding](#page-64-0), [sample\(](#page-99-0))

```
Other itemMatrix and transactions functions: abbreviate(), crossTable(), c(), duplicated(),
extract, hierarchy, image(), inspect(), is.superset(), itemFrequencyPlot(), itemFrequency(),
itemMatrix-class, match(), random.transactions(), sample(), sets, size(), supportingTransactions(),
tidLists-class, transactions-class, unique()
```
## Examples

data("Groceries")

```
## create a random item as a matrix
randomItem <- sample(c(TRUE, FALSE), size = length(Groceries),replace = TRUE)
randomItem <- as.matrix(randomItem)
colnames(randomItem) <- "random item"
head(randomItem, 3)
```

```
## add the random item to Groceries
g2 <- merge(Groceries, randomItem)
nitems(Groceries)
nitems(g2)
inspect(head(g2, 3))
```
#### Description

The Mushroom [transactions](#page-113-0) data set includes descriptions of hypothetical samples corresponding to 23 species of gilled mushrooms in the Agaricus and Lepiota Family.

## Format

Object of class [transactions](#page-113-0) with 8124 transactions and 114 items.

# Details

The transaction set contains information about 8124 mushrooms (transactions). 4208 (51.8%) are edible and 3916 (48.2%) are poisonous. The data contains 22 nominal features plus the class attribute (edible or not). These features were translated into 114 items.

# Author(s)

Michael Hahsler

## Source

The data set was obtained from the UCI Machine Learning Repository at [https://archive.ics.](https://archive.ics.uci.edu/ml/datasets/Mushroom) [uci.edu/ml/datasets/Mushroom](https://archive.ics.uci.edu/ml/datasets/Mushroom).

# References

Alfred A. Knopf (1981). Mushroom records drawn from The Audubon Society Field Guide to North American Mushrooms. G. H. Lincoff (Pres.), New York.

<span id="page-85-0"></span>pmml *Read and Write PMML*

## Description

This function reads and writes PMML representations (version 4.1) of [associations](#page-17-0) [\(itemsets](#page-76-1) and [rules\)](#page-95-1). Write delegates to package pmml.

#### Usage

write.PMML(x, file)

read.PMML(file)

#### predict 87

#### Arguments

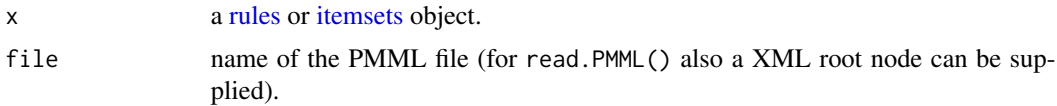

# Author(s)

Michael Hahsler

## References

PMML 4.4 - Association Rules. <https://dmg.org/pmml/v4-4/AssociationRules.html>

#### See Also

[pmml::pmml\(\)](#page-0-0).

Other import/export: [DATAFRAME\(](#page-25-0)), [LIST\(](#page-80-0)), [read](#page-91-0), [write\(](#page-122-0))

# Examples

```
data("Groceries")
```

```
rules <- apriori(Groceries, parameter = list(support = 0.001))
rules <- head(rules, by = "lift")
rules
### save rules as PMML
write.PMML(rules, file = "rules.xml")
### read rules back
rules2 <- read.PMML("rules.xml")
rules2
### compare rules
inspect(rules[1])
inspect(rules2[1])
### clean up
unlink("rules.xml")
```
<span id="page-86-0"></span>predict *Model Predictions*

#### Description

Provides the method predict() for [itemMatrix](#page-72-0) (e.g., transactions). Predicts the membership (nearest neighbor) of new data to clusters represented by medoids or labeled examples.

88 predict

## Usage

```
predict(object, ...)
## S4 method for signature 'itemMatrix'
predict(object, newdata, labels = NULL, blocksize = 200, ...)
```
## Arguments

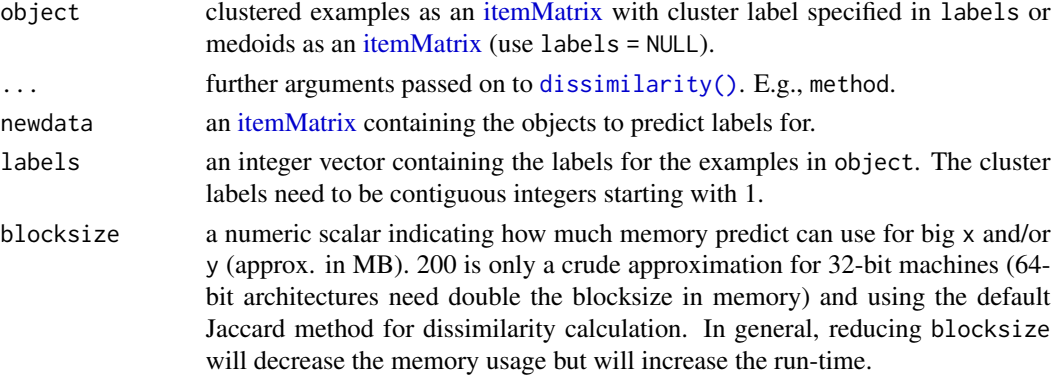

## Value

An integer vector of the same length as newdata containing the predicted labels for each element.

#### Author(s)

Michael Hahsler

# See Also

Other proximity classes and functions: [affinity\(](#page-7-0)), [dissimilarity\(](#page-30-0)), [proximity-classes](#page-88-1)

# Examples

```
data("Adult")
## sample
small <- sample(Adult, 500)
large <- sample(Adult, 5000)
## cluster a small sample and extract the cluster lael vector
d_jaccard <- dissimilarity(small)
hc <- hclust(d_jaccard)
l \leftarrow cutree(hc, k=4)
## predict labels for a larger sample
labels <- predict(small, large, l)
## plot the profile of the 1. cluster
itemFrequencyPlot(large[labels == 1, itemFrequency(large) > 0.1])
```
<span id="page-88-1"></span>proximity-classes *Classes dist, ar\_cross\_dissimilarity and ar\_similarity — Proximity Matrices*

## Description

Simple classes to represent proximity matrices.

## Details

For compatibility with clustering functions in R, we represent dissimilarities as the S3 class dist. For cross-dissimilarities and similarities, we provide the S4 classes ar\_cross\_dissimilarities and ar\_similarities.

# Objects from the Class

dist objects are the result of calling the method dissimilarity() with one argument or any R function returning a S3 dist object.

ar\_cross\_dissimilarity objects are the result of calling the method dissimilarity() with two arguments, by calls of the form new("similarity", ...), or by coercion from matrix.

ar\_similarity objects are the result of calling the method [affinity\(\)](#page-7-0), by calls of the form new("similarity", ...), or by coercion from matrix.

## Author(s)

Michael Hahsler

# See Also

[stats::dist\(\)](#page-0-0), [proxy::dist\(\)](#page-0-0)

Other proximity classes and functions: [affinity\(](#page-7-0)), [dissimilarity\(](#page-30-0)), [predict\(](#page-86-0))

<span id="page-88-0"></span>random.transactions *Simulate a Random Transactions*

# Description

Simulate random [transactions](#page-113-0) using different methods.

# Usage

```
random.transactions(
  nItems,
 nTrans,
 method = "independent",
  ...,
  verbose = FALSE
)
random.patterns(
  nItems,
 nPats = 2000,
 method = NULL,lPats = 4,
  corr = 0.5,
  cmean = 0.5,
  cvar = 0.1,
  iWeight = NULL,verbose = FALSE
)
```
# Arguments

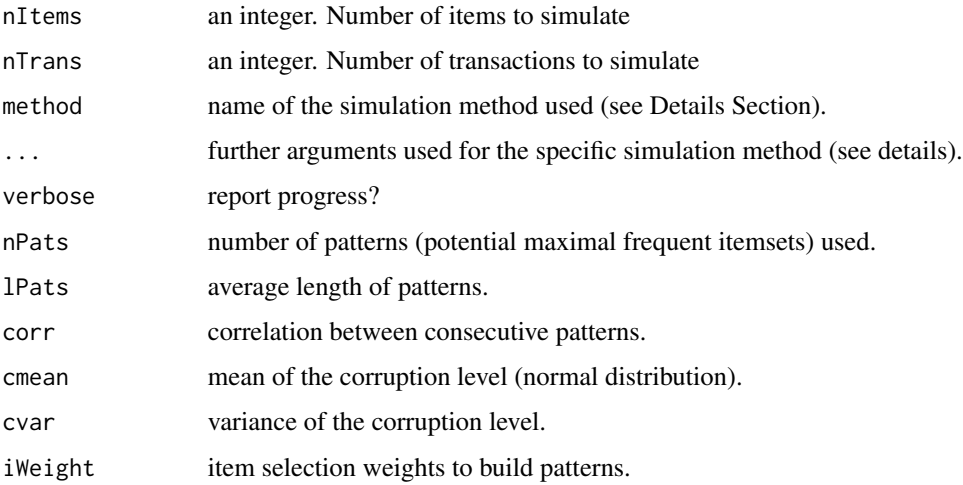

# Details

Currently two simulation methods are implemented:

• "independent" (Hahsler et al, 2006): All items are treated as independent. The transaction size is determined by  $rpois(1ambda - 1) + 1$ , where lambda can be specified (defaults to 3). Note that one subtracted from lambda and added to the size to avoid empty transactions. The items in the transactions are randomly chosen using the numeric probability vector iProb of length nItems (default: 0.01 for each item).

## random.transactions **91**

• "agrawal" (see Agrawal and Srikant, 1994): This method creates transactions with correlated items using random.patters(). The simulation is a two-stage process. First, a set of nPats patterns (potential maximal frequent itemsets) is generated. The length of the patterns is Poisson distributed with mean lPats and consecutive patterns share some items controlled by the correlation parameter corr. For later use, for each pattern a pattern weight is generated by drawing from an exponential distribution with a mean of 1 and a corruption level is chosen from a normal distribution with mean cmean and variance cvar. The function returns the patterns as an itemsets objects which can be supplied to random.transactions() as the argument patterns. If no argument patterns is supplied, the default values given above are used.

In the second step, the transactions are generated using the patterns. The length the transactions follows a Poisson distribution with mean lPats. For each transaction, patterns are randomly chosen using the pattern weights till the transaction length is reached. For each chosen pattern, the associated corruption level is used to drop some items before adding the pattern to the transaction.

#### Value

Returns a ntrans x nitems [transactions](#page-113-0) object.

## Author(s)

Michael Hahsler

## References

Michael Hahsler, Kurt Hornik, and Thomas Reutterer (2006). Implications of probabilistic data modeling for mining association rules. In M. Spiliopoulou, R. Kruse, C. Borgelt, A. Nuernberger, and W. Gaul, editors, *From Data and Information Analysis to Knowledge Engineering, Studies in Classification, Data Analysis, and Knowledge Organization*, pages 598–605. Springer-Verlag.

Rakesh Agrawal and Ramakrishnan Srikant (1994). Fast algorithms for mining association rules in large databases. In Jorge B. Bocca, Matthias Jarke, and Carlo Zaniolo, editors, *Proceedings of the 20th International Conference on Very Large Data Bases, VLDB*, pages 487–499, Santiago, Chile.

## See Also

```
Other itemMatrix and transactions functions: abbreviate(), crossTable(), c(), duplicated(),
extract, hierarchy, image(), inspect(), is.superset(), itemFrequencyPlot(), itemFrequency(),
itemMatrix-class, match(), merge(), sample(), sets, size(), supportingTransactions(),
tidLists-class, transactions-class, unique()
```
## Examples

```
## generate random 1000 transactions for 200 items with
## a success probability decreasing from 0.2 to 0.0001
## using the method described in Hahsler et al. (2006).
trans <- random.transactions(nItems = 200, nTrans = 1000,
  lambda = 5, iProb = seq(0.2, 0.0001, length=200)
```
## size distribution

```
summary(size(trans))
## display random data set
image(trans)
## use the method by Agrawal and Srikant (1994) to simulate transactions
## which contains correlated items. This should create data similar to
## T10I4D100K (we just create 100 transactions here to speed things up).
patterns <- random.patterns(nItems = 1000)
summary(patterns)
trans2 <- random.transactions(nItems = 1000, nTrans = 100,
  method = "agrawal", patterns = patterns)
image(trans2)
## plot data with items ordered by item frequency
image(trans2[,order(itemFrequency(trans2), decreasing=TRUE)])
```
# <span id="page-91-0"></span>read *Read Transaction Data*

# Description

Reads transaction data from a file and creates a [transactions](#page-113-0) object.

# Usage

```
read.transactions(
  file,
  format = c("basket", "single"),
  header = FALSE,
  sep = "",cols = NULL,
  rm.duplicates = FALSE,
  quote = "\rangle".
  skip = \theta,
  encoding = "unknown"
\lambda
```
## Arguments

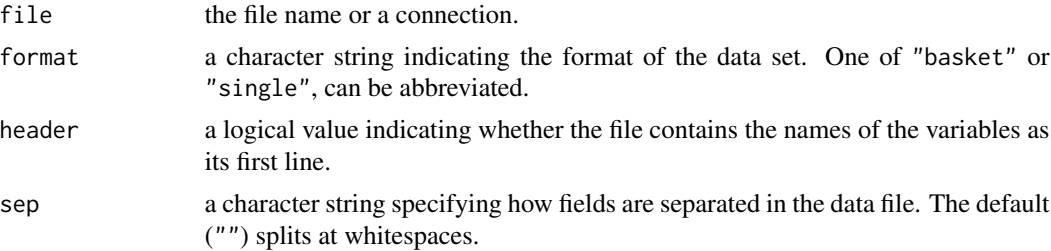

read 93

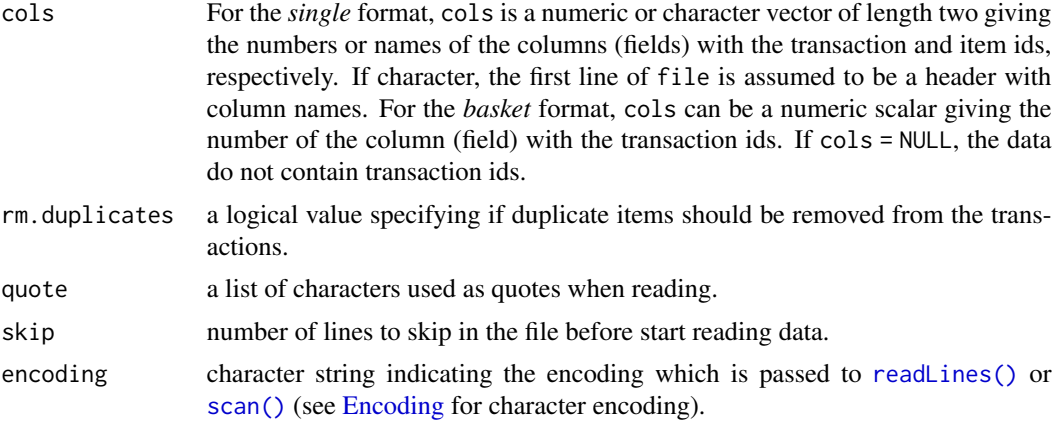

# Details

For *basket* format, each line in the transaction data file represents a transaction where the items (item labels) are separated by the characters specified by sep. For *single* format, each line corresponds to a single item, containing at least ids for the transaction and the item.

## Value

Returns an object of class [transactions.](#page-113-0)

#### Author(s)

Michael Hahsler and Kurt Hornik

## See Also

Other import/export: [DATAFRAME\(](#page-25-0)), [LIST\(](#page-80-0)), [pmml](#page-85-0), [write\(](#page-122-0))

# Examples

```
## create a demo file using basket format for the example
data <- paste(
  "# this is some test data",
  "item1, item2",
  "item1",
  "item2, item3",
  sep="\n\\'cat(data)
write(data, file = "demo_basket.txt")
## read demo data (skip the comment in the first line)
tr <- read.transactions("demo_basket.txt", format = "basket", sep = ",", skip = 1)
inspect(tr)
## make always sure that the items were properly separated
itemLabels(tr)
## create a demo file using single format for the example
```

```
## column 1 contains the transaction ID and column 2 contains one item
data <- paste(
 "trans1 item1",
 "trans2 item1",
 "trans2 item2",
 sep ="\ln")
cat(data)
write(data, file = "demo_single.txt")
## read demo data
tr < - read.transactions("demo_single.txt", format = "single", cols = c(1,2))
inspect(tr)
## create a demo file using single format with column headers
data <- paste(
  "item_id;trans_id",
 "item1;trans1",
 "item1;trans2",
 "item2;trans2",
 sep ="\ln")
cat(data)
write(data, file = "demo_single.txt")
## read demo data
tr <- read.transactions("demo_single.txt", format = "single",
 header = TRUE, sep = ";", cols = c("trans_id", "item_id"))
inspect(tr)
## tidy up
unlink("demo_basket.txt")
unlink("demo_single.txt")
```
ruleInduction *Association Rule Induction from Itemsets*

## Description

Provides the generic function ruleInduction() and the method to induce all association [rules](#page-95-1) which can be generated by the given set of [itemsets](#page-76-1) from a [transactions](#page-113-0) dataset.

```
ruleInduction(x, ...)
## S4 method for signature 'itemsets'
ruleInduction(
  x,
  transactions = NULL,
  confidence = 0.8,
```
## ruleInduction 95

```
method = c("ptree", "apriori"),reduce = FALSE,
  verbose = FALSE,
  ...
)
```
# Arguments

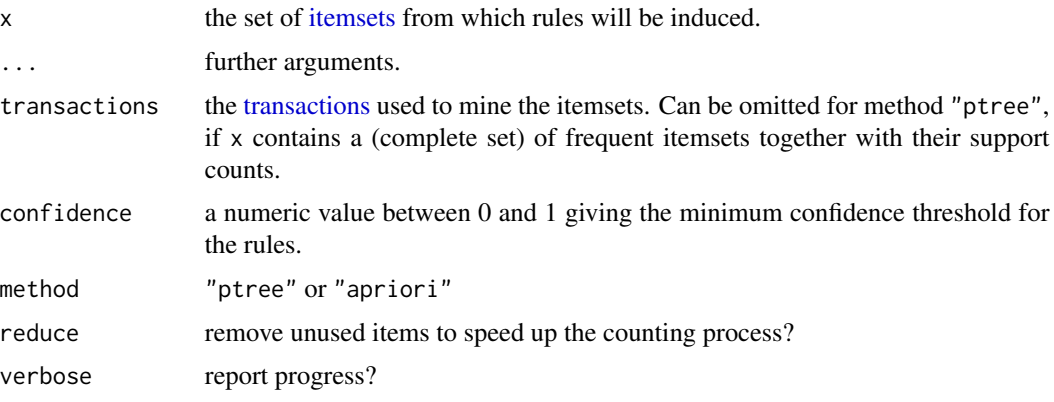

# Details

All rules that can be created using the supplied itemsets and that surpass the specified minimum confidence threshold are returned. ruleInduction() can be used to produce closed association rules defined by Pei et al.  $(2000)$  as rules  $X \implies Y$  where both X and Y are closed frequent itemsets. See the code example in the Example section.

Rule induction implements several induction methods. The default method is "ptree"

- "ptree" method without transactions: No transactions are need to be specified if x contains a complete set of frequent or itemsets. The itemsets' support counts are stored in a ptree and then retrieved to create rules and calculate rules confidence. This is very fast, but fails because of missing support values if x is not a complete set of frequent itemsets.
- "ptree" method with transactions: If transactions are specified then all transactions are counted into a prefix tree and later retrieved to create rules from the itemsets and calculate confidence values. This is slower, but necessary if  $x$  is not a complete set of frequent itemsets. To improve speed, unused items are removed from the transaction data before creating the prefix tree (this behavior can be changed using the argument reduce). This might be slower for large transaction data sets. However, this is highly recommended as the items are also reordered to reduce the counting time.
- "apriori" method (always needs transactions): All association rules are mined from the transactions data set using [apriori\(\)](#page-11-0) with the smallest support found in the itemsets. In a second step, all rules which cannot be generated from one of the itemsets are removed. This procedure is very slow, especially for itemsets with many elements or very low support.

#### Value

An object of class [rules.](#page-95-1)

## Author(s)

Christian Buchta and Michael Hahsler

# References

Michael Hahsler, Christian Buchta, and Kurt Hornik. Selective association rule generation. *Computational Statistics,* 23(2):303-315, April 2008.

Jian Pei, Jiawei Han, Runying Mao. CLOSET: An Efficient Algorithm for Mining Frequent Closed Itemsets. *ACM SIGMOD Workshop on Research Issues in Data Mining and Knowledge Discovery (DMKD 2000).*

## See Also

```
Other mining algorithms: APappearance-class, AScontrol-classes, ASparameter-classes,
apriori(), eclat(), fim4r(), weclat()
```
## Examples

data("Adult")

```
## find all closed frequent itemsets
closed_is <- apriori(Adult, target = "closed frequent itemsets", support = 0.4)
closed_is
```
## use rule induction to produce all closed association rules closed\_rules <- ruleInduction(closed\_is, transactions = Adult, verbose = TRUE)

```
## inspect the resulting closed rules
summary(closed_rules)
inspect(head(closed_rules, by = "lift"))
```

```
## get rules from frequent itemsets. Here, transactions does not need to be
## specified for rule induction.
frequent_is < - eclat(Adult, support = 0.4)
assoc_rules <- ruleInduction(frequent_is)
assoc_rules
inspect(head(assoc_rules))
```

```
## for itemsets that are not a complete set of frequent itemsets,
## transactions need to be specified.
some_is <- sample(frequent_is, 10)
some_rules <- ruleInduction(some_is, transactions = Adult)
some_rules
```
<span id="page-95-1"></span><span id="page-95-0"></span>

#### rules-class 97

# Description

Defines the rules class to represent a set of association rules and methods to work with rules.

```
rules(rhs, lhs, itemLabels = NULL, quality = data.frame())
## S4 method for signature 'rules'
summary(object, ...)
## S4 method for signature 'rules'
length(x)
## S4 method for signature 'rules'
nitems(x)
## S4 method for signature 'rules'
labels(object, ruleSep = " => ", ...)
## S4 method for signature 'rules'
itemLabels(object)
## S4 replacement method for signature 'rules'
itemLabels(object) <- value
## S4 method for signature 'rules'
itemInfo(object)
lhs(x)## S4 method for signature 'rules'
lhs(x)lhs(x) \leftarrow value
## S4 replacement method for signature 'rules'
lhs(x) \leftarrow valuerhs(x)
rhs(x) \leq value## S4 replacement method for signature 'rules'
rhs(x) \leq value## S4 method for signature 'rules'
rhs(x)
```

```
## S4 method for signature 'rules'
items(x)
generatingItemsets(x)
## S4 method for signature 'rules'
```
generatingItemsets(x)

#### Arguments

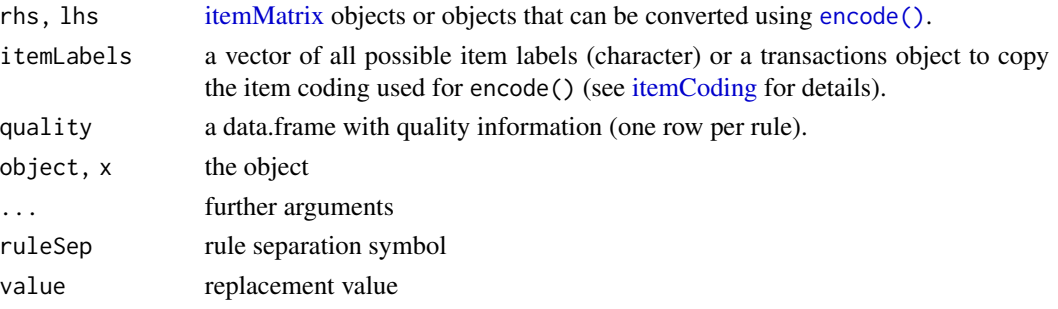

## Details

Mined rule sets typically contain several interest measures accessible with the [quality\(\)](#page-17-0) method. Additional measures can be calculated via [interestMeasure\(\)](#page-50-0).

To create rules manually, the itemMatrix for the LHS and the RHS of the rules need to be compatible. See [itemCoding](#page-64-0) for details.

## Functions

- summary(rules): create a summary
- length(rules): returns the number of rules.
- nitems(rules): returns the number of items used in the current encoding.
- labels(rules): labels for the rules.
- itemLabels(rules): returns item labels for the current encoding.
- itemLabels(rules) <- value: change the item labels in the current encoding.
- itemInfo(rules): returns the item info data.frame.
- lhs(rules): returns the LHS of the rules as an [itemMatrix.](#page-72-0)
- lhs(rules) <- value: replaces the LHS of the rules with an [itemMatrix.](#page-72-0)
- rhs(rules) <- value: replaces the RHS of the rules with an [itemMatrix.](#page-72-0)
- rhs(rules): returns the RHS of the rules as an [itemMatrix.](#page-72-0)
- items(rules): returns all items in a rule (LHS and RHS) an [itemMatrix.](#page-72-0)
- generatingItemsets(rules): returns a collection of the itemsets which generated the rules, one itemset for each rule. Note that the collection can be a multiset and contain duplicated elements. Use [unique\(\)](#page-118-0) to remove duplicates and obtain a proper set. This method produces the same as the result as calling items(), but wrapped into an [itemsets](#page-76-1) object with support information.

#### rules-class 99

# **Slots**

lhs,rhs [itemMatrix](#page-72-0) representing the left-hand-side and right-hand-side of the rules.

quality the quality data.frame

info a list with mining information.

#### Objects from the Class

Objects are the result of calling the function [apriori\(\)](#page-11-0). Objects can also be created by calls of the form new("rules", ...) or by using the constructor function rules().

## Coercions

```
• as("rules", "data.frame")
```
## Author(s)

Michael Hahsler

#### See Also

Superclass: [associations](#page-17-0)

```
Other associations functions: abbreviate(), associations-class, c(), duplicated(), extract,
inspect(), is.closed(), is.generator(), is.maximal(), is.redundant(), is.significant(),
is.superset(), itemsets-class, match(), sample(), sets, size(), sort(), unique()
```
## Examples

```
data("Adult")
## Mine rules
rules \leq apriori(Adult, parameter = list(support = 0.3))
rules
## Select a subset of rules using partial matching on the items
## in the right-hand-side and a quality measure
rules.sub \le subset(rules, subset = rhs %pin% "sex" & lift > 1.3)
## Display the top 3 support rules
inspect(head(rules.sub, n = 3, by = "support"))## Display the first 3 rules
inspect(rules.sub[1:3])
## Get labels for the first 3 rules
labels(rules.sub[1:3])
labels(rules.sub[1:3], itemSep = " + ", setStart = "", setEnd="",
  ruleSep = " ---> ")
```
## Manually create rules using the item coding in Adult and calculate some interest measures twoRules <- rules(

#### 100 sample

```
\ln s = \text{list(}c("age=Young", "relationship=Unmarried"),
    c("age=Old")
 ),
  rhs = list(
    c("income=small"),
    c("income=large")
  ),
  itemLabels = Adult
\overline{\phantom{a}}quality(twoRules) <- interestMeasure(twoRules,
  measure = c("support", "confidence", "lift"), transactions = Adult)
inspect(twoRules)
```
<span id="page-99-0"></span>sample *Random Samples and Permutations*

## Description

Provides the generic function sample() and methods to sample from [transactions](#page-113-0) and [associations.](#page-17-0)

## Usage

```
## S4 method for signature 'itemMatrix'
sample(x, size, replace = FALSE, prob = NULL, ...)
```
## S4 method for signature 'associations'  $sample(x, size, replace = FALSE, prob = NULL, ...)$ 

#### Arguments

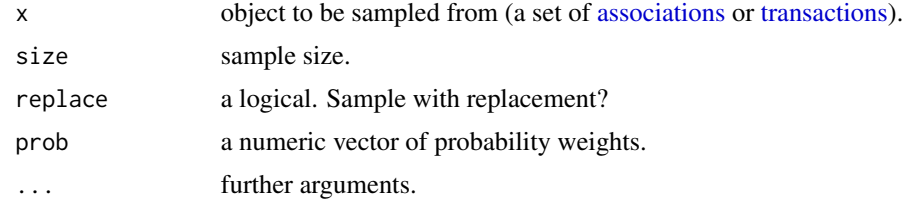

# Value

An object of the same class as x.

## Author(s)

Michael Hahsler

# See Also

Other preprocessing: [discretize\(](#page-26-0)), [hierarchy](#page-41-0), [itemCoding](#page-64-0), [merge\(](#page-83-0))

Other associations functions: [abbreviate\(](#page-3-0)), [associations-class](#page-17-1), [c\(](#page-19-0)), [duplicated\(](#page-33-0)), [extract](#page-36-0), [inspect\(](#page-48-0)), [is.closed\(](#page-54-0)), [is.generator\(](#page-55-0)), [is.maximal\(](#page-56-0)), [is.redundant\(](#page-58-0)), [is.significant\(](#page-60-0)), [is.superset\(](#page-62-0)), [itemsets-class](#page-76-0), [match\(](#page-81-0)), [rules-class](#page-95-0), [sets](#page-100-0), [size\(](#page-102-0)), [sort\(](#page-104-0)), [unique\(](#page-118-0))

Other itemMatrix and transactions functions: [abbreviate\(](#page-3-0)), [crossTable\(](#page-24-0)), [c\(](#page-19-0)), [duplicated\(](#page-33-0)), [extract](#page-36-0), [hierarchy](#page-41-0), [image\(](#page-45-0)), [inspect\(](#page-48-0)), [is.superset\(](#page-62-0)), [itemFrequencyPlot\(](#page-69-0)), [itemFrequency\(](#page-68-0)), [itemMatrix-class](#page-72-1), [match\(](#page-81-0)), [merge\(](#page-83-0)), [random.transactions\(](#page-88-0)), [sets](#page-100-0), [size\(](#page-102-0)), [supportingTransactions\(](#page-109-0)), [tidLists-class](#page-110-0), [transactions-class](#page-113-1), [unique\(](#page-118-0))

## Examples

data("Adult")

```
## sample with replacement
s < - sample(Adult, 500, replace = TRUE)
s
```
<span id="page-100-0"></span>sets *Set Operations*

#### Description

Provides the generic functions and the methods for the set operations union(), intersect(), setequal(), setdiff() and is.element() on sets of [associations](#page-17-0) (e.g., [rules,](#page-95-1) [itemsets\)](#page-76-1) and [item-](#page-72-0)[Matrix.](#page-72-0)

```
## S3 method for class 'itemMatrix'
union(x, y, \ldots)## S3 method for class 'associations'
union(x, y, \ldots)## S4 method for signature 'associations'
union(x, y, \ldots)## S4 method for signature 'itemMatrix'
union(x, y, ...)## S3 method for class 'itemMatrix'
intersect(x, y, ...)## S3 method for class 'associations'
intersection(x, y, ...)
```

```
## S4 method for signature 'associations'
intersect(x, y, ...)## S4 method for signature 'itemMatrix'
intersection(x, y, ...)## S3 method for class 'itemMatrix'
setequal(x, y, ...)## S3 method for class 'associations'
setequal(x, y, ...)## S4 method for signature 'associations'
setequal(x, y, ...)## S4 method for signature 'itemMatrix'
setequal(x, y, ...)## S3 method for class 'itemMatrix'
setdiff(x, y, ...)## S3 method for class 'associations'
setdiff(x, y, \ldots)## S4 method for signature 'associations'
setdiff(x, y, ...)## S4 method for signature 'itemMatrix'
setdiff(x, y, \ldots)## S3 method for class 'itemMatrix'
is.element(el, set, ...)
## S3 method for class 'associations'
is.element(el, set, ...)
## S4 method for signature 'associations'
is.element(el, set, ...)
## S4 method for signature 'itemMatrix'
```
#### Arguments

is.element(el, set, ...)

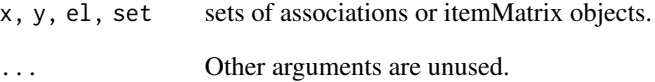

## Details

Technical note: All S4 methods for set operations are defined for the class name "ANY" in the signature, so they should work for all S4 classes for which the following methods are available: [match\(\)](#page-81-0), [length\(\)](#page-0-0) and [unique\(\)](#page-118-0).

#### Value

union(), intersect(), setequal() and setdiff() return an object of the same class as x and y. is.element() returns a logic vector of length el indicating for each element if it is included in set.

#### Author(s)

Michael Hahsler

## See Also

```
Other associations functions: abbreviate(), associations-class, c(), duplicated(), extract,
inspect(), is.closed(), is.generator(), is.maximal(), is.redundant(), is.significant(),
is.superset(), itemsets-class, match(), rules-class, sample(), size(), sort(), unique()
Other itemMatrix and transactions functions: abbreviate(), crossTable(), c(), duplicated(),
extract, hierarchy, image(), inspect(), is.superset(), itemFrequencyPlot(), itemFrequency(),
itemMatrix-class, match(), merge(), random.transactions(), sample(), size(), supportingTransactions(),
tidLists-class, transactions-class, unique()
```
## Examples

data("Adult")

```
## mine some rules
r <- apriori(Adult)
## take 2 subsets
r1 <- r[1:10]
r2 <- r[6:15]
union(r1, r2)
intersect(r1, r2)
setequal(r1, r2)
```
<span id="page-102-0"></span>

size *Number of Items in Sets*

#### **Description**

Provides the generic function size() and methods to get the size of each itemset in an [itemMatrix](#page-72-0) or [associations.](#page-17-0) For example, size() can be used to get a vector with the number of items in each transaction.

## Usage

```
size(x, \ldots)## S4 method for signature 'itemMatrix'
size(x)
## S4 method for signature 'tidLists'
size(x)
## S4 method for signature 'itemsets'
size(x)
## S4 method for signature 'rules'
```
## size(x)

#### Arguments

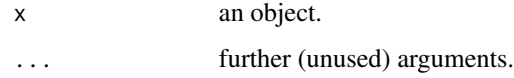

## Value

returns a numeric vector of length length $(x)$ . Each element is the size of the corresponding element (row in the [itemMatrix\)](#page-72-0) in object x. For [rules,](#page-95-1) size() returns the sum of the number of items in the LHS and the RHS.

## Author(s)

Michael Hahsler

## See Also

```
Other itemMatrix and transactions functions: abbreviate(), crossTable(), c(), duplicated(),
extract, hierarchy, image(), inspect(), is.superset(), itemFrequencyPlot(), itemFrequency(),
itemMatrix-class, match(), merge(), random.transactions(), sample(), sets, supportingTransactions(),
tidLists-class, transactions-class, unique()
```

```
Other associations functions: abbreviate(), associations-class, c(), duplicated(), extract,
inspect(), is.closed(), is.generator(), is.maximal(), is.redundant(), is.significant(),
is.superset(), itemsets-class, match(), rules-class, sample(), sets, sort(), unique()
```
## Examples

```
data("Adult")
summary(size(Adult))
```
<span id="page-104-0"></span>sort *Sort Associations*

#### Description

Provides the method sort to sort elements in class [associations](#page-17-0) (e.g., itemsets or rules) according to the value of measures stored in the association's slot quality (e.g., support).

## Usage

```
## S4 method for signature 'associations'
sort(x, decreasing = TRUE, na.last = NA, by = "support", order = FALSE, \dots)
```
## Arguments

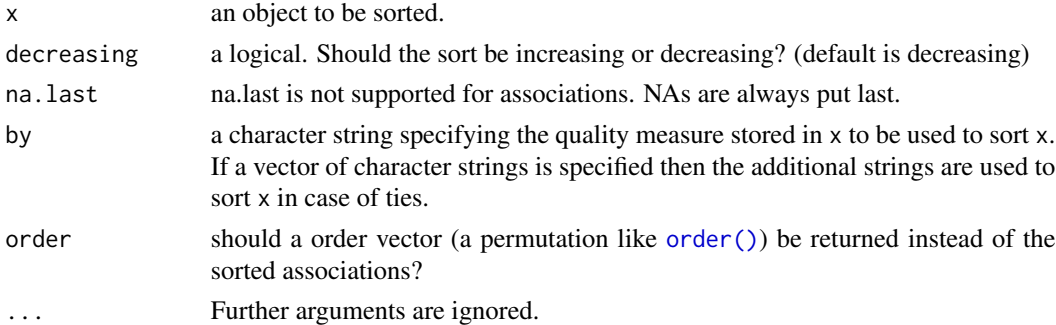

## Details

sort is relatively slow for large sets of associations since it has to copy and rearrange a large data structure. With order = TRUE an integer vector with the order is returned instead of the reordered associations.

If only the top n associations are needed then [head\(\)](#page-17-0) using by performs this faster than calling sort() and then [head\(\)](#page-17-0) since it does it without copying and rearranging all the data. [tail\(\)](#page-17-0) works in the same way.

# Value

An object of the same class as x or a permutation vector.

# Author(s)

Michael Hahsler

# See Also

```
Other associations functions: abbreviate(), associations-class, c(), duplicated(), extract,
inspect(), is.closed(), is.generator(), is.maximal(), is.redundant(), is.significant(),
is.superset(), itemsets-class, match(), rules-class, sample(), sets, size(), unique()
```
106 subset and the subset of the subset of the subset of the subset of the subset of the subset of the subset of the subset of the subset of the subset of the subset of the subset of the subset of the subset of the subset

## Examples

```
data("Adult")
## Mine rules with Apriori
rules \leq apriori(Adult, parameter = list(supp = 0.6))
rules_by_lift <- sort(rules, by = "lift")
inspect(head(rules))
inspect(head(rules_by_lift))
## A faster/less memory consuming way to get the top 5 rules according to lift
## (see Details section)
inspect(head(rules, n = 5, by = "lift"))
```
<span id="page-105-0"></span>subset *Subsetting Itemsets, Rules and Transactions*

#### Description

Provides the generic function subset() and methods to subset [associations](#page-17-0) or [transactions](#page-113-0) [\(item-](#page-72-0)[Matrix\)](#page-72-0) which meet certain conditions (e.g., contains certain items or satisfies a minimum lift).

#### Usage

```
subset(x, ...)
## S4 method for signature 'itemMatrix'
subset(x, subset, ...)
## S4 method for signature 'itemsets'
subset(x, subset, ...)
## S4 method for signature 'rules'
subset(x, subset, ...)
```
# Arguments

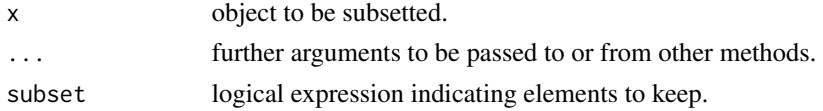

## Details

subset() finds the rows/itemsets/rules of x that match the expression given in subset. Parts of x like items, lhs, rhs and the columns in the quality data.frame (e.g., support and lift) can be directly referred to by their names in subset.

Important operators to select itemsets containing items specified by their labels are

#### SunBai 107

- [%in%:](#page-81-1) select itemsets matching *any* given item
- [%ain%:](#page-81-1) select only itemsets matching *all* given item
- [%oin%:](#page-81-1) select only itemsets matching *only* the given item
- [%pin%:](#page-81-1) %in% with *partial matching*

#### Value

An object of the same class as x containing only the elements which satisfy the conditions.

#### Author(s)

Michael Hahsler

#### Examples

```
data("Adult")
rules <- apriori(Adult)
## select all rules with item "marital-status=Never-married" in
## the right-hand-side and lift > 2
rules.sub <- subset(rules, subset = rhs %in% "marital-status=Never-married"
   & lift > 2)
## use partial matching for all items corresponding to the variable
## "marital-status"
rules.sub <- subset(rules, subset = rhs %pin% "marital-status=")
## select only rules with items "age=Young" and "workclass=Private" in
## the left-hand-side
rules.sub <- subset(rules, subset = lhs %ain%
    c("age=Young", "workclass=Private"))
```
SunBai *The SunBai Weighted Transactions Data Set*

#### Description

A small example database for weighted association rule mining provided as an object of class [trans](#page-113-0)[actions.](#page-113-0)

#### Format

Object of class [transactions](#page-113-0) with 6 transactions and 8 items. Weights are stored as transaction information.

## Details

The data set contains the example database described in the paper by K. Sun and F.Bai for illustration of the concepts of weighted association rule mining. weight stored as transaction information denotes the transaction weights obtained using the HITS algorithm.

# Source

K. Sun and F. Bai (2008). Mining Weighted Association Rules without Preassigned Weights. *IEEE Transactions on Knowledge and Data Engineering*, 4 (30), 489–495.

# See Also

Other weighted association mining functions: [hits\(](#page-43-0)), [weclat\(](#page-120-0))

# Examples

```
data(SunBai)
summary(SunBai)
inspect(SunBai)
```
transactionInfo(SunBai)

support *Support Counting for Itemsets*

#### Description

Provides the generic function support() and the methods to count support for given [itemMatrix](#page-72-0) and [associations](#page-17-0) in a given [transactions](#page-113-0) data.

```
support(x, transactions, ...)
## S4 method for signature 'itemMatrix'
support(
 x,
  transactions,
  type = c("relative", "absolute"),
 method = c("ptree", "tidlists"),
 reduce = FALSE,
 weighted = FALSE,
 verbose = FALSE,
  ...
)
## S4 method for signature 'associations'
support(
 x,
  transactions,
  type = c("relative", "absolute"),
 method = c("ptree", "tidlists"),
  reduce = FALSE,
```
#### support that the support of the support of the support of the support of the support of the support of the support of the support of the support of the support of the support of the support of the support of the support of

```
weighted = FALSE,
  verbose = FALSE,
  ...
\lambda
```
#### Arguments

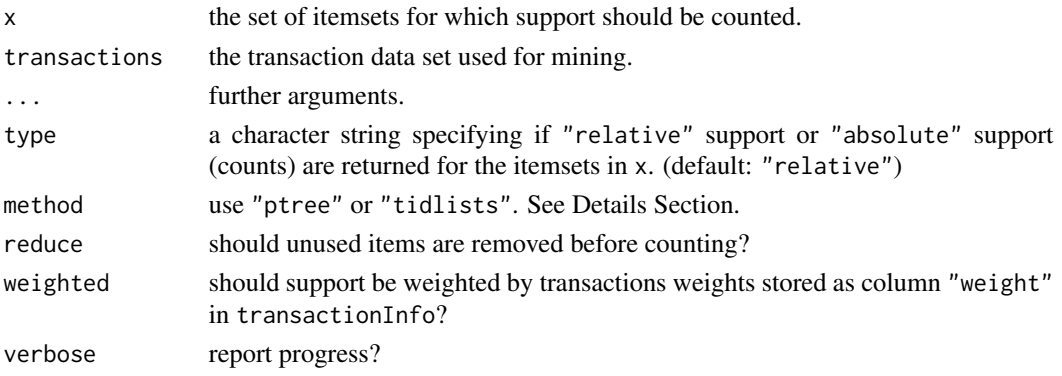

#### Details

Normally, the support of frequent itemsets is very efficiently counted during mining process using a set minimum support. However, if only the support for specific itemsets (maybe itemsets with very low support) is needed, or the support of a set of itemsets needs to be recalculated on different [transactions](#page-113-0) than they were mined on, then support() can be used.

Several methods for support counting are available:

- "ptree" (default method): The counters for the itemsets are organized in a prefix tree. The transactions are sequentially processed and the corresponding counters in the prefix tree are incremented (see Hahsler et al, 2008). This method is used by default since it is typically significantly faster than transaction ID list intersection.
- "tidlists": support is counted using transaction ID list intersection which is used by several fast mining algorithms (e.g., by Eclat). However, Support is determined for each itemset individually which is slow for a large number of long itemsets in dense data.

To speed up counting, reduce = TRUE can be specified in control. Unused items are removed from the transactions before counting.

#### Value

A numeric vector of the same length as x containing the support values for the sets in x.

# Author(s)

Michael Hahsler and Christian Buchta

#### References

Michael Hahsler, Christian Buchta, and Kurt Hornik. Selective association rule generation. *Computational Statistics*, 23(2):303-315, April 2008.

# See Also

Other interest measures: [confint\(](#page-20-0)), [coverage\(](#page-23-0)), [interestMeasure\(](#page-50-0)), [is.redundant\(](#page-58-0)), [is.significant\(](#page-60-0))

# Examples

```
data("Income")
## find and some frequent itemsets
itemsets <- eclat(Income)[1:5]
## inspect the support returned by eclat
inspect(itemsets)
## count support in the database
support(items(itemsets), Income)
```
<span id="page-109-0"></span>supportingTransactions

*Supporting Transactions*

#### Description

Find for each itemset in an [associations](#page-17-0) object which transactions support (i.e., contains all items in the itemset) it. The information is returned as a [tidLists](#page-110-0) object.

# Usage

supportingTransactions(x, transactions, ...)

```
## S4 method for signature 'associations'
supportingTransactions(x, transactions)
```
# Arguments

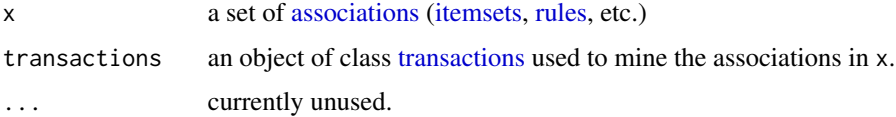

# Value

An object of class [tidLists](#page-110-0) containing one transaction ID list per association in x.

### Author(s)

Michael Hahsler

<span id="page-109-1"></span>

#### <span id="page-110-2"></span>tidLists-class 111

# See Also

```
Other itemMatrix and transactions functions: abbreviate(), crossTable(), c(), duplicated(),
extract, hierarchy, image(), inspect(), is.superset(), itemFrequencyPlot(), itemFrequency(),
itemMatrix-class, match(), merge(), random.transactions(), sample(), sets, size(), tidLists-class,
transactions-class, unique()
```
# Examples

```
data <- list(
c("a", "b", "c"),
c("a","b"),
c("a","b","d"),
c("b","e"),
c("b", "c", "e"),
c("a","d","e"),
c("a","c"),
c("a","b","d"),
c("c","e"),
c("a","b","d","e")
\mathcal{L}data <- as(data, "transactions")
## mine itemsets
f \leftarrow eclat(data, parameter = list(support = .2, minlen = 3))
inspect(f)
## find supporting Transactions
st <- supportingTransactions(f, data)
st
as(st, "list")
```
<span id="page-110-1"></span>tidLists-class *Class tidLists — Transaction ID Lists for Items/Itemsets*

#### <span id="page-110-0"></span>Description

Class to represent transaction ID lists and associated methods.

#### Usage

```
tidLists(x)
## S4 method for signature 'tidLists'
summary(object, maxsum = 6, ...)
## S4 method for signature 'tidLists'
dim(x)
```
#### <span id="page-111-0"></span>112 tidLists-class

```
## S4 method for signature 'tidLists'
dimnames(x)
## S4 replacement method for signature 'tidLists,list'
dimnames(x) <- value
## S4 method for signature 'tidLists'
length(x)
## S4 method for signature 'tidLists'
t(x)## S4 method for signature 'tidLists'
transactionInfo(x)
## S4 replacement method for signature 'tidLists'
transactionInfo(x) <- value
## S4 method for signature 'tidLists'
itemInfo(object)
## S4 replacement method for signature 'tidLists'
itemInfo(object) <- value
## S4 method for signature 'tidLists'
itemLabels(object)
## S4 method for signature 'tidLists'
labels(object)
```
# Arguments

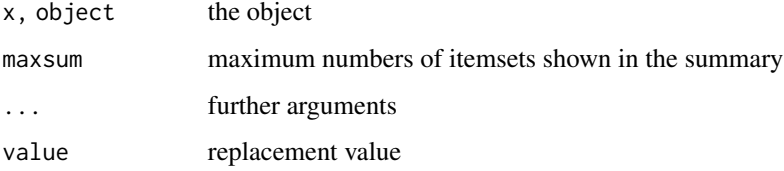

# Details

Transaction ID lists contains a set of lists. Each list is associated with an item/itemset and stores the IDs of the transactions which support the item/itemset.

tidLists uses the class [Matrix::ngCMatrix](#page-0-0) to efficiently store the transaction ID lists as a sparse matrix. Each column in the matrix represents one transaction ID list.

tidLists can be used for different purposes. For some operations (e.g., support counting) it is efficient to coerce a [transactions](#page-113-0) database into tidLists where each list contains the transaction IDs for an item (and the support is given by the length of the list).

#### <span id="page-112-0"></span>tidLists-class 113

The implementation of the Eclat mining algorithm (which uses transaction ID list intersection) can also produce transaction ID lists for the found itemsets as part of the returned [itemsets](#page-76-0) object. These lists can then be used for further computation.

# Functions

- summary(tidLists): create a summary
- dim(tidLists): get dimensions. The rows represent the itemsets and the columns are the transactions.
- dimnames(tidLists): get dimnames
- dimnames(x = tidLists) <- value: replace dimnames
- length(tidLists): get the number of itemsets.
- t(tidLists): this object is not transposable. t() results in an error.
- transactionInfo(tidLists): get the transaction info data.frame
- transactionInfo(tidLists) <- value: replace the the transaction info data.frame
- itemInfo(tidLists): get the item info data.frame
- itemInfo(tidLists) <- value: replace the item info data.frame
- itemLabels(tidLists): get the item labels
- labels(tidLists): convert the tid lists into a text representation.

# **Slots**

data an object of class [ngCMatrix](#page-0-0) from package Matrix.

itemInfo a data.frame

transactionInfo a data.frame

#### Objects from the Class

Objects are created

- as part of the [itemsets](#page-76-0) mined by [eclat\(\)](#page-34-0) with tidLists = TRUE in the [ECparameter](#page-15-0) object.
- by [supportingTransactions\(\)](#page-109-0).
- by coercion from an object of class [transactions.](#page-113-0)
- by calls of the form new("tidLists", ...).

# **Coercions**

- as("tidLists", "list")
- as("list", "tidLists")
- as("tidLists", "ngCMatrix")
- as("tidLists", "transactions")
- as("transactions", "tidLists")
- as("tidLists", "itemMatrix")
- as("itemMatrix", "tidLists")

# Author(s)

Michael Hahsler

# See Also

```
Other itemMatrix and transactions functions: abbreviate(), crossTable(), c(), duplicated(),
extract, hierarchy, image(), inspect(), is.superset(), itemFrequencyPlot(), itemFrequency(),
itemMatrix-class, match(), merge(), random.transactions(), sample(), sets, size(), supportingTransactions(),
transactions-class, unique()
```
# Examples

```
## Create transaction data set.
data <- list(
 c("a", "b", "c"),
  c("a","b"),
  c("a","b","d"),
  c("b","e"),
  c("b", "c", "e"),
  c("a", "d", "e"),
  c("a","c"),
  c("a", "b", "d"),
  c("c", "e"),
  c("a","b","d","e")
  )
data <- as(data, "transactions")
data
## convert transactions to transaction ID lists
tl <- as(data, "tidLists")
tl
inspect(tl)
dim(tl)
dimnames(tl)
## inspect visually
image(tl)
## mine itemsets with transaction ID lists
f \leftarrow \text{eclat}(\text{data}, \text{parameter} = \text{list}(\text{support} = 0, \text{tidLists} = \text{TRUE}))tl2 <- tidLists(f)
inspect(tl2)
```
<span id="page-113-1"></span><span id="page-113-0"></span>transactions-class *Class transactions — Binary Incidence Matrix for Transactions*

<span id="page-113-2"></span>

```
transactions-class 115
```
# Description

The transactions class is a subclass of [itemMatrix](#page-72-1) and represents transaction data used for mining [associations.](#page-17-0)

# Usage

```
transactions(
  x,
  itemLabels = NULL,
  transactionInfo = NULL,
  format = "wide",
 cols = NULL
\lambda## S4 method for signature 'transactions'
summary(object)
## S4 method for signature 'transactions'
toLongFormat(from, cols = c("TID", "item"), decode = TRUE)
## S4 method for signature 'transactions'
items(x)
transactionInfo(x)
## S4 method for signature 'transactions'
transactionInfo(x)
transactionInfo(x) <- value
## S4 replacement method for signature 'transactions'
transactionInfo(x) <- value
## S4 method for signature 'transactions'
dimnames(x)
## S4 replacement method for signature 'transactions,list'
dimnames(x) <- value
```
# Arguments

```
x, object, from the object
itemLabels a vector with labels for the items
transactionInfo
                 a transaction information data.frame with one row per transaction.
format "wide" or "long" format? Format wide is a regular data.frame where each
                 row contains an object. Format "long" is a data.frame with one column with
                 transaction IDs and one with an item (see cols below).
```
<span id="page-115-0"></span>116 transactions-class

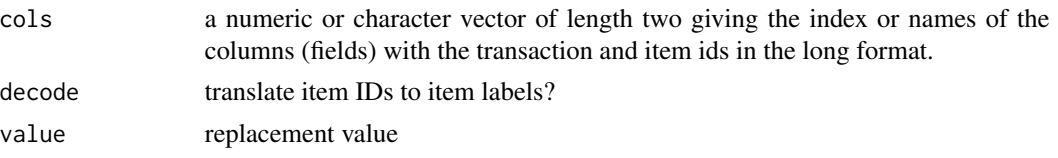

# Details

Transactions store the presence of items in each individual transaction as binary matrix where rows represent the transactions and columns represent the items. transactions direct extends class [itemMatrix](#page-72-1) to store the sparse binary incidence matrix, item labels, and optionally transaction IDs and user IDs. If you work with several transaction sets at the same time, then the encoding (order of the items in the binary matrix) in the different sets is important. See [itemCoding](#page-64-0) to learn how to encode and recode transaction sets.

# Data Preparation

Data typically starts as a data.frame or a matrix and needs to be prepared before it can be converted into transactions (see coercion methods in the Methods Section and the Example Section below for details on the needed format).

Columns need to represent items which is different depending on the data type of the column:

- Continuous variables: Continuous variables cannot directly be represented as items and need to be discretized first. An item resulting from discretization might be age>18 and the column contains only TRUE or FALSE. Alternatively, it can be a factor with levels age<=18, 50=>age>18 and age>50. These will be automatically converted into 3 items, one for each level. Discretization is described in functions [discretize\(\)](#page-26-0) and [discretizeDF\(\)](#page-26-1).
- Logical variables: A logical variable describing a person could be tall indicating if the person is tall using the values TRUE and FALSE. The fact that the person is tall would be encoded in the transaction containing the item tall while not tall persons would not have this item. Therefore, for logical variables, the TRUE value is converted into an item with the name of the variable and for the FALSE values no item is created.
- Factors: Columns with nominal values (i.e., [factor,](#page-0-0) [ordered\)](#page-0-0) are translated into a series of binary items (one for each level constructed as variable name = level). Items cannot represent order and this ordered factors lose the order information. Note that nominal variables need to be encoded as factors (and not characters or numbers). This can be done with

data[,"a\_nominal\_var"] <- factor(data[,"a\_nominal\_var"]).

Complete examples for how to prepare data can be found in the man pages for [Income](#page-46-0) and [Adult.](#page-5-0)

# Functions

- summary(transactions): produce a summary
- toLongFormat(transactions): convert the transactions to long format (a data.frame with two columns, tid and item). Column names can be specified as a character vector of length 2 called cols.
- items (transactions): get the transactions as an [itemMatrix](#page-72-1)
- transactionInfo(transactions): get the transaction info data.frame
- transactionInfo(transactions) <- value: replace the transaction info data.frame

# <span id="page-116-0"></span>transactions-class 117

- dimnames(transactions): get the dimnames
- $\bullet$  dimnames(x = transactions) <- value: set the dimnames

# Slots

Slots are inherited from [itemMatrix.](#page-72-1)

#### Objects from the Class

Objects are created by:

- coercion from objects of other classes. itemLabels and transactionInfo are by default created from information in x (e.g., from row and column names).
- the constructor function transactions()
- by calling new("transactions", ...).

See Examples Section for creating transactions from data.

#### Coercions

- as("transactions", "matrix")
- as("matrix", "transactions")
- as("list", "transactions")
- as("transactions", "list")
- as("data.frame", "transactions")
- as("transactions", "data.frame")
- as("ngCMatrix", "transactions")

# Author(s)

Michael Hahsler

# See Also

Superclass: [itemMatrix](#page-72-1)

```
Other itemMatrix and transactions functions: abbreviate(), crossTable(), c(), duplicated(),
extract, hierarchy, image(), inspect(), is.superset(), itemFrequencyPlot(), itemFrequency(),
itemMatrix-class, match(), merge(), random.transactions(), sample(), sets, size(), supportingTransactions(),
tidLists-class, unique()
```
# Examples

```
## Example 1: creating transactions form a list (each element is a transaction)
a_list <- list(
     c("a", "b", "c"),
      c("a","b"),
      c("a","b","d"),
      c("c", "e"),
```

```
c("a","b","d","e")
      )
## Set transaction names
names(a_list) <- paste("Tr", c(1:5), sep = "")
a_list
## Use the constructor to create transactions
## Note: S4 coercion does the same trans1 <- as(a_list, "transactions")
trans1 <- transactions(a_list)
trans1
## Analyze the transactions
summary(trans1)
image(trans1)
## Example 2: creating transactions from a 0-1 matrix with 5 transactions (rows) and
## 5 items (columns)
a_matrix <- matrix(
 c(1, 1, 1, 0, 0,1, 1, 0, 0, 0,
  1, 1, 0, 1, 0,
  0, 0, 1, 0, 1,
  1, 1, 0, 1, 1), ncol = 5)
## Set item names (columns) and transaction labels (rows)
\text{colnames}(a_matrix) \leq c("a", "b", "c", "d", "e")rownames(a_matrix) <- paste("Tr", c(1:5), sep = "")
a_matrix
## Create transactions
trans2 <- transactions(a_matrix)
trans2
inspect(trans2)
## Example 3: creating transactions from data.frame (wide format)
a_df <- data.frame(
age = as.factor(c( 6, 8, NA, 9, 16)),
grade = as.factor(c("A", "C", "F", NA, "C")),
 pass = c(TRUE, TRUE, FALSE, TRUE, TRUE))
## Note: factors are translated differently than logicals and NAs are ignored
a_df
## Create transactions
trans3 <- transactions(a_df)
inspect(trans3)
## Note that coercing the transactions back to a data.frame does not recreate the
## original data.frame, but represents the transactions as sets of items
as(trans3, "data.frame")
## Example 4: creating transactions from a data.frame with
```
#### <span id="page-118-1"></span>unique de la communique de la communique de la communique de la communique de la communique de la communique d

```
## transaction IDs and items (long format)
a_df3 <- data.frame(
  TID = c(1, 1, 2, 2, 2, 3),item = c("a", "b", "a", "b", "c", "b")
\mathcal{L}a_df3
trans4 <- transactions(a_df3, format = "long", cols = c("TID", "item"))
trans4
inspect(trans4)
## convert transactions back into long format.
toLongFormat(trans4)
## Example 5: create transactions from a dataset with numeric variables
## using discretization.
data(iris)
irisDisc <- discretizeDF(iris)
head(irisDisc)
trans5 <- transactions(irisDisc)
trans5
inspect(head(trans5))
## Note, creating transactions without discretizing numeric variables will apply the
## default discretization and also create a warning.
## Example 6: create transactions manually (with the same item coding as in trans5)
trans6 <- transactions(
  list(
   c("Sepal.Length=[4.3,5.4)", "Species=setosa"),
   c("Sepal.Length=[4.3,5.4)", "Species=setosa")
  ), itemLabels = trans5)
trans6
inspect(trans6)
```
<span id="page-118-0"></span>unique *Remove Duplicated Elements from a Collection*

# Description

Provides the generic function unique() and the methods for [itemMatrix](#page-72-1) [transactions,](#page-113-0) and [associa](#page-17-0)[tions.](#page-17-0)

#### Usage

 $unique(x, incomparables = FALSE, ...)$ 

#### <span id="page-119-0"></span>120 unique extensive contract to the contract of the contract of the contract of the contract of the contract of the contract of the contract of the contract of the contract of the contract of the contract of the contract

```
## S4 method for signature 'itemMatrix'
unique(x, incomparable = FALSE)## S4 method for signature 'associations'
unique(x, incomparables = FALSE, ...)
```
### Arguments

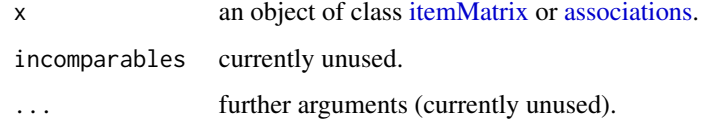

### Details

unique() uses [duplicated\(\)](#page-33-0) to return an object with the duplicate elements removed.

#### Value

An object of the same class as x with duplicated elements removed.

#### Author(s)

Michael Hahsler

# See Also

```
Other associations functions: abbreviate(), associations-class, c(), duplicated(), extract,
inspect(), is.closed(), is.generator(), is.maximal(), is.redundant(), is.significant(),
is.superset(), itemsets-class, match(), rules-class, sample(), sets, size(), sort()
```

```
Other itemMatrix and transactions functions: abbreviate(), crossTable(), c(), duplicated(),
extract, hierarchy, image(), inspect(), is.superset(), itemFrequencyPlot(), itemFrequency(),
itemMatrix-class, match(), merge(), random.transactions(), sample(), sets, size(), supportingTransactions(),
tidLists-class, transactions-class
```
#### Examples

```
data("Adult")
```

```
r1 \leq apriori(Adult[1:1000], parameter = list(support = 0.5))
r2 \le apriori(Adult[1001:2000], parameter = list(support = 0.5))
## Note that this produces a collection of rules from two sets
r_{\text{1}}comb <- c(r1, r2)
r_comb <- unique(r_comb)
r_comb
```
<span id="page-120-0"></span>weclat *Mining Associations from Weighted Transaction Data with Eclat (WARM)*

### **Description**

Find frequent [itemsets](#page-76-0) with the Eclat algorithm. This implementation uses optimized transaction ID list joins and transaction weights to implement weighted association rule mining (WARM).

#### Usage

 $weclat(data, parameter = NULL, control = NULL)$ 

### Arguments

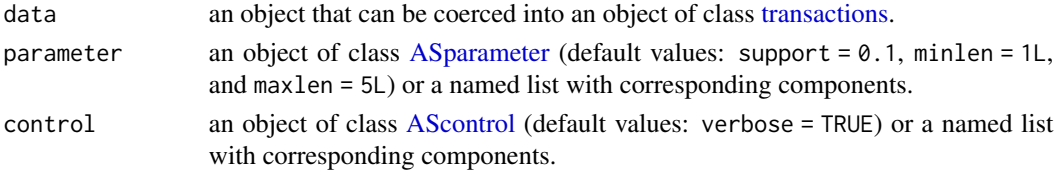

# Details

Transaction weights are stored in the [transactions](#page-113-0) as a column called weight in [transactionInfo.](#page-113-0)

The weighted support of an itemset is the sum of the weights of the transactions that contain the itemset. An itemset is frequent if its weighted support is equal or greater than the threshold specified by support (assuming that the weights sum to one).

Note that Eclat only mines (weighted) frequent itemsets. Weighted association rules can be created using [ruleInduction\(\)](#page-93-0).

# Value

Returns an object of class [itemsets.](#page-76-0) Note that weighted support is returned in [quality](#page-17-0) as column support.

# Note

The C code can be interrupted by CTRL-C. This is convenient but comes at the price that the code cannot clean up its internal memory.

# Author(s)

Christian Buchta

#### References

G.D. Ramkumar, S. Ranka, and S. Tsur (1998). Weighted Association Rules: Model and Algorithm, *Proceedings of ACM SIGKDD.*

# See Also

```
Other mining algorithms: APappearance-class, AScontrol-classes, ASparameter-classes,
apriori(), eclat(), fim4r(), ruleInduction()
```
Other weighted association mining functions: [SunBai](#page-106-0), [hits\(](#page-43-0))

# Examples

```
## Example 1: SunBai data
data(SunBai)
SunBai
## weights are stored in transactionInfo
transactionInfo(SunBai)
## mine weighted support itemsets using transaction support in SunBai
s \le weclat(SunBai, parameter = list(support = 0.3),
       control = list(verbose = TRUE))
inspect(sort(s))
## create rules using weighted support (satisfying a minimum
## weighted confidence of 90%).
r <- ruleInduction(s, confidence = .9)
inspect(r)
## Example 2: Find association rules in weighted data
trans <- list(
    c("A", "B", "C", "D", "E"),
    c("C", "F", "G"),
   c("A", "B"),
   c("A"),
   c("C", "F", "G", "H"),
   c("A", "G", "H")\lambdaweight <- c(5, 10, 6, 7, 5, 1)
## convert list to transactions
trans <- transactions(trans)
## add weight information
transactionInfo(trains) < - data frame(weight = weight)inspect(trans)
## mine weighed support itemsets
s \leq weclat(trans, parameter = list(support = 0.3),
       control = list(verbose = TRUE))
inspect(sort(s))
## create association rules
r <- ruleInduction(s, confidence = .5)
inspect(r)
```
<span id="page-121-0"></span>

<span id="page-122-0"></span>

#### Description

Provides the generic function write() and the methods to write [transactions](#page-113-0) or [associations](#page-17-0) to a file.

# Usage

```
write(x, file = ", ...)
## S4 method for signature 'transactions'
write(
  x,
  file = ",
  format = c("basket", "single"),
  sep = " " ,quote = TRUE,
  ...
\mathcal{L}## S4 method for signature 'associations'
```
write(x, file = "", sep = " ", quote = TRUE,  $\ldots$ )

### Arguments

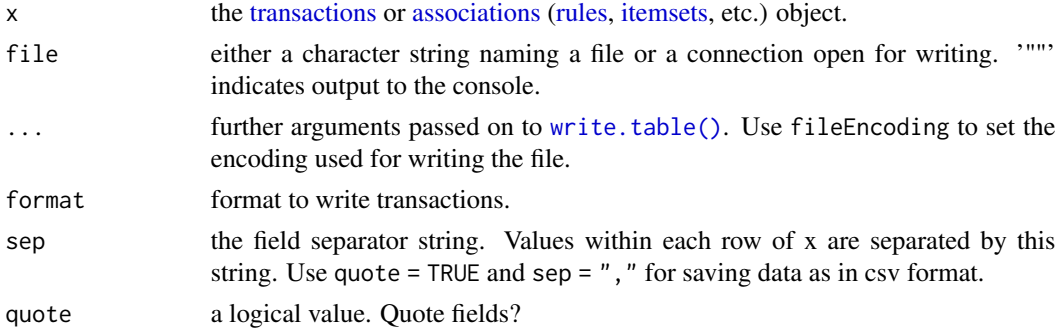

#### Details

For associations [\(rules](#page-95-0) and [itemsets\)](#page-76-0) write() first uses coercion to data.frame to obtain a printable form of x and then uses [utils::write.table\(\)](#page-0-0) to write the data to disk. This is just a method to export the rules in human-readable form. These exported associations cannot be read back in as rules. To save and load associations in compact form, use [save\(\)](#page-0-0) and [load\(\)](#page-0-0) from the base package. Alternatively, association can be written to disk in PMML (Predictive Model Markup Language) via [write.PMML\(\)](#page-85-0). This requires package pmml.

Transactions can be saved in *basket* (one line per transaction) or in *single* (one line per item) format.

# <span id="page-123-0"></span>Author(s)

Michael Hahsler

# See Also

Other import/export: [DATAFRAME\(](#page-25-0)), [LIST\(](#page-80-0)), [pmml](#page-85-1), [read](#page-91-0)

# Examples

data("Epub")

## write the formated transactions to screen (basket format) write(head(Epub))

## write the formated transactions to screen (single format) write(head(Epub), format="single")

## write the formated result to file in CSV format write(Epub, file = "data.csv", format = "single", sep = ",")

```
## write rules in CSV format
rules <- apriori(Epub, parameter=list(support = 0.0005, conf = 0.8))
write(rules, file = "data.csv", sep = ",")
```
unlink("data.csv") # tidy up

# Index

∗ arith sort, [105](#page-104-1) ∗ array extract, [37](#page-36-1) ∗ associations functions abbreviate, [4](#page-3-1) associations-class, [18](#page-17-2) c, [20](#page-19-1) duplicated, [34](#page-33-1) extract, [37](#page-36-1) inspect, [49](#page-48-1) is.closed, [55](#page-54-1) is.generator, [56](#page-55-1) is.maximal, [57](#page-56-1) is.redundant, [59](#page-58-1) is.significant, [61](#page-60-1) is.superset, [63](#page-62-1) itemsets-class, [77](#page-76-2) match, [82](#page-81-1) rules-class, [96](#page-95-2) sample, [100](#page-99-1) sets, [101](#page-100-1) size, [103](#page-102-1) sort, [105](#page-104-1) unique, [119](#page-118-1) ∗ attribute size, [103](#page-102-1) ∗ classes APappearance-class, [10](#page-9-1) AScontrol-classes, [14](#page-13-2) ASparameter-classes, [16](#page-15-2) associations-class, [18](#page-17-2) itemMatrix-class, [73](#page-72-2) itemsets-class, [77](#page-76-2) proximity-classes, [89](#page-88-1) rules-class, [96](#page-95-2) tidLists-class, [111](#page-110-2) transactions-class, [114](#page-113-2) ∗ cluster

affinity, [8](#page-7-0) dissimilarity, [31](#page-30-0) predict, [87](#page-86-0) ∗ datagen random.transactions, [89](#page-88-1) ∗ datasets Adult, [6](#page-5-1) Epub, [36](#page-35-0) Groceries, [41](#page-40-0) Income, [47](#page-46-1) Mushroom, [86](#page-85-2) SunBai, [107](#page-106-1) ∗ file read, [92](#page-91-1) write, [123](#page-122-0) ∗ hplot image, [46](#page-45-1) itemFrequencyPlot, [70](#page-69-1) ∗ import/export DATAFRAME, [26](#page-25-1) LIST, [81](#page-80-1) pmml, [86](#page-85-2) read, [92](#page-91-1) write, [123](#page-122-0) ∗ interest measures confint, [21](#page-20-1) coverage, [24](#page-23-1) interestMeasure, [51](#page-50-1) is.redundant, [59](#page-58-1) is.significant, [61](#page-60-1) support, [108](#page-107-0) ∗ interface pmml, [86](#page-85-2) ∗ itemMatrix and transactions Functions itemwiseSetOps, [80](#page-79-0) ∗ itemMatrix and transactions functions abbreviate, [4](#page-3-1) c, [20](#page-19-1)

125

crossTable, [25](#page-24-1)

duplicated, [34](#page-33-1) extract, [37](#page-36-1) hierarchy, [42](#page-41-1) image, [46](#page-45-1) inspect, [49](#page-48-1) is.superset, [63](#page-62-1) itemFrequency, [69](#page-68-1) itemFrequencyPlot, [70](#page-69-1) itemMatrix-class, [73](#page-72-2) match, [82](#page-81-1) merge, [84](#page-83-1) random.transactions, [89](#page-88-1) sample, [100](#page-99-1) sets, [101](#page-100-1) size, [103](#page-102-1) supportingTransactions, [110](#page-109-1) tidLists-class, [111](#page-110-2) transactions-class, [114](#page-113-2) unique, [119](#page-118-1) ∗ itemMatrix functions itemCoding, [65](#page-64-1) ∗ manip abbreviate, [4](#page-3-1) addComplement, [5](#page-4-0) c, [20](#page-19-1) confint, [21](#page-20-1) DATAFRAME, [26](#page-25-1) discretize, [27](#page-26-2) duplicated, [34](#page-33-1) hierarchy, [42](#page-41-1) is.redundant, [59](#page-58-1) is.significant, [61](#page-60-1) is.superset, [63](#page-62-1) itemCoding, [65](#page-64-1) itemwiseSetOps, [80](#page-79-0) LIST, [81](#page-80-1) match, [82](#page-81-1) merge, [84](#page-83-1) sample, [100](#page-99-1) sets, [101](#page-100-1) sort, [105](#page-104-1) subset, [106](#page-105-0) unique, [119](#page-118-1) ∗ mining algorithms APappearance-class, [10](#page-9-1) apriori, [12](#page-11-1) AScontrol-classes, [14](#page-13-2) ASparameter-classes, [16](#page-15-2)

eclat, [35](#page-34-1) fim4r, [38](#page-37-1) ruleInduction, [94](#page-93-1) weclat, [121](#page-120-0) ∗ models affinity, [8](#page-7-0) apriori, [12](#page-11-1) coverage, [24](#page-23-1) crossTable, [25](#page-24-1) dissimilarity, [31](#page-30-0) eclat, [35](#page-34-1) hits, [44](#page-43-1) interestMeasure, [51](#page-50-1) is.closed, [55](#page-54-1) is.generator, [56](#page-55-1) is.maximal, [57](#page-56-1) itemFrequency, [69](#page-68-1) predict, [87](#page-86-0) ruleInduction, [94](#page-93-1) support, [108](#page-107-0) supportingTransactions, [110](#page-109-1) weclat, [121](#page-120-0) ∗ postporocessing ruleInduction, [94](#page-93-1) ∗ postprocessing is.closed, [55](#page-54-1) is.generator, [56](#page-55-1) is.maximal, [57](#page-56-1) is.redundant, [59](#page-58-1) is.significant, [61](#page-60-1) is.superset, [63](#page-62-1) ∗ preprocessing discretize, [27](#page-26-2) hierarchy, [42](#page-41-1) itemCoding, [65](#page-64-1) merge, [84](#page-83-1) sample, [100](#page-99-1) ∗ print inspect, [49](#page-48-1) ∗ proximity classes and functions affinity, [8](#page-7-0) dissimilarity, [31](#page-30-0) predict, [87](#page-86-0) proximity-classes, [89](#page-88-1) ∗ transactions functions addComplement, [5](#page-4-0) ∗ weighted association mining functions hits, [44](#page-43-1)

%pin%, *[107](#page-106-1)*

SunBai, [107](#page-106-1) weclat, [121](#page-120-0) [,itemMatrix,ANY,ANY,ANY-method *(*extract*)*, [37](#page-36-1) [,itemsets,ANY,ANY,ANY-method *(*extract*)*, [37](#page-36-1) [,rules,ANY,ANY,ANY-method *(*extract*)*, [37](#page-36-1) [,tidLists,ANY,ANY,ANY-method *(*extract*)*, [37](#page-36-1) [, transactions, ANY, ANY, ANY-method *(*extract*)*, [37](#page-36-1) %ain% *(*match*)*, [82](#page-81-1) %ain%,itemMatrix,character-method *(*match*)*, [82](#page-81-1) %in% *(*match*)*, [82](#page-81-1) %in%,associations,associations-method *(*match*)*, [82](#page-81-1) %in%,itemMatrix,character-method *(*match*)*, [82](#page-81-1) %in%,itemMatrix,itemMatrix-method *(*match*)*, [82](#page-81-1) %oin% *(*match*)*, [82](#page-81-1) %oin%,itemMatrix,character-method *(*match*)*, [82](#page-81-1) %pin% *(*match*)*, [82](#page-81-1) %pin%,itemMatrix,character-method *(*match*)*, [82](#page-81-1) %ain%, *[107](#page-106-1)* %in%, *[107](#page-106-1)* %oin%, *[107](#page-106-1)*

abbreviate, [4,](#page-3-1) *[19](#page-18-0)*, *[21](#page-20-1)*, *[26](#page-25-1)*, *[34](#page-33-1)*, *[38](#page-37-1)*, *[43](#page-42-0)*, *[47](#page-46-1)*, *[50](#page-49-0)*, *[56](#page-55-1)[–58](#page-57-0)*, *[60](#page-59-0)*, *[63,](#page-62-1) [64](#page-63-0)*, *[70](#page-69-1)*, *[72](#page-71-0)*, *[76](#page-75-0)*, *[79](#page-78-0)*, *[84,](#page-83-1) [85](#page-84-0)*, *[91](#page-90-0)*, *[99](#page-98-0)*, *[101](#page-100-1)*, *[103–](#page-102-1)[105](#page-104-1)*, *[111](#page-110-2)*, *[114](#page-113-2)*, *[117](#page-116-0)*, *[120](#page-119-0)* abbreviate,itemMatrix-method *(*abbreviate*)*, [4](#page-3-1) abbreviate,itemsets-method *(*abbreviate*)*, [4](#page-3-1) abbreviate,rules-method *(*abbreviate*)*, [4](#page-3-1) abbreviate,tidLists-method *(*abbreviate*)*, [4](#page-3-1) abbreviate, transactions-method *(*abbreviate*)*, [4](#page-3-1) addAggregate *(*hierarchy*)*, [42](#page-41-1) addComplement, [5](#page-4-0) addComplement, transactions-method *(*addComplement*)*, [5](#page-4-0)

Adult, [6,](#page-5-1) *[116](#page-115-0)* adult *(*Adult*)*, [6](#page-5-1) AdultUCI *(*Adult*)*, [6](#page-5-1) affinity, [8,](#page-7-0) *[33](#page-32-0)*, *[88,](#page-87-0) [89](#page-88-1)* affinity(), *[31](#page-30-0)*, *[89](#page-88-1)* affinity,itemMatrix-method *(*affinity*)*, [8](#page-7-0) affinity,matrix-method *(*affinity*)*, [8](#page-7-0) aggregate *(*hierarchy*)*, [42](#page-41-1) aggregate,itemMatrix-method *(*hierarchy*)*, [42](#page-41-1) aggregate,itemsets-method *(*hierarchy*)*, [42](#page-41-1) aggregate,rules-method *(*hierarchy*)*, [42](#page-41-1) APappearance, *[12](#page-11-1)* APappearance *(*APappearance-class*)*, [10](#page-9-1) APappearance-class, [10](#page-9-1) APcontrol, *[12](#page-11-1)* APcontrol *(*AScontrol-classes*)*, [14](#page-13-2) APcontrol-class *(*AScontrol-classes*)*, [14](#page-13-2) APparameter, *[12](#page-11-1)* APparameter *(*ASparameter-classes*)*, [16](#page-15-2) APparameter-class *(*ASparameter-classes*)*, [16](#page-15-2) APRIORI *(*apriori*)*, [12](#page-11-1) Apriori *(*apriori*)*, [12](#page-11-1) apriori, *[11](#page-10-0)*, [12,](#page-11-1) *[15](#page-14-0)[–17](#page-16-0)*, *[36](#page-35-0)*, *[40](#page-39-0)*, *[96](#page-95-2)*, *[122](#page-121-0)* apriori(), *[10](#page-9-1)*, *[15](#page-14-0)[–17](#page-16-0)*, *[55](#page-54-1)*, *[58](#page-57-0)*, *[78,](#page-77-0) [79](#page-78-0)*, *[95](#page-94-0)*, *[99](#page-98-0)* ar\_cross\_dissimilarity-class *(*proximity-classes*)*, [89](#page-88-1) ar\_similarity, *[9](#page-8-0)* ar\_similarity-class *(*proximity-classes*)*, [89](#page-88-1) arulesCBA::discretizeDF.supervised(), *[29](#page-28-0)* AScontrol, *[121](#page-120-0)* AScontrol *(*AScontrol-classes*)*, [14](#page-13-2) AScontrol-class *(*AScontrol-classes*)*, [14](#page-13-2) AScontrol-classes, [14](#page-13-2) ASparameter, *[121](#page-120-0)* ASparameter *(*ASparameter-classes*)*, [16](#page-15-2) ASparameter-class *(*ASparameter-classes*)*, [16](#page-15-2) ASparameter-classes, [16](#page-15-2) associations, *[20](#page-19-1)*, *[31](#page-30-0)*, *[34](#page-33-1)*, *[37](#page-36-1)*, *[49,](#page-48-1) [50](#page-49-0)*, *[63](#page-62-1)*, *[66,](#page-65-0) [67](#page-66-0)*, *[73](#page-72-2)*, *[79](#page-78-0)*, *[82,](#page-81-1) [83](#page-82-0)*, *[86](#page-85-2)*, *[99](#page-98-0)[–101](#page-100-1)*, *[103](#page-102-1)*, *[105,](#page-104-1) [106](#page-105-0)*, *[108](#page-107-0)*, *[110](#page-109-1)*, *[115](#page-114-0)*, *[119,](#page-118-1) [120](#page-119-0)*, *[123](#page-122-0)* associations *(*associations-class*)*, [18](#page-17-2)

associations-class, [18](#page-17-2) base::abbreviate(), *[4](#page-3-1)* base::cut(), *[29](#page-28-0)* binning *(*discretize*)*, [27](#page-26-2) c, *[4,](#page-3-1) [5](#page-4-0)*, *[19](#page-18-0)*, [20,](#page-19-1) *[26](#page-25-1)*, *[34](#page-33-1)*, *[38](#page-37-1)*, *[43](#page-42-0)*, *[47](#page-46-1)*, *[50](#page-49-0)*, *[56–](#page-55-1)[58](#page-57-0)*, *[60](#page-59-0)*, *[63,](#page-62-1) [64](#page-63-0)*, *[70](#page-69-1)*, *[72](#page-71-0)*, *[76](#page-75-0)*, *[79](#page-78-0)*, *[84,](#page-83-1) [85](#page-84-0)*, *[91](#page-90-0)*, *[99](#page-98-0)*, *[101](#page-100-1)*, *[103–](#page-102-1)[105](#page-104-1)*, *[111](#page-110-2)*, *[114](#page-113-2)*, *[117](#page-116-0)*, *[120](#page-119-0)* c,itemMatrix-method *(*c*)*, [20](#page-19-1) c,itemsets-method *(*c*)*, [20](#page-19-1) c,rules-method *(*c*)*, [20](#page-19-1) c,tidLists-method *(*c*)*, [20](#page-19-1) c,transactions-method *(*c*)*, [20](#page-19-1) carpenter *(*fim4r*)*, [38](#page-37-1) coerce,data.frame,transactions-method *(*transactions-class*)*, [114](#page-113-2) coerce,itemMatrix,list-method *(*itemMatrix-class*)*, [73](#page-72-2) coerce,itemMatrix,matrix-method *(*itemMatrix-class*)*, [73](#page-72-2) coerce,itemMatrix,ngCMatrix-method *(*itemMatrix-class*)*, [73](#page-72-2) coerce,itemMatrix,tidLists-method *(*tidLists-class*)*, [111](#page-110-2) coerce,itemsets,data.frame-method *(*itemsets-class*)*, [77](#page-76-2) coerce,list,APappearance-method *(*APappearance-class*)*, [10](#page-9-1) coerce,list,APcontrol-method *(*AScontrol-classes*)*, [14](#page-13-2) coerce,list,APparameter-method *(*ASparameter-classes*)*, [16](#page-15-2) coerce,list,ECcontrol-method *(*AScontrol-classes*)*, [14](#page-13-2) coerce,list,ECparameter-method *(*ASparameter-classes*)*, [16](#page-15-2) coerce,list,itemMatrix-method *(*itemMatrix-class*)*, [73](#page-72-2) coerce,list,tidLists-method *(*tidLists-class*)*, [111](#page-110-2) coerce,list,transactions-method *(*transactions-class*)*, [114](#page-113-2) coerce,matrix,itemMatrix-method *(*itemMatrix-class*)*, [73](#page-72-2) coerce,matrix,transactions-method *(*transactions-class*)*, [114](#page-113-2) coerce,ngCMatrix,itemMatrix-method *(*itemMatrix-class*)*, [73](#page-72-2)

coerce,ngCMatrix,transactions-method *(*transactions-class*)*, [114](#page-113-2) coerce,NULL,APappearance-method *(*APappearance-class*)*, [10](#page-9-1) coerce,NULL,APcontrol-method *(*AScontrol-classes*)*, [14](#page-13-2) coerce,NULL,APparameter-method *(*ASparameter-classes*)*, [16](#page-15-2) coerce,NULL,ECcontrol-method *(*AScontrol-classes*)*, [14](#page-13-2) coerce,NULL,ECparameter-method *(*ASparameter-classes*)*, [16](#page-15-2) coerce,rules,data.frame-method *(*rules-class*)*, [96](#page-95-2) coerce,tidLists,itemMatrix-method *(*tidLists-class*)*, [111](#page-110-2) coerce,tidLists,list-method *(*tidLists-class*)*, [111](#page-110-2) coerce,tidLists,matrix-method *(*tidLists-class*)*, [111](#page-110-2) coerce,tidLists,ngCMatrix-method *(*tidLists-class*)*, [111](#page-110-2) coerce,tidLists,transactions-method *(*tidLists-class*)*, [111](#page-110-2) coerce,transactions,data.frame-method *(*transactions-class*)*, [114](#page-113-2) coerce,transactions,list-method *(*transactions-class*)*, [114](#page-113-2) coerce,transactions,matrix-method *(*transactions-class*)*, [114](#page-113-2) coerce,transactions,tidLists-method *(*tidLists-class*)*, [111](#page-110-2) coerce-AScontrol *(*AScontrol-classes*)*, [14](#page-13-2) coercion *(*ASparameter-classes*)*, [16](#page-15-2) coercion-APappearance *(*APappearance-class*)*, [10](#page-9-1) coercion-itemMatrix *(*itemMatrix-class*)*, [73](#page-72-2) coercion-itemsets *(*itemsets-class*)*, [77](#page-76-2) coercion-rules *(*rules-class*)*, [96](#page-95-2) coercion-tidLists *(*tidLists-class*)*, [111](#page-110-2) coercion-transactions *(*transactions-class*)*, [114](#page-113-2) compatible *(*itemCoding*)*, [65](#page-64-1) compatible,associations-method *(*itemCoding*)*, [65](#page-64-1) compatible,itemMatrix-method *(*itemCoding*)*, [65](#page-64-1)

confint, [21,](#page-20-1) *[25](#page-24-1)*, *[54](#page-53-0)*, *[60](#page-59-0)*, *[63](#page-62-1)*, *[110](#page-109-1)* confint(), *[59,](#page-58-1) [60](#page-59-0)* control *(*AScontrol-classes*)*, [14](#page-13-2) coverage, *[23](#page-22-0)*, [24,](#page-23-1) *[54](#page-53-0)*, *[60](#page-59-0)*, *[63](#page-62-1)*, *[110](#page-109-1)* coverage,rules-method *(*coverage*)*, [24](#page-23-1) crossTable, *[5](#page-4-0)*, *[21](#page-20-1)*, [25,](#page-24-1) *[34](#page-33-1)*, *[38](#page-37-1)*, *[43](#page-42-0)*, *[47](#page-46-1)*, *[50](#page-49-0)*, *[64](#page-63-0)*, *[70](#page-69-1)*, *[72](#page-71-0)*, *[76](#page-75-0)*, *[84,](#page-83-1) [85](#page-84-0)*, *[91](#page-90-0)*, *[101](#page-100-1)*, *[103,](#page-102-1) [104](#page-103-0)*, *[111](#page-110-2)*, *[114](#page-113-2)*, *[117](#page-116-0)*, *[120](#page-119-0)* crossTable,itemMatrix-method *(*crossTable*)*, [25](#page-24-1) DATAFRAME, [26,](#page-25-1) *[82](#page-81-1)*, *[87](#page-86-0)*, *[93](#page-92-0)*, *[124](#page-123-0)* DATAFRAME(), *[50](#page-49-0)* DATAFRAME, itemMatrix-method *(*DATAFRAME*)*, [26](#page-25-1) DATAFRAME,itemsets-method *(*DATAFRAME*)*, [26](#page-25-1) DATAFRAME,rules-method *(*DATAFRAME*)*, [26](#page-25-1) decode *(*itemCoding*)*, [65](#page-64-1) decode,list-method *(*itemCoding*)*, [65](#page-64-1) decode,numeric-method *(*itemCoding*)*, [65](#page-64-1) dim,itemMatrix-method *(*itemMatrix-class*)*, [73](#page-72-2) dim,tidLists-method *(*tidLists-class*)*, [111](#page-110-2) dimnames,itemMatrix-method *(*itemMatrix-class*)*, [73](#page-72-2) dimnames,tidLists-method *(*tidLists-class*)*, [111](#page-110-2) dimnames, transactions-method *(*transactions-class*)*, [114](#page-113-2) dimnames<-,itemMatrix,list-method *(*itemMatrix-class*)*, [73](#page-72-2) dimnames<-,tidLists,list-method *(*tidLists-class*)*, [111](#page-110-2) dimnames<-,transactions,list-method *(*transactions-class*)*, [114](#page-113-2) discretize, [27,](#page-26-2) *[43](#page-42-0)*, *[67](#page-66-0)*, *[85](#page-84-0)*, *[101](#page-100-1)* discretize(), *[116](#page-115-0)* discretizeDF *(*discretize*)*, [27](#page-26-2) discretizeDF(), *[12](#page-11-1)*, *[116](#page-115-0)* dissimilarity, *[9](#page-8-0)*, [31,](#page-30-0) *[88,](#page-87-0) [89](#page-88-1)* dissimilarity(), *[88](#page-87-0)* dissimilarity,associations-method *(*dissimilarity*)*, [31](#page-30-0) dissimilarity,itemMatrix-method *(*dissimilarity*)*, [31](#page-30-0) dissimilarity,matrix-method *(*dissimilarity*)*, [31](#page-30-0)

dist *(*dissimilarity*)*, [31](#page-30-0) duplicated, *[4,](#page-3-1) [5](#page-4-0)*, *[19](#page-18-0)*, *[21](#page-20-1)*, *[26](#page-25-1)*, [34,](#page-33-1) *[38](#page-37-1)*, *[43](#page-42-0)*, *[47](#page-46-1)*, *[50](#page-49-0)*, *[56](#page-55-1)[–58](#page-57-0)*, *[60](#page-59-0)*, *[63,](#page-62-1) [64](#page-63-0)*, *[70](#page-69-1)*, *[72](#page-71-0)*, *[76](#page-75-0)*, *[79](#page-78-0)*, *[84,](#page-83-1) [85](#page-84-0)*, *[91](#page-90-0)*, *[99](#page-98-0)*, *[101](#page-100-1)*, *[103](#page-102-1)[–105](#page-104-1)*, *[111](#page-110-2)*, *[114](#page-113-2)*, *[117](#page-116-0)*, *[120](#page-119-0)* duplicated(), *[120](#page-119-0)* duplicated,itemMatrix-method *(*duplicated*)*, [34](#page-33-1) duplicated,itemsets-method *(*duplicated*)*, [34](#page-33-1) duplicated,rules-method *(*duplicated*)*, [34](#page-33-1) ECcontrol, *[35](#page-34-1)* ECcontrol *(*AScontrol-classes*)*, [14](#page-13-2) ECcontrol-class *(*AScontrol-classes*)*, [14](#page-13-2) ECLAT *(*eclat*)*, [35](#page-34-1) Eclat *(*eclat*)*, [35](#page-34-1) eclat, *[11](#page-10-0)*, *[13](#page-12-0)*, *[15](#page-14-0)[–17](#page-16-0)*, [35,](#page-34-1) *[40](#page-39-0)*, *[96](#page-95-2)*, *[122](#page-121-0)* eclat(), *[15](#page-14-0)[–17](#page-16-0)*, *[55](#page-54-1)*, *[58](#page-57-0)*, *[79](#page-78-0)*, *[113](#page-112-0)* ECparameter, *[35](#page-34-1)*, *[113](#page-112-0)* ECparameter *(*ASparameter-classes*)*, [16](#page-15-2) ECparameter-class *(*ASparameter-classes*)*, [16](#page-15-2) encode *(*itemCoding*)*, [65](#page-64-1) encode(), *[78](#page-77-0)*, *[98](#page-97-0)* encode,character-method *(*itemCoding*)*, [65](#page-64-1) encode,list-method *(*itemCoding*)*, [65](#page-64-1) encode,numeric-method *(*itemCoding*)*, [65](#page-64-1) Encoding, *[93](#page-92-0)* Epub, [36](#page-35-0) extract, *[4,](#page-3-1) [5](#page-4-0)*, *[19](#page-18-0)*, *[21](#page-20-1)*, *[26](#page-25-1)*, *[34](#page-33-1)*, [37,](#page-36-1) *[43](#page-42-0)*, *[47](#page-46-1)*, *[50](#page-49-0)*, *[56](#page-55-1)[–58](#page-57-0)*, *[60](#page-59-0)*, *[63,](#page-62-1) [64](#page-63-0)*, *[70](#page-69-1)*, *[72](#page-71-0)*, *[76](#page-75-0)*, *[79](#page-78-0)*, *[84,](#page-83-1) [85](#page-84-0)*, *[91](#page-90-0)*, *[99](#page-98-0)*, *[101](#page-100-1)*, *[103](#page-102-1)[–105](#page-104-1)*, *[111](#page-110-2)*, *[114](#page-113-2)*, *[117](#page-116-0)*, *[120](#page-119-0)* factor, *[29](#page-28-0)*, *[116](#page-115-0)* filterAggregate *(*hierarchy*)*, [42](#page-41-1) fim4r, *[11](#page-10-0)*, *[13](#page-12-0)*, *[15](#page-14-0)*, *[17](#page-16-0)*, *[36](#page-35-0)*, [38,](#page-37-1) *[96](#page-95-2)*, *[122](#page-121-0)* FPgrowth *(*fim4r*)*, [38](#page-37-1) fpgrowth *(*fim4r*)*, [38](#page-37-1) generatingItemsets *(*rules-class*)*, [96](#page-95-2)

generatingItemsets,rules-method *(*rules-class*)*, [96](#page-95-2) graphics::barplot(), *[71](#page-70-0)* Groceries, [41](#page-40-0) groceries *(*Groceries*)*, [41](#page-40-0)

head *(*associations-class*)*, [18](#page-17-2)

head(), *[105](#page-104-1)* head,associations-method *(*associations-class*)*, [18](#page-17-2) hierarchy, *[5](#page-4-0)*, *[21](#page-20-1)*, *[26](#page-25-1)*, *[29](#page-28-0)*, *[34](#page-33-1)*, *[38](#page-37-1)*, [42,](#page-41-1) *[47](#page-46-1)*, *[50](#page-49-0)*, *[64](#page-63-0)*, *[67](#page-66-0)*, *[70](#page-69-1)*, *[72](#page-71-0)*, *[76](#page-75-0)*, *[84,](#page-83-1) [85](#page-84-0)*, *[91](#page-90-0)*, *[101](#page-100-1)*, *[103,](#page-102-1) [104](#page-103-0)*, *[111](#page-110-2)*, *[114](#page-113-2)*, *[117](#page-116-0)*, *[120](#page-119-0)* hits, [44,](#page-43-1) *[108](#page-107-0)*, *[122](#page-121-0)* image, *[5](#page-4-0)*, *[21](#page-20-1)*, *[26](#page-25-1)*, *[34](#page-33-1)*, *[38](#page-37-1)*, *[43](#page-42-0)*, [46,](#page-45-1) *[50](#page-49-0)*, *[64](#page-63-0)*, *[70](#page-69-1)*, *[72](#page-71-0)*, *[76](#page-75-0)*, *[84,](#page-83-1) [85](#page-84-0)*, *[91](#page-90-0)*, *[101](#page-100-1)*, *[103,](#page-102-1) [104](#page-103-0)*, *[111](#page-110-2)*, *[114](#page-113-2)*, *[117](#page-116-0)*, *[120](#page-119-0)* image,itemMatrix-method *(*image*)*, [46](#page-45-1) image,tidLists-method *(*image*)*, [46](#page-45-1) image,transactions-method *(*image*)*, [46](#page-45-1) Income, [47,](#page-46-1) *[116](#page-115-0)* income *(*Income*)*, [47](#page-46-1) IncomeESL *(*Income*)*, [47](#page-46-1) info *(*associations-class*)*, [18](#page-17-2) info,associations-method *(*associations-class*)*, [18](#page-17-2) info<- *(*associations-class*)*, [18](#page-17-2) info<-,associations-method *(*associations-class*)*, [18](#page-17-2) initialize,APparameter-method *(*ASparameter-classes*)*, [16](#page-15-2) initialize,AScontrol-method *(*AScontrol-classes*)*, [14](#page-13-2) initialize,ASparameter-method *(*ASparameter-classes*)*, [16](#page-15-2) initialize,associations-method *(*associations-class*)*, [18](#page-17-2) initialize,ECparameter-method *(*ASparameter-classes*)*, [16](#page-15-2) initialize,itemMatrix-method *(*itemMatrix-class*)*, [73](#page-72-2) initialize,rules-method *(*rules-class*)*, [96](#page-95-2) initialize,tidLists-method *(*tidLists-class*)*, [111](#page-110-2) initialize,transactions-method *(*transactions-class*)*, [114](#page-113-2) inspect, *[4,](#page-3-1) [5](#page-4-0)*, *[19](#page-18-0)*, *[21](#page-20-1)*, *[26](#page-25-1)*, *[34](#page-33-1)*, *[38](#page-37-1)*, *[43](#page-42-0)*, *[47](#page-46-1)*, [49,](#page-48-1) *[56](#page-55-1)[–58](#page-57-0)*, *[60](#page-59-0)*, *[63,](#page-62-1) [64](#page-63-0)*, *[70](#page-69-1)*, *[72](#page-71-0)*, *[76](#page-75-0)*, *[79](#page-78-0)*, *[84,](#page-83-1) [85](#page-84-0)*, *[91](#page-90-0)*, *[99](#page-98-0)*, *[101](#page-100-1)*, *[103–](#page-102-1)[105](#page-104-1)*, *[111](#page-110-2)*, *[114](#page-113-2)*, *[117](#page-116-0)*, *[120](#page-119-0)* inspect,itemMatrix-method *(*inspect*)*, [49](#page-48-1) inspect,itemsets-method *(*inspect*)*, [49](#page-48-1) inspect,rules-method *(*inspect*)*, [49](#page-48-1) inspect,tidLists-method *(*inspect*)*, [49](#page-48-1)

inspect,transactions-method *(*inspect*)*, [49](#page-48-1) interestMeasure, *[23](#page-22-0)*, *[25](#page-24-1)*, [51,](#page-50-1) *[60](#page-59-0)*, *[63](#page-62-1)*, *[110](#page-109-1)* interestMeasure(), *[22](#page-21-0)*, *[24](#page-23-1)*, *[59,](#page-58-1) [60](#page-59-0)*, *[62](#page-61-0)*, *[78](#page-77-0)*, *[98](#page-97-0)* interestMeasure,itemsets-method *(*interestMeasure*)*, [51](#page-50-1) interestMeasure, rules-method *(*interestMeasure*)*, [51](#page-50-1) intersect,associations-method *(*sets*)*, [101](#page-100-1) intersect,itemMatrix-method *(*sets*)*, [101](#page-100-1) intersect.associations *(*sets*)*, [101](#page-100-1) intersect.itemMatrix *(*sets*)*, [101](#page-100-1) is.closed, *[4](#page-3-1)*, *[19](#page-18-0)*, *[21](#page-20-1)*, *[34](#page-33-1)*, *[38](#page-37-1)*, *[50](#page-49-0)*, [55,](#page-54-1) *[57,](#page-56-1) [58](#page-57-0)*, *[60](#page-59-0)*, *[63,](#page-62-1) [64](#page-63-0)*, *[79](#page-78-0)*, *[84](#page-83-1)*, *[99](#page-98-0)*, *[101](#page-100-1)*, *[103](#page-102-1)[–105](#page-104-1)*, *[120](#page-119-0)* is.closed,itemsets-method *(*is.closed*)*, [55](#page-54-1) is.element,associations-method *(*sets*)*, [101](#page-100-1) is.element,itemMatrix-method *(*sets*)*, [101](#page-100-1) is.element.associations *(*sets*)*, [101](#page-100-1) is.element.itemMatrix *(*sets*)*, [101](#page-100-1) is.generator, *[4](#page-3-1)*, *[19](#page-18-0)*, *[21](#page-20-1)*, *[34](#page-33-1)*, *[38](#page-37-1)*, *[50](#page-49-0)*, *[56](#page-55-1)*, [56,](#page-55-1) *[58](#page-57-0)*, *[60](#page-59-0)*, *[63,](#page-62-1) [64](#page-63-0)*, *[79](#page-78-0)*, *[84](#page-83-1)*, *[99](#page-98-0)*, *[101](#page-100-1)*, *[103](#page-102-1)[–105](#page-104-1)*, *[120](#page-119-0)* is.generator,itemsets-method *(*is.generator*)*, [56](#page-55-1) is.maximal, *[4](#page-3-1)*, *[19](#page-18-0)*, *[21](#page-20-1)*, *[34](#page-33-1)*, *[38](#page-37-1)*, *[50](#page-49-0)*, *[56,](#page-55-1) [57](#page-56-1)*, [57,](#page-56-1) *[60](#page-59-0)*, *[63,](#page-62-1) [64](#page-63-0)*, *[79](#page-78-0)*, *[84](#page-83-1)*, *[99](#page-98-0)*, *[101](#page-100-1)*, *[103](#page-102-1)[–105](#page-104-1)*, *[120](#page-119-0)* is.maximal,itemMatrix-method *(*is.maximal*)*, [57](#page-56-1) is.maximal,itemsets-method *(*is.maximal*)*, [57](#page-56-1) is.maximal,rules-method *(*is.maximal*)*, [57](#page-56-1) is.redundant, *[4](#page-3-1)*, *[19](#page-18-0)*, *[21](#page-20-1)*, *[23](#page-22-0)*, *[25](#page-24-1)*, *[34](#page-33-1)*, *[38](#page-37-1)*, *[50](#page-49-0)*, *[54](#page-53-0)*, *[56](#page-55-1)[–58](#page-57-0)*, [59,](#page-58-1) *[63,](#page-62-1) [64](#page-63-0)*, *[79](#page-78-0)*, *[84](#page-83-1)*, *[99](#page-98-0)*, *[101](#page-100-1)*, *[103](#page-102-1)[–105](#page-104-1)*, *[110](#page-109-1)*, *[120](#page-119-0)* is.redundant, rules-method *(*is.redundant*)*, [59](#page-58-1) is.significant, *[4](#page-3-1)*, *[19](#page-18-0)*, *[21](#page-20-1)*, *[23](#page-22-0)*, *[25](#page-24-1)*, *[34](#page-33-1)*, *[38](#page-37-1)*, *[50](#page-49-0)*, *[54](#page-53-0)*, *[56](#page-55-1)[–58](#page-57-0)*, *[60](#page-59-0)*, [61,](#page-60-1) *[64](#page-63-0)*, *[79](#page-78-0)*, *[84](#page-83-1)*, *[99](#page-98-0)*, *[101](#page-100-1)*, *[103](#page-102-1)[–105](#page-104-1)*, *[110](#page-109-1)*, *[120](#page-119-0)* is.significant,rules-method *(*is.significant*)*, [61](#page-60-1) is.subset *(*is.superset*)*, [63](#page-62-1) is.subset,associations-method

#### $I<sub>31</sub>$  is a set of  $I<sub>31</sub>$  is a set of  $I<sub>31</sub>$  is a set of  $I<sub>31</sub>$  is a set of  $I<sub>31</sub>$  is a set of  $I<sub>31</sub>$  is a set of  $I<sub>31</sub>$  is a set of  $I<sub>31</sub>$  is a set of  $I<sub>31</sub>$  is a set of  $I$

*(*is.superset*)*, [63](#page-62-1) is.subset,itemMatrix-method *(*is.superset*)*, [63](#page-62-1) is.superset, *[4,](#page-3-1) [5](#page-4-0)*, *[19](#page-18-0)*, *[21](#page-20-1)*, *[26](#page-25-1)*, *[34](#page-33-1)*, *[38](#page-37-1)*, *[43](#page-42-0)*, *[47](#page-46-1)*, *[50](#page-49-0)*, *[56](#page-55-1)[–58](#page-57-0)*, *[60](#page-59-0)*, *[63](#page-62-1)*, [63,](#page-62-1) *[70](#page-69-1)*, *[72](#page-71-0)*, *[76](#page-75-0)*, *[79](#page-78-0)*, *[84,](#page-83-1) [85](#page-84-0)*, *[91](#page-90-0)*, *[99](#page-98-0)*, *[101](#page-100-1)*, *[103–](#page-102-1)[105](#page-104-1)*, *[111](#page-110-2)*, *[114](#page-113-2)*, *[117](#page-116-0)*, *[120](#page-119-0)* is.superset,associations-method *(*is.superset*)*, [63](#page-62-1) is.superset,itemMatrix-method *(*is.superset*)*, [63](#page-62-1) IsTa *(*fim4r*)*, [38](#page-37-1) ista *(*fim4r*)*, [38](#page-37-1) itemCoding, *[12](#page-11-1)*, *[29](#page-28-0)*, *[43](#page-42-0)*, [65,](#page-64-1) *[75](#page-74-0)*, *[78](#page-77-0)*, *[85](#page-84-0)*, *[98](#page-97-0)*, *[101](#page-100-1)*, *[116](#page-115-0)* itemcoding *(*itemCoding*)*, [65](#page-64-1) itemFrequency, *[5](#page-4-0)*, *[21](#page-20-1)*, *[26](#page-25-1)*, *[34](#page-33-1)*, *[38](#page-37-1)*, *[43](#page-42-0)*, *[47](#page-46-1)*, *[50](#page-49-0)*, *[64](#page-63-0)*, [69,](#page-68-1) *[72](#page-71-0)*, *[76](#page-75-0)*, *[84,](#page-83-1) [85](#page-84-0)*, *[91](#page-90-0)*, *[101](#page-100-1)*, *[103,](#page-102-1) [104](#page-103-0)*, *[111](#page-110-2)*, *[114](#page-113-2)*, *[117](#page-116-0)*, *[120](#page-119-0)* itemFrequency(), *[72](#page-71-0)* itemFrequency,itemMatrix-method *(*itemFrequency*)*, [69](#page-68-1) itemFrequency,tidLists-method *(*itemFrequency*)*, [69](#page-68-1) itemFrequencyPlot, *[5](#page-4-0)*, *[21](#page-20-1)*, *[26](#page-25-1)*, *[34](#page-33-1)*, *[38](#page-37-1)*, *[43](#page-42-0)*, *[47](#page-46-1)*, *[50](#page-49-0)*, *[64](#page-63-0)*, *[70](#page-69-1)*, [70,](#page-69-1) *[76](#page-75-0)*, *[84,](#page-83-1) [85](#page-84-0)*, *[91](#page-90-0)*, *[101](#page-100-1)*, *[103,](#page-102-1) [104](#page-103-0)*, *[111](#page-110-2)*, *[114](#page-113-2)*, *[117](#page-116-0)*, *[120](#page-119-0)* itemFrequencyPlot(), *[70](#page-69-1)* itemFrequencyPlot,itemMatrix-method *(*itemFrequencyPlot*)*, [70](#page-69-1) itemInfo, *[42](#page-41-1)* itemInfo *(*itemMatrix-class*)*, [73](#page-72-2) itemInfo,itemMatrix-method *(*itemMatrix-class*)*, [73](#page-72-2) itemInfo,itemsets-method *(*itemsets-class*)*, [77](#page-76-2) itemInfo,rules-method *(*rules-class*)*, [96](#page-95-2) itemInfo,tidLists-method *(*tidLists-class*)*, [111](#page-110-2) itemInfo<- *(*itemMatrix-class*)*, [73](#page-72-2) itemInfo<-,itemMatrix-method *(*itemMatrix-class*)*, [73](#page-72-2) itemInfo<-,tidLists-method *(*tidLists-class*)*, [111](#page-110-2) itemIntersect *(*itemwiseSetOps*)*, [80](#page-79-0) itemIntersect,itemMatrix,itemMatrix-method *(*itemwiseSetOps*)*, [80](#page-79-0) itemLabels *(*itemMatrix-class*)*, [73](#page-72-2)

itemLabels,itemMatrix-method *(*itemMatrix-class*)*, [73](#page-72-2) itemLabels,itemsets-method *(*itemsets-class*)*, [77](#page-76-2) itemLabels,rules-method *(*rules-class*)*, [96](#page-95-2) itemLabels,tidLists-method *(*tidLists-class*)*, [111](#page-110-2) itemLabels<- *(*itemMatrix-class*)*, [73](#page-72-2) itemLabels<-,itemMatrix-method *(*itemMatrix-class*)*, [73](#page-72-2) itemLabels<-,itemsets-method *(*itemsets-class*)*, [77](#page-76-2) itemLabels<-, rules-method *(*rules-class*)*, [96](#page-95-2) itemMatrix, *[4](#page-3-1)*, *[9](#page-8-0)*, *[19,](#page-18-0) [20](#page-19-1)*, *[25](#page-24-1)*, *[31](#page-30-0)*, *[34](#page-33-1)*, *[37](#page-36-1)*, *[46](#page-45-1)*, *[50](#page-49-0)*, *[58](#page-57-0)*, *[63](#page-62-1)*, *[65](#page-64-1)[–67](#page-66-0)*, *[69,](#page-68-1) [70](#page-69-1)*, *[78](#page-77-0)[–85](#page-84-0)*, *[87,](#page-86-0) [88](#page-87-0)*, *[98,](#page-97-0) [99](#page-98-0)*, *[101](#page-100-1)*, *[103,](#page-102-1) [104](#page-103-0)*, *[106](#page-105-0)*, *[108](#page-107-0)*, *[115](#page-114-0)[–117](#page-116-0)*, *[119,](#page-118-1) [120](#page-119-0)* itemMatrix *(*itemMatrix-class*)*, [73](#page-72-2) itemMatrix-class, [73](#page-72-2) items *(*associations-class*)*, [18](#page-17-2) items,associations-method *(*associations-class*)*, [18](#page-17-2) items,itemsets-method *(*itemsets-class*)*, [77](#page-76-2) items,rules-method *(*rules-class*)*, [96](#page-95-2) items,transactions-method *(*transactions-class*)*, [114](#page-113-2) items<- *(*associations-class*)*, [18](#page-17-2) items<-,itemsets-method *(*itemsets-class*)*, [77](#page-76-2) itemSetdiff *(*itemwiseSetOps*)*, [80](#page-79-0) itemSetdiff,itemMatrix,itemMatrix-method *(*itemwiseSetOps*)*, [80](#page-79-0) itemsetInfo *(*itemMatrix-class*)*, [73](#page-72-2) itemsetInfo,itemMatrix-method *(*itemMatrix-class*)*, [73](#page-72-2) itemsetInfo<- *(*itemMatrix-class*)*, [73](#page-72-2) itemsetInfo<-,itemMatrix-method *(*itemMatrix-class*)*, [73](#page-72-2) itemSetOperations *(*itemwiseSetOps*)*, [80](#page-79-0) itemsets, *[4](#page-3-1)*, *[13](#page-12-0)*, *[18](#page-17-2)[–20](#page-19-1)*, *[31](#page-30-0)*, *[35](#page-34-1)*, *[40](#page-39-0)*, *[46](#page-45-1)*, *[51](#page-50-1)*, *[54](#page-53-0)*, *[58](#page-57-0)*, *[70](#page-69-1)*, *[86,](#page-85-2) [87](#page-86-0)*, *[94,](#page-93-1) [95](#page-94-0)*, *[98](#page-97-0)*, *[101](#page-100-1)*, *[110](#page-109-1)*, *[113](#page-112-0)*, *[121](#page-120-0)*, *[123](#page-122-0)* itemsets *(*itemsets-class*)*, [77](#page-76-2) itemsets-class, [77](#page-76-2) itemUnion *(*itemwiseSetOps*)*, [80](#page-79-0)

itemUnion,itemMatrix,itemMatrix-method *(*itemwiseSetOps*)*, [80](#page-79-0) itemwiseSetOps, [80](#page-79-0) labels,associations-method *(*associations-class*)*, [18](#page-17-2) labels,itemMatrix-method *(*itemMatrix-class*)*, [73](#page-72-2) labels,itemsets-method *(*itemsets-class*)*, [77](#page-76-2) labels,rules-method *(*rules-class*)*, [96](#page-95-2) labels,tidLists-method *(*tidLists-class*)*, [111](#page-110-2) length(), *[103](#page-102-1)* length,associations-method *(*associations-class*)*, [18](#page-17-2) length, itemMatrix-method *(*itemMatrix-class*)*, [73](#page-72-2) length,itemsets-method *(*itemsets-class*)*, [77](#page-76-2) length,rules-method *(*rules-class*)*, [96](#page-95-2) length,tidLists-method *(*tidLists-class*)*, [111](#page-110-2) lhs *(*rules-class*)*, [96](#page-95-2) lhs,rules-method *(*rules-class*)*, [96](#page-95-2) lhs<- *(*rules-class*)*, [96](#page-95-2) lhs<-,rules-method *(*rules-class*)*, [96](#page-95-2) LIST, *[27](#page-26-2)*, [81,](#page-80-1) *[87](#page-86-0)*, *[93](#page-92-0)*, *[124](#page-123-0)* LIST(), *[66,](#page-65-0) [67](#page-66-0)* LIST,itemMatrix-method *(*LIST*)*, [81](#page-80-1) LIST,tidLists-method *(*LIST*)*, [81](#page-80-1) LIST, transactions-method *(LIST)*, [81](#page-80-1) load(), *[123](#page-122-0)*

match, *[4,](#page-3-1) [5](#page-4-0)*, *[19](#page-18-0)*, *[21](#page-20-1)*, *[26](#page-25-1)*, *[34](#page-33-1)*, *[38](#page-37-1)*, *[43](#page-42-0)*, *[47](#page-46-1)*, *[50](#page-49-0)*, *[56](#page-55-1)[–58](#page-57-0)*, *[60](#page-59-0)*, *[63,](#page-62-1) [64](#page-63-0)*, *[70](#page-69-1)*, *[72](#page-71-0)*, *[76](#page-75-0)*, *[79](#page-78-0)*, [82,](#page-81-1) *[85](#page-84-0)*, *[91](#page-90-0)*, *[99](#page-98-0)*, *[101](#page-100-1)*, *[103–](#page-102-1)[105](#page-104-1)*, *[111](#page-110-2)*, *[114](#page-113-2)*, *[117](#page-116-0)*, *[120](#page-119-0)* match(), *[103](#page-102-1)* match,itemMatrix,itemMatrix-method *(*match*)*, [82](#page-81-1) match,itemsets,itemsets-method *(*match*)*, [82](#page-81-1) match,rules,rules-method *(*match*)*, [82](#page-81-1) Matrix::ngCMatrix, *[112](#page-111-0)* merge, *[5](#page-4-0)*, *[21](#page-20-1)*, *[26](#page-25-1)*, *[29](#page-28-0)*, *[34](#page-33-1)*, *[38](#page-37-1)*, *[43](#page-42-0)*, *[47](#page-46-1)*, *[50](#page-49-0)*, *[64](#page-63-0)*, *[67](#page-66-0)*, *[70](#page-69-1)*, *[72](#page-71-0)*, *[76](#page-75-0)*, *[84](#page-83-1)*, [84,](#page-83-1) *[91](#page-90-0)*, *[101](#page-100-1)*, *[103,](#page-102-1) [104](#page-103-0)*, *[111](#page-110-2)*, *[114](#page-113-2)*, *[117](#page-116-0)*, *[120](#page-119-0)* merge,itemMatrix-method *(*merge*)*, [84](#page-83-1)

merge,transactions-method *(*merge*)*, [84](#page-83-1) Mushroom, [86](#page-85-2) mushroom *(*Mushroom*)*, [86](#page-85-2)

ngCMatrix, *[64](#page-63-0)*, *[75](#page-74-0)*, *[113](#page-112-0)* nitems *(*itemMatrix-class*)*, [73](#page-72-2) nitems,itemMatrix-method *(*itemMatrix-class*)*, [73](#page-72-2) nitems,itemsets-method *(*itemsets-class*)*, [77](#page-76-2) nitems,rules-method *(*rules-class*)*, [96](#page-95-2)

```
order(), 105
ordered, 116
```
parameter *(*ASparameter-classes*)*, [16](#page-15-2) plot *(*associations-class*)*, [18](#page-17-2) pmml, *[27](#page-26-2)*, *[82](#page-81-1)*, [86,](#page-85-2) *[93](#page-92-0)*, *[124](#page-123-0)* pmml::pmml(), *[87](#page-86-0)* predict, *[9](#page-8-0)*, *[33](#page-32-0)*, [87,](#page-86-0) *[89](#page-88-1)* predict,itemMatrix-method *(*predict*)*, [87](#page-86-0) proximity-classes, [89](#page-88-1) proxy::dist(), *[89](#page-88-1)*

quality, *[121](#page-120-0)* quality *(*associations-class*)*, [18](#page-17-2) quality(), *[98](#page-97-0)* quality,associations-method *(*associations-class*)*, [18](#page-17-2) quality<- *(*associations-class*)*, [18](#page-17-2) quality<-,associations-method *(*associations-class*)*, [18](#page-17-2)

random.patterns *(*random.transactions*)*, [89](#page-88-1) random.transactions, *[5](#page-4-0)*, *[21](#page-20-1)*, *[26](#page-25-1)*, *[34](#page-33-1)*, *[38](#page-37-1)*, *[43](#page-42-0)*, *[47](#page-46-1)*, *[50](#page-49-0)*, *[64](#page-63-0)*, *[70](#page-69-1)*, *[72](#page-71-0)*, *[76](#page-75-0)*, *[84,](#page-83-1) [85](#page-84-0)*, [89,](#page-88-1) *[101](#page-100-1)*, *[103,](#page-102-1) [104](#page-103-0)*, *[111](#page-110-2)*, *[114](#page-113-2)*, *[117](#page-116-0)*, *[120](#page-119-0)* read, *[27](#page-26-2)*, *[82](#page-81-1)*, *[87](#page-86-0)*, [92,](#page-91-1) *[124](#page-123-0)* read.PMML *(*pmml*)*, [86](#page-85-2) readLines(), *[93](#page-92-0)* recode *(*itemCoding*)*, [65](#page-64-1) recode,itemMatrix-method *(*itemCoding*)*, [65](#page-64-1) recode,itemsets-method *(*itemCoding*)*, [65](#page-64-1) recode,rules-method *(*itemCoding*)*, [65](#page-64-1) RElim *(*fim4r*)*, [38](#page-37-1) relim *(*fim4r*)*, [38](#page-37-1) rhs *(*rules-class*)*, [96](#page-95-2)

rhs,rules-method *(*rules-class*)*, [96](#page-95-2) rhs<- *(*rules-class*)*, [96](#page-95-2) rhs<-,rules-method *(*rules-class*)*, [96](#page-95-2) ruleInduction, *[11](#page-10-0)*, *[13](#page-12-0)*, *[15–](#page-14-0)[17](#page-16-0)*, *[36](#page-35-0)*, *[40](#page-39-0)*, [94,](#page-93-1) *[122](#page-121-0)* ruleInduction(), *[35](#page-34-1)*, *[121](#page-120-0)* ruleInduction,itemsets-method *(*ruleInduction*)*, [94](#page-93-1) rules, *[4](#page-3-1)*, *[13](#page-12-0)*, *[18](#page-17-2)[–22](#page-21-0)*, *[24](#page-23-1)*, *[31](#page-30-0)*, *[40](#page-39-0)*, *[46](#page-45-1)*, *[51](#page-50-1)*, *[54](#page-53-0)*, *[58](#page-57-0)*, *[61,](#page-60-1) [62](#page-61-0)*, *[70](#page-69-1)*, *[86,](#page-85-2) [87](#page-86-0)*, *[94,](#page-93-1) [95](#page-94-0)*, *[101](#page-100-1)*, *[104](#page-103-0)*, *[110](#page-109-1)*, *[123](#page-122-0)* rules *(*rules-class*)*, [96](#page-95-2) rules-class, [96](#page-95-2) SaM *(*fim4r*)*, [38](#page-37-1) sam *(*fim4r*)*, [38](#page-37-1) sample, *[4,](#page-3-1) [5](#page-4-0)*, *[19](#page-18-0)*, *[21](#page-20-1)*, *[26](#page-25-1)*, *[29](#page-28-0)*, *[34](#page-33-1)*, *[38](#page-37-1)*, *[43](#page-42-0)*, *[47](#page-46-1)*, *[50](#page-49-0)*, *[56](#page-55-1)[–58](#page-57-0)*, *[60](#page-59-0)*, *[63,](#page-62-1) [64](#page-63-0)*, *[67](#page-66-0)*, *[70](#page-69-1)*, *[72](#page-71-0)*, *[76](#page-75-0)*, *[79](#page-78-0)*, *[84,](#page-83-1) [85](#page-84-0)*, *[91](#page-90-0)*, *[99](#page-98-0)*, [100,](#page-99-1) *[103–](#page-102-1)[105](#page-104-1)*, *[111](#page-110-2)*, *[114](#page-113-2)*, *[117](#page-116-0)*, *[120](#page-119-0)* sample,associations-method *(*sample*)*, [100](#page-99-1) sample,itemMatrix-method *(*sample*)*, [100](#page-99-1) save(), *[123](#page-122-0)* scan(), *[93](#page-92-0)* setdiff,associations-method *(*sets*)*, [101](#page-100-1) setdiff,itemMatrix-method *(*sets*)*, [101](#page-100-1) setdiff.associations *(*sets*)*, [101](#page-100-1) setdiff.itemMatrix *(*sets*)*, [101](#page-100-1) setequal,associations-method *(*sets*)*, [101](#page-100-1) setequal,itemMatrix-method *(*sets*)*, [101](#page-100-1) setequal.associations *(*sets*)*, [101](#page-100-1) setequal.itemMatrix *(*sets*)*, [101](#page-100-1) setOperations *(*sets*)*, [101](#page-100-1) sets, *[4,](#page-3-1) [5](#page-4-0)*, *[19](#page-18-0)*, *[21](#page-20-1)*, *[26](#page-25-1)*, *[34](#page-33-1)*, *[38](#page-37-1)*, *[43](#page-42-0)*, *[47](#page-46-1)*, *[50](#page-49-0)*, *[56](#page-55-1)[–58](#page-57-0)*, *[60](#page-59-0)*, *[63,](#page-62-1) [64](#page-63-0)*, *[70](#page-69-1)*, *[72](#page-71-0)*, *[76](#page-75-0)*, *[79](#page-78-0)*, *[84,](#page-83-1) [85](#page-84-0)*, *[91](#page-90-0)*, *[99](#page-98-0)*, *[101](#page-100-1)*, [101,](#page-100-1) *[104,](#page-103-0) [105](#page-104-1)*, *[111](#page-110-2)*, *[114](#page-113-2)*, *[117](#page-116-0)*, *[120](#page-119-0)* show,AScontrol-method *(*AScontrol-classes*)*, [14](#page-13-2) show,ASparameter-method *(*ASparameter-classes*)*, [16](#page-15-2) show,associations-method *(*associations-class*)*, [18](#page-17-2) show,itemMatrix-method *(*itemMatrix-class*)*, [73](#page-72-2) show,itemsets-method *(*itemsets-class*)*, [77](#page-76-2) show,summary.itemMatrix-method *(*itemMatrix-class*)*, [73](#page-72-2)

show,summary.itemsets-method *(*itemsets-class*)*, [77](#page-76-2) show, summary.rules-method *(*rules-class*)*, [96](#page-95-2) show,summary.tidLists-method *(*tidLists-class*)*, [111](#page-110-2) show, summary.transactions-method *(*transactions-class*)*, [114](#page-113-2) show,tidLists-method *(*tidLists-class*)*, [111](#page-110-2) show,transactions-method *(*transactions-class*)*, [114](#page-113-2) size, *[4,](#page-3-1) [5](#page-4-0)*, *[19](#page-18-0)*, *[21](#page-20-1)*, *[26](#page-25-1)*, *[34](#page-33-1)*, *[38](#page-37-1)*, *[43](#page-42-0)*, *[47](#page-46-1)*, *[50](#page-49-0)*, *[56](#page-55-1)[–58](#page-57-0)*, *[60](#page-59-0)*, *[63,](#page-62-1) [64](#page-63-0)*, *[70](#page-69-1)*, *[72](#page-71-0)*, *[76](#page-75-0)*, *[79](#page-78-0)*, *[84,](#page-83-1) [85](#page-84-0)*, *[91](#page-90-0)*, *[99](#page-98-0)*, *[101](#page-100-1)*, *[103](#page-102-1)*, [103,](#page-102-1) *[105](#page-104-1)*, *[111](#page-110-2)*, *[114](#page-113-2)*, *[117](#page-116-0)*, *[120](#page-119-0)* size,itemMatrix-method *(*size*)*, [103](#page-102-1) size,itemsets-method *(*size*)*, [103](#page-102-1) size,rules-method *(*size*)*, [103](#page-102-1) size,tidLists-method *(*size*)*, [103](#page-102-1) SORT *(*sort*)*, [105](#page-104-1) sort, *[4](#page-3-1)*, *[19](#page-18-0)*, *[21](#page-20-1)*, *[34](#page-33-1)*, *[38](#page-37-1)*, *[50](#page-49-0)*, *[56](#page-55-1)[–58](#page-57-0)*, *[60](#page-59-0)*, *[63,](#page-62-1) [64](#page-63-0)*, *[79](#page-78-0)*, *[84](#page-83-1)*, *[99](#page-98-0)*, *[101](#page-100-1)*, *[103,](#page-102-1) [104](#page-103-0)*, [105,](#page-104-1) *[120](#page-119-0)* sort,associations-method *(*sort*)*, [105](#page-104-1) stats::dist(), *[89](#page-88-1)* stats::p.adjust(), *[52](#page-51-0)*, *[62,](#page-61-0) [63](#page-62-1)* subset, [106](#page-105-0) subset(), *[83](#page-82-0)* subset,itemMatrix-method *(*subset*)*, [106](#page-105-0) subset,itemsets-method *(*subset*)*, [106](#page-105-0) subset,rules-method *(*subset*)*, [106](#page-105-0) summary,itemMatrix-method *(*itemMatrix-class*)*, [73](#page-72-2) summary,itemsets-method *(*itemsets-class*)*, [77](#page-76-2) summary,rules-method *(*rules-class*)*, [96](#page-95-2) summary,tidLists-method *(*tidLists-class*)*, [111](#page-110-2) summary, transactions-method *(*transactions-class*)*, [114](#page-113-2) summary.associations-class *(*associations-class*)*, [18](#page-17-2) summary.itemMatrix-class *(*itemMatrix-class*)*, [73](#page-72-2) summary.itemsets-class *(*itemsets-class*)*, [77](#page-76-2) summary.rules-class *(*rules-class*)*, [96](#page-95-2) summary.tidLists-class

*(*tidLists-class*)*, [111](#page-110-2) summary.transactions-class *(*transactions-class*)*, [114](#page-113-2) SunBai, *[45](#page-44-0)*, [107,](#page-106-1) *[122](#page-121-0)* sunbai *(*SunBai*)*, [107](#page-106-1) support, *[23](#page-22-0)*, *[25](#page-24-1)*, *[54](#page-53-0)*, *[60](#page-59-0)*, *[63](#page-62-1)*, [108](#page-107-0) support,associations-method *(*support*)*, [108](#page-107-0) support,itemMatrix-method *(*support*)*, [108](#page-107-0) supportingTransactions, *[5](#page-4-0)*, *[21](#page-20-1)*, *[26](#page-25-1)*, *[34](#page-33-1)*, *[38](#page-37-1)*, *[43](#page-42-0)*, *[47](#page-46-1)*, *[50](#page-49-0)*, *[64](#page-63-0)*, *[70](#page-69-1)*, *[72](#page-71-0)*, *[76](#page-75-0)*, *[84,](#page-83-1) [85](#page-84-0)*, *[91](#page-90-0)*, *[101](#page-100-1)*, *[103,](#page-102-1) [104](#page-103-0)*, [110,](#page-109-1) *[114](#page-113-2)*, *[117](#page-116-0)*, *[120](#page-119-0)* supportingTransactions(), *[35](#page-34-1)*, *[113](#page-112-0)* supportingTransactions,associations-method *(*supportingTransactions*)*, [110](#page-109-1) t,associations-method *(*associations-class*)*, [18](#page-17-2) t,tidLists-method *(*tidLists-class*)*, [111](#page-110-2) t,transactions-method *(*transactions-class*)*, [114](#page-113-2) t-transactions *(*transactions-class*)*, [114](#page-113-2) tail *(*associations-class*)*, [18](#page-17-2) tail(), *[105](#page-104-1)* tail,associations-method *(*associations-class*)*, [18](#page-17-2) tidLists, *[4](#page-3-1)*, *[35](#page-34-1)*, *[46](#page-45-1)*, *[70](#page-69-1)*, *[79](#page-78-0)*, *[81](#page-80-1)*, *[110](#page-109-1)* tidLists *(*tidLists-class*)*, [111](#page-110-2) tidLists,itemsets-method *(*itemsets-class*)*, [77](#page-76-2) tidLists-class, [111](#page-110-2) toLongFormat *(*itemMatrix-class*)*, [73](#page-72-2) toLongFormat,itemMatrix-method *(*itemMatrix-class*)*, [73](#page-72-2) toLongFormat,transactions-method *(*transactions-class*)*, [114](#page-113-2) transactionInfo, *[121](#page-120-0)* transactionInfo *(*transactions-class*)*, [114](#page-113-2) transactionInfo,tidLists-method *(*tidLists-class*)*, [111](#page-110-2) transactionInfo,transactions-method *(*transactions-class*)*, [114](#page-113-2) transactionInfo<- *(*transactions-class*)*, [114](#page-113-2) transactionInfo<-,tidLists-method *(*tidLists-class*)*, [111](#page-110-2) transactionInfo<-,transactions-method *(*transactions-class*)*, [114](#page-113-2)

*[35](#page-34-1)[–37](#page-36-1)*, *[39](#page-38-0)*, *[41,](#page-40-0) [42](#page-41-1)*, *[44](#page-43-1)[–51](#page-50-1)*, *[62](#page-61-0)*, *[66](#page-65-0)*, *[69,](#page-68-1) [70](#page-69-1)*, *[73](#page-72-2)*, *[81](#page-80-1)[–86](#page-85-2)*, *[89](#page-88-1)*, *[91](#page-90-0)[–95](#page-94-0)*, *[100](#page-99-1)*, *[106](#page-105-0)[–110](#page-109-1)*, *[112,](#page-111-0) [113](#page-112-0)*, *[119](#page-118-1)*, *[121](#page-120-0)*, *[123](#page-122-0)* transactions *(*transactions-class*)*, [114](#page-113-2) transactions-class, [114](#page-113-2) union(), *[20](#page-19-1)* union,associations-method *(*sets*)*, [101](#page-100-1) union,itemMatrix-method *(*sets*)*, [101](#page-100-1) union.associations *(*sets*)*, [101](#page-100-1) union.itemMatrix *(*sets*)*, [101](#page-100-1) unique, *[4,](#page-3-1) [5](#page-4-0)*, *[19](#page-18-0)*, *[21](#page-20-1)*, *[26](#page-25-1)*, *[34](#page-33-1)*, *[38](#page-37-1)*, *[43](#page-42-0)*, *[47](#page-46-1)*, *[50](#page-49-0)*, *[56](#page-55-1)[–58](#page-57-0)*, *[60](#page-59-0)*, *[63,](#page-62-1) [64](#page-63-0)*, *[70](#page-69-1)*, *[72](#page-71-0)*, *[76](#page-75-0)*, *[79](#page-78-0)*, *[84,](#page-83-1) [85](#page-84-0)*, *[91](#page-90-0)*, *[99](#page-98-0)*, *[101](#page-100-1)*, *[103](#page-102-1)[–105](#page-104-1)*, *[111](#page-110-2)*, *[114](#page-113-2)*, *[117](#page-116-0)*, [119](#page-118-1) unique(), *[19](#page-18-0)*, *[98](#page-97-0)*, *[103](#page-102-1)* unique,associations-method *(*unique*)*, [119](#page-118-1) unique,itemMatrix-method *(*unique*)*, [119](#page-118-1) utils::write.table(), *[123](#page-122-0)* WARM *(*weclat*)*, [121](#page-120-0) warm *(*weclat*)*, [121](#page-120-0) WECLAT *(*weclat*)*, [121](#page-120-0) weclat, *[11](#page-10-0)*, *[13](#page-12-0)*, *[15](#page-14-0)*, *[17](#page-16-0)*, *[36](#page-35-0)*, *[40](#page-39-0)*, *[45](#page-44-0)*, *[96](#page-95-2)*, *[108](#page-107-0)*, [121](#page-120-0) weclat(), *[35](#page-34-1)* write, *[27](#page-26-2)*, *[82](#page-81-1)*, *[87](#page-86-0)*, *[93](#page-92-0)*, [123](#page-122-0) write,associations-method *(*write*)*, [123](#page-122-0) write,transactions-method *(*write*)*, [123](#page-122-0) write.csv *(*write*)*, [123](#page-122-0) write.PMML *(*pmml*)*, [86](#page-85-2) write.PMML(), *[123](#page-122-0)* write.table(), *[123](#page-122-0)*

transactions, *[4](#page-3-1)[–6](#page-5-1)*, *[9,](#page-8-0) [10](#page-9-1)*, *[12](#page-11-1)*, *[20](#page-19-1)*, *[24,](#page-23-1) [25](#page-24-1)*, *[31](#page-30-0)*,